# **File I Implementation**

## **1 l3backend-basics Implementation**

 $1$   $\langle$ \*package $\rangle$ 

Whilst there is a reasonable amount of code overlap between backends, it is much clearer to have the blocks more-or-less separated than run in together and DocStripped out in parts. As such, most of the following is set up on a per-backend basis, though there is some common code (again given in blocks not interspersed with other material).

All the file identifiers are up-front so that they come out in the right place in the

files.

- <sup>2</sup> \ProvidesExplFile
- $3 \langle *divipdfmx \rangle$
- ${13}$ backend-dvipdfmx.def} ${2021 02 06}$ }
- <sup>5</sup> {L3 backend support: dvipdfmx}
- 6 (/dvipdfmx)
- $7 \langle *divips \rangle$
- <sup>8</sup> {l3backend-dvips.def}{2021-02-06}{}
- <sup>9</sup> {L3 backend support: dvips}
- 10  $\langle$  /dvips)
- $11$   $\langle$  \*dvisvgm $\rangle$
- <sup>12</sup> {l3backend-dvisvgm.def}{2021-02-06}{}
- <sup>13</sup> {L3 backend support: dvisvgm}
- 14  $\langle$ /dvisvgm $\rangle$
- $15 \langle *luates \rangle$
- <sup>16</sup> {l3backend-luatex.def}{2021-02-06}{}
- <sup>17</sup> {L3 backend support: PDF output (LuaTeX)}
- 18  $\langle$ /luatex $\rangle$
- 19  $\langle$ \*pdftex $\rangle$
- <sup>20</sup> {l3backend-pdftex.def}{2021-02-06}{}
- <sup>21</sup> {L3 backend support: PDF output (pdfTeX)}
- 22  $\langle$ /pdftex)
- 23  $\langle$ \*xetex $\rangle$
- <sup>24</sup> {l3backend-xetex.def}{2021-02-06}{}
- <sup>25</sup> {L3 backend support: XeTeX}
- 26  $\langle / \times$ etex $\rangle$

Check if the loaded kernel is at least enough to load this file. The kernel date has to be at least equal to  $\ExpBack{endFileDate}$  or later. If  $\angle$  kernel dependency\_ version\_check:Nn doesn't exist we're loading in an older kernel, so it's an error anyway. With time, this test should vanish and only the dependency check should remain.

```
27 \cs_if_exist:NTF \__kernel_dependency_version_check:nn
```

```
28 {
```

```
29 \__kernel_dependency_version_check:nn {2020-09-01}
30 (dvipdfmx) {13backend-dvipdfmx.def}
31 \langle \text{divips} \rangle {13backend-dvips.def}
32 \langle \text{divisvgm} \rangle {13backend-dvisvgm.def}
33 \langleluatex\rangle {13backend-luatex.def}
34 \text{ (pdftex)} {13backend-pdftex.def}
35 \langle \text{xetex} \rangle {13backend-xetex.def}
```

```
36 }
37 \frac{1}{2}38 \cs_if_exist_use:cF { @latex@error } { \errmessage }
39 {
40 Mismatched~LaTeX~support~files~detected. \MessageBreak
41 Loading~aborted!
42 }
43 { \use:c { @ehd } }
44 \tex_endinput:D
45 }
```
The order of the backend code here is such that we get somewhat logical outcomes in terms of code sharing whilst keeping things readable. (Trying to mix all of the code by concept is almost unmanageable.) The key parts which are shared are

- Color support is either dvips-like or  $LuaTFX/pdTeX-like$ .
- LuaT<sub>EX</sub>/pdfTeX and dvipdfmx/X $T$ FEX share drawing routines.
- X<sub>I</sub>TEX is the same as dvipdfmx other than image size extraction so takes most of the same code.

The one shared function for all backends is access to the basic \special primitive: it has slightly odd expansion behaviour so a wrapper is provided.

```
46 \cs_new_eq:NN \__kernel_backend_literal:e \tex_special:D
47 \cs_new_protected:Npn \__kernel_backend_literal:n #1
    48 { \__kernel_backend_literal:e { \exp_not:n {#1} } }
```
<sup>49</sup> \cs\_generate\_variant:Nn \\_\_kernel\_backend\_literal:n { x }

(*End definition for* \\_\_kernel\_backend\_literal:e*.*)

#### **1.1 dvips backend**

#### $50 \langle *divips \rangle$

\\_\_kernel\_backend\_literal\_postscript:n \\_\_kernel\_backend\_literal\_postscript:x Literal PostScript can be included using a few low-level formats. Here, we use the form with no positioning: this is overall more convenient as a wrapper. Note that this does require that where position is important, an appropriate wrapper is included.

- $51 \text{ }$  \cs\_new\_protected:Npn \\_ kernel\_backend\_literal\_postscript:n #1
- $52 \quad {\{\setminus \_\_k\}}$  kernel\_backend\_literal:n { ps:: #1 } }
- $53 \text{ } \text{ } \text{c}$  s\_generate\_variant:Nn \\_\_kernel\_backend\_literal\_postscript:n { x }

(*End definition for* \\_\_kernel\_backend\_literal\_postscript:n*.*)

\\_\_kernel\_backend\_postscript:n \\_\_kernel\_backend\_postscript:x PostScript data that does have positioning, and also applying a shift to SDict (which is not done automatically by  $ps:$  or  $ps:$ ; in contrast to ! or ").

- <sup>54</sup> \cs\_new\_protected:Npn \\_\_kernel\_backend\_postscript:n #1
- $55$  { \\_kernel\_backend\_literal:n { ps: SDict ~ begin ~ #1 ~ end } }
- $56 \text{ } \text{ } \text{c}$ s\_generate\_variant:Nn \\_\_kernel\_backend\_postscript:n { x }

(*End definition for* \\_\_kernel\_backend\_postscript:n*.*)

PostScript for the header: a small saving but makes the code clearer. This is held until the start of shipout such that a document with no actual output does not write anything.

```
57 \text{ } \text{bool}\_if:NT \lg \_kernel_backend_header_bool
58 {
```
\\_\_kernel\_backend\_literal:n \\_\_kernel\_backend\_literal:x

\\_\_kernel\_backend\_literal:e

```
59 \cs_if_exist:NTF \AtBeginDvi
60 \{ \lambda tBeginDvi \}61 f \text{ luse:n }62 { \_kernel_backend_literal:n { header = l3backend-dvips.pro } }
63 }
```
\\_\_kernel\_backend\_align\_begin: \\_\_kernel\_backend\_align\_end: In dvips there is no built-in saving of the current position, and so some additional Post-Script is required to set up the transformation matrix and also to restore it afterwards. Notice the use of the stack to save the current position "up front" and to move back to it at the end of the process. Notice that the [begin]/[end] pair here mean that we can use a run of PostScript statements in separate lines: not *required* but does make the code and output more clear.

```
64 \cs_new_protected:Npn \__kernel_backend_align_begin:
65 \sqrt{}\delta66 \_kernel_backend_literal:n { ps::[begin] }
\delta7 \__kernel_backend_literal_postscript:n { currentpoint }
68 \__kernel_backend_literal_postscript:n { currentpoint~translate }
69 }
70 \cs_new_protected:Npn \__kernel_backend_align_end:
71 \text{ } \text{ } 572 \__kernel_backend_literal_postscript:n { neg~exch~neg~exch~translate }
73 \ kernel backend literal:n { ps::[end] }
74 }
```
(*End definition for* \\_\_kernel\_backend\_align\_begin: *and* \\_\_kernel\_backend\_align\_end:*.*)

\\_\_kernel\_backend\_scope\_begin: \\_\_kernel\_backend\_scope\_end:

Saving/restoring scope for general operations needs to be done with dvips positioning (try without to see this!). Thus we need the ps: version of the special here. As only the graphics state is ever altered within this pairing, we use the lower-cost g-versions.

```
75 \cs_new_protected:Npn \__kernel_backend_scope_begin:
    \{ \setminus \_\_k kernel_backend_literal:n { ps:gsave } }
77 \cs_new_protected:Npn \__kernel_backend_scope_end:
78 { \__kernel_backend_literal:n { ps:grestore } }
```
(*End definition for* \\_\_kernel\_backend\_scope\_begin: *and* \\_\_kernel\_backend\_scope\_end:*.*)

79 (/dvips)

## 1.2 LuaT<sub>E</sub>X and pdfT<sub>E</sub>X backends

80 (\*luatex | pdftex)

Both LuaT<sub>EX</sub> and pdfT<sub>EX</sub> write PDFs directly rather than via an intermediate file. Although there are similarities, the move of  $\text{Luafex}_X$  to have more code in Lua means we create two independent files using shared DocStrip code.

This is equivalent to \special{pdf:} but the engine can track it. Without the direct keyword everything is kept in sync: the transformation matrix is set to the current point automatically. Note that this is still inside the text (BT . . . ET block).

```
81 \cs_new_protected:Npn \__kernel_backend_literal_pdf:n #1
```

```
82 {
```

```
83 (*luatex)
```

```
\tex_pdfextension:D literal
```

```
85 (/luatex)
```

```
86 (*pdftex)
```
kernel backend literal pdf:n \\_\_kernel\_backend\_literal\_pdf:x

```
87 \tex_pdfliteral:D
88 (/pdftex)
89 { \exp_not:n {#1} }
90\mathfrak{g}_1 \cs_generate_variant:Nn \__kernel_backend_literal_pdf:n { x }
```

```
(End definition for \__kernel_backend_literal_pdf:n.)
```
\\_\_kernel\_backend\_literal\_page:n Page literals are pretty simple. To avoid an expansion, we write out by hand.

 $92 \ \text{Cs\_new\_protected: Npn} \ \text{L\_kernel\_background\_literal\_page:n}$ #1 <sup>93</sup> {  $94$  (\*luatex) <sup>95</sup> \tex\_pdfextension:D literal ~ 96 (/luatex) 97  $\langle$ \*pdftex $\rangle$ 98  $\text{text\_pdfliteral:} D$ 99 (/pdftex) 100 **page { \exp\_not:n {#1} }** 101 }

(*End definition for* \\_\_kernel\_backend\_literal\_page:n*.*)

\\_\_kernel\_backend\_scope\_begin: \\_\_kernel\_backend\_scope\_end:

Higher-level interfaces for saving and restoring the graphic state.

102 \cs\_new\_protected:Npn \\_\_kernel\_backend\_scope\_begin:  $103 \frac{f}{f}$  $104$  (\*luatex) 105 \tex\_pdfextension:D save \scan\_stop: 106 (/**luatex**) 107  $\langle * \text{pdftex} \rangle$ 108 \tex\_pdfsave:D 109  $\langle$ /pdftex $\rangle$ 110 } 111 \cs\_new\_protected:Npn \\_\_kernel\_backend\_scope\_end:  $112 \frac{f}{f}$  $113$  (\*luatex) 114 \tex\_pdfextension:D restore \scan\_stop: 115  $\langle$ /luatex) 116  $\langle$ \*pdftex $\rangle$ 117 \tex pdfrestore: D 118  $\langle / \text{pdftex} \rangle$ 119 }

(*End definition for* \\_\_kernel\_backend\_scope\_begin: *and* \\_\_kernel\_backend\_scope\_end:*.*)

\\_\_kernel\_backend\_matrix:x

\\_\_kernel\_backend\_matrix:n Here the appropriate function is set up to insert an affine matrix into the PDF. With pdfTEX and LuaTEX in direct PDF output mode there is a primitive for this, which only needs the rotation/scaling/skew part.

```
120 \cs_new_protected:Npn \__kernel_backend_matrix:n #1
121 {
122 \langle *luates \rangle123 \tex_pdfextension:D setmatrix
124 \langle/luatex)
125 \langle * \text{pdftex} \rangle126 \text{text\_pdfsetmatrix:} D127 \langle/pdftex)
```
128 { \exp\_not:n {#1} } 129 } 130 \cs generate variant:Nn \ kernel backend matrix:n { x }

(*End definition for* \\_\_kernel\_backend\_matrix:n*.*)

131 (/luatex | pdftex)

### **1.3 dvipdfmx backend**

```
132 (*dvipdfmx | xetex)
```
The dvipdfmx shares code with the PDF mode one (using the common section to this file) but also with  $X \nsubseteq T$ <sub>EX</sub>. The latter is close to identical to dvipdfmx and so all of the code here is extracted for both backends, with some clean up for  $X \nsubseteq T$ FX as required. \\_\_kernel\_backend\_literal\_pdf:n \\_\_kernel\_backend\_literal\_pdf:x Undocumented but equivalent to pdfTEX's literal keyword. It's similar to be not the same as the documented contents keyword as that adds a  $q/Q$  pair. 133 \cs\_new\_protected:Npn \\_\_kernel\_backend\_literal\_pdf:n #1 <sup>134</sup> { \\_\_kernel\_backend\_literal:n { pdf:literal~ #1 } }  $135 \text{ \textdegree}$   $\text{c}$  s generate\_variant:Nn \\_\_kernel\_backend\_literal\_pdf:n { x } (*End definition for* \\_\_kernel\_backend\_literal\_pdf:n*.*) \ kernel backend literal page:n Whilst the manual says this is like literal direct in pdfTFX, it closes the BT block! <sup>136</sup> \cs\_new\_protected:Npn \\_\_kernel\_backend\_literal\_page:n #1 137 { \\_\_kernel\_backend\_literal:n { pdf:literal~direct~ #1 } } (*End definition for* \\_\_kernel\_backend\_literal\_page:n*.*)

\\_\_kernel\_backend\_scope\_begin: \\_\_kernel\_backend\_scope\_end: Scoping is done using the backend-specific specials. We use the versions originally from xdvidfpmx (x:) as these are well-tested "in the wild".

```
138 \cs_new_protected:Npn \__kernel_backend_scope_begin:
139 { \__kernel_backend_literal:n { x:gsave } }
140 \cs_new_protected:Npn \__kernel_backend_scope_end:
141 { \_kernel_backend_literal:n { x:grestore } }
```
(*End definition for* \\_\_kernel\_backend\_scope\_begin: *and* \\_\_kernel\_backend\_scope\_end:*.*)

```
_{142} (00=sys)
```
\c\_\_kernel\_sys\_dvipdfmx\_version\_int A short excursion into the sys module to set up the backend version information.

```
143 \group begin:
\cos_5set:Npn \_sys_tmp:w #1 Version ~ #2 ~ #3 \q_stop {#2}
145 \sys_get_shell:nnNTF { extractbb~--version }
146 { \char_set_catcode_space:n { '\ } }
147 \lambda<sub>1</sub>_sys_internal_tl
148 f
149 \intint const:Nn \c_kernel sys_dvipdfmx_version_int
150 \{\text{key}_\text{after:wN} \setminus \text{sys}_\text{tmp:w} \setminus \text{1}_\text{sys}\text{internal}_\text{t1}152 \qquad \qquad \qquad \qquad \q stop
153 }
154 }
155 { \int_const:Nn \c_kernel_sys_dvipdfmx_version_int { 0 } }
156 \group_end:
```
(*End definition for* \c\_\_kernel\_sys\_dvipdfmx\_version\_int*.*)

 $_{157}$  (QQ=)

158 (/dvipdfmx | xetex)

## **1.4 dvisvgm backend**

159  $\langle$ \*dvisvgm $\rangle$ 

\\_\_kernel\_backend\_literal\_svg:n \\_\_kernel\_backend\_literal\_svg:x

Unlike the other backends, the requirements for making SVG files mean that we can't conveniently transform all operations to the current point. That makes life a bit more tricky later as that needs to be accounted for. A new line is added after each call to help to keep the output readable for debugging.

```
160 \ \text{Cs\_new\_protected: Npn} \ \_\text{kernel\_background\_literal\_svg:n \ #1}161 { \_kernel_backend_literal:n { dvisvgm:raw~ #1 { ?nl } } }
162 \text{ \textdegree} \cs_generate_variant:Nn \__kernel_backend_literal_svg:n { x }
```
(*End definition for* \\_\_kernel\_backend\_literal\_svg:n*.*)

In SVG, we need to track scope nesting as properties attach to scopes; that requires a pair of int registers.

```
163 \int_new:N \g__kernel_backend_scope_int
164 \int_new:N \l__kernel_backend_scope_int
```
(*End definition for* \g\_\_kernel\_backend\_scope\_int *and* \l\_\_kernel\_backend\_scope\_int*.*)

of the open scopes. That is easiest done if we only need an outer "wrapper" begin/end pair, and within that we apply operations as a simple scoped statements. To keep down

```
165 \cs_new_protected:Npn \__kernel_backend_scope_begin:
166 {
\frac{167}{200} \_kernel_backend_literal_svg:n { <g> }
168 \int_set_eq:NN
169 \lambda kernel backend scope int
\chi_{g_{\perp}}kernel_backend_scope_int
171 \group_begin:
172 \int_gset:Nn \g__kernel_backend_scope_int { 1 }
173 }
174 \cs_new_protected:Npn \__kernel_backend_scope_end:
175 \frac{f}{f}176 \prg_replicate:nn
177 { \{ \gtrsim \text{kernel\_background\_scope\_int } \}178 { \_kernel_backend_literal_svg:n { \langle/g> } }
179 \group_end:
180 \intint_gset_eq:NN
\chi_{g_\text{max}} \chi_{g_\text{max}} ackend_scope_int
182 \l_kernel_backend_scope_int
183 }
184 \cs_new_protected:Npn \__kernel_backend_scope_begin:n #1
185 \frac{1}{2}186 \__kernel_backend_literal_svg:n { \langle g \sim #1 \rangle }
187 \int set eq:NN
188 \l_kernel_backend_scope_int
```
\\_\_kernel\_backend\_scope\_begin:n In SVG, the need to attach concepts to a scope means we need to be sure we will close all the non-productive groups, we also have a begin version that does take an argument.

```
\__kernel_backend_scope_begin:
\__kernel_backend_scope_end:
```
\g\_\_kernel\_backend\_scope\_int \l\_\_kernel\_backend\_scope\_int

```
\__kernel_backend_scope_begin:x
\__kernel_backend_scope:n
\__kernel_backend_scope:x
```

```
189 \g__kernel_backend_scope_int
 190 \group_begin:
 191 \int \int gset:Nn \g kernel backend scope int { 1 }
 192 }
 193 \cs_generate_variant:Nn \__kernel_backend_scope_begin:n { x }
 194 \cs_new_protected:Npn \__kernel_backend_scope:n #1
 195 \frac{1}{2}196 \__kernel_backend_literal_svg:n { \langle g \sim #1 \rangle }
 197 \int_gincr:N \g__kernel_backend_scope_int
 198 }
 199 \cs_generate_variant:Nn \__kernel_backend_scope:n { x }
(End definition for \__kernel_backend_scope_begin: and others.)
 200 (/dvisvgm)
```
<sub>201</sub> (/package)

## **2 l3backend-box Implementation**

 $202$   $(*$  package) 203  $\langle \texttt{@Q=box} \rangle$ 

## **2.1 dvips backend**

204  $\langle$ \*dvips)

\\_\_box\_backend\_clip:N The dvips backend scales all absolute dimensions based on the output resolution selected and any TEX magnification. Thus for any operation involving absolute lengths there is a correction to make. See normalscale from special.pro for the variables, noting that here everything is saved on the stack rather than as a separate variable. Once all of that is done, the actual clipping is trivial.

```
205 \cs_new_protected:Npn \__box_backend_clip:N #1
206 {
207 \__kernel_backend_scope_begin:
208 \__kernel_backend_align_begin:
209 \__kernel_backend_literal_postscript:n { matrix~currentmatrix }
\lambda_{\text{210}} \__kernel_backend_literal_postscript:n
211 { Resolution~72~div~VResolution~72~div~scale }
212 \__kernel_backend_literal_postscript:n { DVImag~dup~scale }
213 \ kernel backend literal postscript:x
214 \{215 0 \sim216 \dim_t \circ \text{decimal_in\_bp:n} { \boxtimes_t n : N #1 } ~
217 \dim_t \circ \text{decimal_in_bp:n} { \boxtimes_w d:N #1 } ~
\dim\_{to\_decimal\_in\_bp:n { -\box_ht:N #1 - \box_dp:N #1 } ~
219 rectclip
220 }
221 \ kernel backend literal postscript:n { setmatrix }
222 \__kernel_backend_align_end:
223 \hbox_overlap_right:n { \box_use:N #1 }
224 \__kernel_backend_scope_end:
225 \skip_horizontal:n { \box_wd:N #1 }
226 }
```
(*End definition for* \\_\_box\_backend\_clip:N*.*)

\\_\_box\_backend\_rotate:Nn \\_\_box\_backend\_rotate\_aux:Nn Rotating using dvips does not require that the box dimensions are altered and has a very convenient built-in operation. Zero rotation must be written as 0 not -0 so there is a quick test.

```
227 \text{ } \cs_new_protected:Npn \_ box_backend_rotate:Nn #1#2
228 { \exp_args:NNf \__box_backend_rotate_aux:Nn #1 { \fp_eval:n {#2} } }
229 \cs_new_protected:Npn \__box_backend_rotate_aux:Nn #1#2
230 \frac{f}{f}231 \__kernel_backend_scope_begin:
232 \__kernel_backend_align_begin:
233 \ kernel backend literal postscript:x
234 \uparrow235 \{fp\_compare:nMnTF \{ \#2 \} = \c\_zero\_fp236 { 0 }
237 { \{ \} \in \{ \} \} \{ \}238 rotate
239 }
240 \__kernel_backend_align_end:
241 \box_use:N #1
\sum_{242} \sum_{\text{current}\_} backend_scope_end:
243 }
```
(*End definition for* \\_\_box\_backend\_rotate:Nn *and* \\_\_box\_backend\_rotate\_aux:Nn*.*)

\\_\_box\_backend\_scale:Nnn The dvips backend once again has a dedicated operation we can use here.

```
244 \cs_new_protected:Npn \__box_backend_scale:Nnn #1#2#3
245 {
246 \__kernel_backend_scope_begin:
247 \ kernel backend align begin:
248 \__kernel_backend_literal_postscript:x
249 \sim250 \{fp\_eval:n \} round (#2, 5) } ~
251 \{ [p_{eval}:n \{ round ( #3 , 5 ) \} \sim \}\begin{array}{ccc} 252 & & \text{scale} \\ 253 & & \end{array}253 }
254 \__kernel_backend_align_end:
255 \hbox_overlap_right:n { \box_use:N #1 }
256 \__kernel_backend_scope_end:
257 }
```
(*End definition for* \\_\_box\_backend\_scale:Nnn*.*)

258 (/dvips)

## 2.2 LuaT<sub>E</sub>X and pdfT<sub>E</sub>X backends

 $259$   $\langle$ \*luatex | pdftex $\rangle$ 

\\_\_box\_backend\_clip:N The general method is to save the current location, define a clipping path equivalent to the bounding box, then insert the content at the current position and in a zero width box. The "real" width is then made up using a horizontal skip before tidying up. There are other approaches that can be taken (for example using XForm objects), but the logic here shares as much code as possible and uses the same conversions (and so same rounding errors) in all cases.

<sup>260</sup> \cs\_new\_protected:Npn \\_\_box\_backend\_clip:N #1

```
261 {
262 \__kernel_backend_scope_begin:
263 \__kernel_backend_literal_pdf:x
264 {
265 0\cdot266 \dim_{\text{to\_decimal\_in\_bp:n} { -\box{box\_dp:N #1} } ~
267 \dim_{\text{to\_decimal\_in\_bp:n} { \boxtimes_wd:N #1} ~
\lambda 268 \dim_to_decimal_in_bp:n { \box_ht:N #1 + \box_dp:N #1 } ~
269 re~W~n
270 }
271 \hbox_overlap_right:n { \box_use:N #1 }
272 \__kernel_backend_scope_end:
\verb|273| \verb|kskip_horizontal:n {\thinspace} \verb|box_wd:N #1 |}274 }
```
(*End definition for* \\_\_box\_backend\_clip:N*.*)

\\_\_box\_backend\_rotate:Nn \\_\_box\_backend\_rotate\_aux:Nn \l\_\_box\_backend\_cos\_fp \l\_\_box\_backend\_sin\_fp

Rotations are set using an affine transformation matrix which therefore requires sine/cosine values not the angle itself. We store the rounded values to avoid rounding twice. There are also a couple of comparisons to ensure that -0 is not written to the output, as this avoids any issues with problematic display programs. Note that numbers are compared to 0 after rounding.

```
275 \cs_new_protected:Npn \__box_backend_rotate:Nn #1#2
276 { \exp_args:NNf \__box_backend_rotate_aux:Nn #1 { \fp_eval:n {#2} } }
277 \cs_new_protected:Npn \__box_backend_rotate_aux:Nn #1#2
278 {
279 \__kernel_backend_scope_begin:
280 \box_set_wd:Nn #1 { 0pt }
\{281\} \fp_set:Nn \l__box_backend_cos_fp { round ( cosd ( #2 ) , 5 ) }
\verb|ypj+compare:nNnT \ \lvert 1\_box\_background\_cos\_fp = \ \lvert c\_zero\_fp|\hfill \texttt{283} \qquad \quad \texttt{\{ \texttt{1\_zero:N \backslash1\_box\_box\_background\_cos\_fp \texttt{}} }\{284 \text{ } \fp_set:Nn \l__box_backend_sin_fp { round ( sind ( #2 ) , 5 ) }
285 \__kernel_backend_matrix:x
286 {
287 \{yp\text{ use}:N \setminus l\} box backend cos fp \setminus c space tl
288 \{fp\_compare:nMnTF \ l\_box\_box\_background\_sin\_fp = \c\_zero\_fp\}289 { 0~0 }
290 \left\{\right.\{291\} \{fp\_use:N \ l_book\_background\_sin\_fp292 \{c\_space\_t\}293 \{fp\_eval:n f -\lceil \lceil \log_b{backend\_sin\_fp} \}294 }
295 \c space tl
296 \{fp\_use:N \ l\_box\_box\_background\_cos\_fp\}297 }
298 \box_use:N #1
299 \__kernel_backend_scope_end:
300 }
301 \fp_new:N \l__box_backend_cos_fp
302 \fp_new:N \l__box_backend_sin_fp
```
(*End definition for* \\_\_box\_backend\_rotate:Nn *and others.*)

\\_\_box\_backend\_scale:Nnn The same idea as for rotation but without the complexity of signs and cosines.

```
303 \cs_new_protected:Npn \__box_backend_scale:Nnn #1#2#3
304 \frac{1}{20}305 \ kernel backend scope begin:
306 \__kernel_backend_matrix:x
307 \uparrow308 \{fp\_eval:n \{ round \ ( #2 , 5 ) \} ~
309 0~0~0~310 \fp_eval:n { round (#3, 5) }
311 }
312 \hbox_overlap_right:n { \box_use:N #1 }
313 \__kernel_backend_scope_end:
314 }
```
(*End definition for* \\_\_box\_backend\_scale:Nnn*.*)

315 (/luatex | pdftex)

## **2.3 dvipdfmx/X TEEX backend**

316 (\*dvipdfmx | xetex)

 $\angle$  box backend clip:N The code here is identical to that for LuaTEX/pdfTEX: unlike rotation and scaling, there is no higher-level support in the backend for clipping.

```
317 \cs_new_protected:Npn \__box_backend_clip:N #1
318 {
319 \__kernel_backend_scope_begin:
320 \__kernel_backend_literal_pdf:x
321 \{\frac{322}{2} 0~
323 \dim_{to\_decimal\_in\_bp:n} { -\box{box\_dp:N #1} } ~
324 \dim to decimal in bp:n { \box wd:N #1 } ~
325 \dim_to\_decimal\_in\_bp:n { box_nt:N #1 + \boxtimes_dp:N #1 } ~
326 re~W~n
327 }
328 \hbox_overlap_right:n { \box_use:N #1 }
329 \__kernel_backend_scope_end:
330 \skip_horizontal:n { \box_wd:N #1 }
331 }
```
(*End definition for* \\_\_box\_backend\_clip:N*.*)

\\_\_box\_backend\_rotate:Nn \\_\_box\_backend\_rotate\_aux:Nn Rotating in dvipdmfx/XqTEX can be implemented using either PDF or backend-specific code. The former approach however is not "aware" of the content of boxes: this means that any embedded links would not be adjusted by the rotation. As such, the backendnative approach is preferred: the code therefore is similar (though not identical) to the dvips version (notice the rotation angle here is positive). As for dvips, zero rotation is written as 0 not -0.

```
332 \cs_new_protected:Npn \__box_backend_rotate:Nn #1#2
333 { \exp_args:NNf \__box_backend_rotate_aux:Nn #1 { \fp_eval:n {#2} } }
334 \cs_new_protected:Npn \_box_backend_rotate_aux:Nn #1#2
335 \sim \sim336 \__kernel_backend_scope_begin:
337 \ kernel backend literal:x
\overline{338} \overline{f}339 x:rotate~
```

```
\{ \text{sp\_compare:nMnTF } \{ \text{\#2} \} = \c_{zero\_fp}341 { 0 }
_{342} { \{ \pmb{\in} \mathbf{p\_eval:n} \} round (#2, 5) } }
343 }
344 \box use:N #1
345 \_kernel_backend_scope_end:
346 }
```
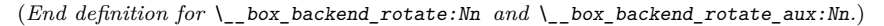

\\_\_box\_backend\_scale:Nnn Much the same idea for scaling: use the higher-level backend operation to allow for box content.

```
347 \cs_new_protected:Npn \__box_backend_scale:Nnn #1#2#3
348 {
349 \__kernel_backend_scope_begin:
350 \__kernel_backend_literal:x
351 \{\frac{352}{100} \frac{x \cdot s}{a} \frac{362}{100}353 \{fp_eval:n { round (#2, 5) } ~
354 \fp_eval:n { round (#3, 5) }
355 }
356 \hbox_overlap_right:n { \box_use:N #1 }
357 \__kernel_backend_scope_end:
358 }
```
(*End definition for* \\_\_box\_backend\_scale:Nnn*.*)

359 (/dvipdfmx | xetex)

#### **2.4 dvisvgm backend**

#### 360 (\*dvisvgm)

\\_\_box\_backend\_clip:N \g\_\_box\_clip\_path\_int

Clipping in SVG is more involved than with other backends. The first issue is that the clipping path must be defined separately from where it is used, so we need to track how many paths have applied. The naming here uses l3cp as the namespace with a number following. Rather than use a rectangular operation, we define the path manually as this allows it to have a depth: easier than the alternative approach of shifting content up and down using scopes to allow for the depth of the TEX box and keep the reference point the same!

```
361 \cs_new_protected:Npn \__box_backend_clip:N #1
362 \frac{1}{10}363 \int_gincr:N \g__box_clip_path_int
364 \ kernel backend literal svg:x
365 { < clipPath~id = " 13cp \ \int_use:N \g_box_clip_path_int " > }
366 \_kernel_backend_literal svg:x
367 \{368 <
369 path ~ d =
370 11
371 M ~ 0 ~
\lim_{z \to z} \dim_to_decimal:n { -\box_dp:N #1 } ~
\frac{373}{ } L \sim \dim_{\text{to\_decimal}:n \{ \boxtimes M \#1 \} \sim \text{to\_decimal}:n \}\dim_{\text{to\_decimal}:n} { -\box_dp:N #1 } ~
\frac{375}{} L ~ \dim to decimal:n { \box wd:N #1 } ~
```

```
376 \dim_{to\_decimal:n} { \boxtimes_h:N #1 + \boxtimes_dp:N #1 } ~
377 L \sim 0 \sim378 \dim to decimal:n { \boxtimes ht:N #1 + \boxtimes dp:N #1 } ~
379 \overline{Z}380 11
381 />
382 }
383 \__kernel_backend_literal_svg:n
384 { < /clipPath > }
```
In general the SVG set up does not try to transform coordinates to the current point. For clipping we need to do that, so have a transformation here to get us to the right place, and a matching one just before the T<sub>EX</sub> box is inserted to get things back on track. The clip path needs to come between those two such that if lines up with the current point, as does the TEX box.

```
385 \ kernel backend scope begin:n
386 {
387 transform =
388 "
389 translate ( { ?x } , { ?y } ) ~
390 scale ( 1, -1)
391 11
392 }
393 \__kernel_backend_scope:x
394 {
395 clip-path =
396 "url ( \c hash_str 13cp \int_use:N \g box_clip_path_int ) "
397 }
398 \__kernel_backend_scope:n
399 {
400 transform =
401 11
402 scale (-1, 1) ~
_{403} translate ( { ?x } , { ?y } ) ~
404 scale (-1, -1)
405 "
406 }
407 \box_use:N #1
\lambda_{-k}kernel_backend_scope_end:
409 }
410 \int_new:N \g__box_clip_path_int
```

```
(End definition for \setminus box backend clip:N and \gtrsim box clip path int.)
```
\\_\_box\_backend\_rotate:Nn Rotation has a dedicated operation which includes a centre-of-rotation optional pair. That can be picked up from the backend syntax, so there is no need to worry about the transformation matrix.

```
411 \cs_new_protected:Npn \__box_backend_rotate:Nn #1#2
412 \{413 \__kernel_backend_scope_begin:x
414 \int415 transform =
416 "
417 rotate
```

```
418 ( \fp_eval:n { round ( -(#2) , 5 ) } , ~ { ?x } , ~ { ?y } )
419 "
420 }
421 \box use:N #1
422 \__kernel_backend_scope_end:
423 }
```
(*End definition for* \\_\_box\_backend\_rotate:Nn*.*)

\\_\_box\_backend\_scale:Nnn In contrast to rotation, we have to account for the current position in this case. That is done using a couple of translations in addition to the scaling (which is therefore done backward with a flip).

```
424 \cs_new_protected:Npn \__box_backend_scale:Nnn #1#2#3
425 \{\lambda_{126} \lambda_{26} \lambda_{27} kernel_backend_scope_begin:x
427 \uparrow428 transform =
429 11
430 translate ( { ?x }, { ?y } ) ~
431 scale
432 (
433 \{fp\_eval:n \{ round (-#2 , 5 ) \},
434 \{fp\_eval:n \{ round (-#3 , 5 ) \}435 ) \sim436 translate ( { ?x }, { ?y } ) ~
\begin{array}{ccc} 437 & \text{scale} & (-1) \\ & & \end{array}438 "
439 }
440 \hbox_overlap_right:n { \box_use:N #1 }
441 \__kernel_backend_scope_end:
442 }
```
(*End definition for* \\_\_box\_backend\_scale:Nnn*.*)

```
443 \langle/dvisvgm)
```
444 (/package)

## **3 l3backend-color Implementation**

```
445 \langle*package)
```
 $446$  (00=color)

Color support is split into parts: collecting data from  $L^{\alpha}T_{\rm F}X 2_{\varepsilon}$ , the color stack, general color, separations, and color for drawings. We have different approaches in each backend, and have some choices to make about dvipdfmx/XqTFX in particular. Whilst it is in some ways convenient to use the same approach in multiple backends, the fact that  $\alpha$  dvipdfmx/X $\beta$ TEX is PDF-based means it (largely) sticks closer to direct PDF output.

## **3.1** Collecting information from  $\text{HTr}X_2$ <sub>ε</sub>

### **3.1.1 dvips-style**

 $447$   $\langle$ \*dvisvgm | dvipdfmx | dvips | xetex)

\\_\_color\_backend\_pickup:N \\_\_color\_backend\_pickup:w

Allow for L<sup>AT</sup>EX  $2\varepsilon$  color. Here, the possible input values are limited: dvips-style colors can mainly be taken as-is with the exception spot ones (here we need a model and a tint). The x-type expansion is there to cover the case where xcolor is in use.

```
448 \text{ } \text{ } \text{ } cs_new_protected:Npn \_ color_backend_pickup:N #1 { }
449 \cs_if_exist:cT { ver@color.sty }
450 \{\langle451 \cs set protected:Npn \ color backend pickup:N #1
452 \sim \sim453 \exp_args:NV \tl_if_head_is_space:nTF \current@color
454 \left\{\right.455 \text{t1} set:Nx #1
456457 { \exp after:wN \use:n \current@color }
458 \{ 1 \}459 }
460 }
461 \{462 \exp_last_unbraced:Nx \__color_backend_pickup:w
463 \{ \current@color \} \ s\_color\_color\_stop #1464 }
465 }
466 \cs_new_protected:Npn \__color_backend_pickup:w #1 ~ #2 \s__color_stop #3
467 { \tl_set:Nn #3 { {#1} {#2} } }
468 }
```
(*End definition for* \\_\_color\_backend\_pickup:N *and* \\_\_color\_backend\_pickup:w*.*)

## 469 (/dvisvgm | dvipdfmx | dvips | xetex)

### 3.1.2 LuaT<sub>E</sub>X and pdfT<sub>E</sub>X

#### $470$   $\langle$ \*luatex | pdftex $\rangle$

\\_\_color\_backend\_pickup:N \\_\_color\_backend\_pickup:w The current color in driver-dependent format: pick up the package-mode data if available. We end up converting back and forward in this route as we store our color data in dvips format. The \current@color needs to be x-expanded before \\_\_color\_ backend\_pickup:w breaks it apart, because for instance xcolor sets it to be instructions to generate a color

```
471 \cs_new_protected:Npn \__color_backend_pickup:N #1 { }
472 \cs_if_exist:cT { ver@color.sty }
473 \{474 \csc_Set\_protected: Npn \quad \_color\_color\_background\_pickup: N #1475 \overline{f}476 \text{exp\_last\_unbraced:Nx } \_\text{color\_background\_pickup:w}477 { \current@color } ~ 0 ~ 0 ~ 0 \s_color_stop #1
478 }
479 \cs_new_protected:Npn \__color_backend_pickup:w
480 #1 ~ #2 ~ #3 ~ #4 ~ #5 ~ #6 \s_color_stop #7
481 \sim482 \str_if_eq:nnTF {#2} { g }
483 { \tl_set:Nn #7 { { gray } {#1} } }
484 \left\{\right.485 \text{str\_if\_eq:nnTF } {#4} { rg }
486 { \tl_set:Nn #7 { { rgb } { #1 ~ #2 ~ #3 } } }
```

```
487 \left\{ \begin{array}{c} 487 \end{array} \right.\text{488} \text{str\_if\_eq:nnTF} {#5} { k }
489 { \t{ \t} \tt{1} \setminus t1 \setminus set: Nn \# 7 \t{ \t} \setminus \t{ \# 1 \sim #2 \sim #3 \sim #4 \} }490 \left\{ \begin{array}{c} 490 \end{array} \right.\text{str\_if\_eq:nnTF} {#2} { cs }
492\text{ } 493 \text{ } 493 \text{ } 493 \text{ } 45 } }
494 }
495496 \lt l set:Nn #7 { { gray } { 0 } }
497 }
\frac{498}{1} \frac{1}{2}499 }
500 }
501 }
502 }
```
(*End definition for* \\_\_color\_backend\_pickup:N *and* \\_\_color\_backend\_pickup:w*.*)

503 (/luatex | pdftex)

## **3.2 The color stack**

For PDF-based engines, we have a color stack available inside the specials. This is used for concepts beyond color itself: it is needed to manage th graphics state generally. The exact form depends on the engine, and for  $divipdfmx/XTFX$  the backend version.

#### **3.2.1 Common code**

 $_{504}$   $\langle$  \*dvipdfmx | luatex | pdftex | xetex $\rangle$ 

\l\_\_color\_backend\_stack\_int pdfTEX, LuaTEX and recent (x)dvipdfmx have multiple stacks available, and to track which one is in use a variable is required.

<sup>505</sup> \int\_new:N \l\_\_color\_backend\_stack\_int

(*End definition for* \l\_\_color\_backend\_stack\_int*.*)

506 (/dvipdfmx | luatex | pdftex | xetex)

#### **3.2.2 dvipdfmx/X TEEX**

507 (\*dvipdfmx | xetex)

In (x)dvipdfmx, the base color stack is not set up, so we have to force that, as well as providing a mechanism more generally.

```
_{508} \int compare:nNnTF \c kernel sys dvipdfmx version int < { 20201111 }
509 { \cs_new_protected:Npn \__kernel_color_backend_stack_init:Nnn #1#2#3 { } }
510 {
511 \int_new:N \g_ color_backend_stack_int
512 \cs_new_protected:Npx \__kernel_color_backend_stack_init:Nnn #1#2#3
513 \uparrow_{514} \verb|\int_gincr:N \exp not:N \g_color_backend\_stack\_int515 \int_const:Nn #1 { \exp_not:N \g_color_backend_stack_int }
516 \cs if exist:NTF \AtBeginDvi
517 { \text{exp not:}N \text{ } \text{A}tBeginDvi }518 { \text{exp}_\text{not}:N \text{use:n} }
```
\\_\_kernel\_color\_backend\_stack\_init:Nnn \g\_\_color\_backend\_stack\_int \c\_\_color\_backend\_main\_stack\_int

```
519 \{520 \__kernel_backend_literal:x
\overline{f} 521
522 pdfcolorstackinit ~
523 \exp_not:N \int_use:N \exp_not:N \g__color_backend_stack_int
524 \qquad \qquad \qquad \big\backslash c\_space\_t1525 \text{exp\_not:N} \tlap{\text{light}:\n} \text{H\_if\_blank:}\nF \{ #2 \} \{ #2 \sim \}526 (#3)
527 }
528 }
529 }
530 \cs_if_exist:cTF { main@pdfcolorstack }
531 {
532 \int \int \ln t \int \ln \ln \ln t \ln t \ln t \ln t \ln t \ln t \ln t533 { \int_use:c { main@pdfcolorstack } }
534 }
535 {
536 \__kernel_color_backend_stack_init:Nnn \c__color_backend_main_stack_int
537 { page ~ direct } f 0 ~ "g ~ "0 ~ "G }538 \int_set_eq:NN \l__color_backend_stack_int
539 \c_color_backend_main_stack_int
540 }
541 }
```
(*End definition for* \\_\_kernel\_color\_backend\_stack\_init:Nnn *,* \g\_\_color\_backend\_stack\_int *, and* \c\_\_color\_backend\_main\_stack\_int*.*)

Simple enough but needs a version check.

```
\__color_backend_stack_push:nn
          \__color_backend_stack_push:nx
\__color_backend_stack_pop:n
```

```
_{542} \int compare:nNnF \c kernel sys dvipdfmx version int < { 20201111 }
543 {
544 \cs_new_protected:Npn \__color_backend_stack_push:nn #1#2
545 \sqrt{ }546 \bigcup_{\text{1} \in \mathbb{R}} \text{kernel\_background\_literal:x}547 \{548 pdfcolorstack ~
549 \int \int \int \left| \int \left| \int \right| \left| \int \right| \left| \int \right| \left| \int \right| \left| \int \right| \left| \int \right| \left| \int \right| \left| \int \right| \left| \int \right| \left| \int \right| \left| \int \right| \left| \int \right| \left| \int \right| \left| \int \right| \left| \int \right| \left| \int \right| \left| \int \right| \left| \550 push ~ (#2)
551 }
552 }
553 \cs_generate_variant:Nn \__color_backend_stack_push:nn { nx }
554 \cs_new_protected:Npn \__color_backend_stack_pop:n #1
\overline{\phantom{0}}556 \big\backslash \_\_k kernel_backend_literal:x
557 \{558 pdfcolorstack ~
559 \intint_eval:n {#1} ~
560 pop
561 }
562 }
563 }
```
(*End definition for* \\_\_color\_backend\_stack\_push:nn *and* \\_\_color\_backend\_stack\_pop:n*.*) 564 (/dvipdfmx | xetex)

### **3.2.3 LuaTEXand pdfTEX**

```
565 (*luatex | pdftex)
```
\\_\_kernel\_color\_backend\_stack\_init:Nnn

```
566 \cs_new_protected:Npn \_kernel_color_backend_stack_init:Nnn #1#2#3
567 {
568 \int_const:Nn #1
569 \uparrow570 (*luatex)
571 \tex_pdffeedback:D colorstackinit ~
572 \langle/luatex)
573 (*pdftex)
574 \tex pdfcolorstackinit:D
575 \langle/pdftex)
576 \tilde{t}_1 \tilde{t}_2 \tilde{t}_2 \tilde{t}_3 \tilde{t}_3 \tilde{t}_4 \tilde{t}_2 \tilde{t}_3 \tilde{t}_4 \tilde{t}_2 \tilde{t}_3 \tilde{t}_4 \tilde{t}_2 \tilde{t}_3 \tilde{t}_4 \tilde{t}_2 \tilde{t}_3 \tilde{t}_4 \tilde{t}_2 \tilde{t}_3 \tilde{t}_4 \tilde{t}_577 {#3}\frac{578}{579} }
579 }
```
(*End definition for* \\_\_kernel\_color\_backend\_stack\_init:Nnn*.*)

```
\__color_backend_stack_push:nn
          \__color_backend_stack_push:nx
\__color_backend_stack_pop:n
```

```
580 \text{ } \csc \text{ }new_protected:Npn \__color_backend_stack_push:nn #1#2
581 \frac{f}{f}582 \langle *luates \rangle583 \tex_pdfextension:D colorstack ~
584 \langle/luatex)
585 (*pdftex)
586 \tex_pdfcolorstack:D
587 (/pdftex)
\int_{588} \int_eval:n {#1} ~ push ~ {#2}
589 }
590 \cs_generate_variant:Nn \__color_backend_stack_push:nn { nx }
591 \cs_new_protected:Npn \__color_backend_stack_pop:n #1
592 \frac{f}{f}593 \langle *luates \rangle594 \tex_pdfextension:D colorstack ~
595 \langle/luatex)
596 (*pdftex)
597 \tex_pdfcolorstack:D
598 \langle / \text{pdftex} \rangle599 \int_0 \int_0 \{#1\} ~ pop \gammascan_stop:
600 }
```
(*End definition for* \\_\_color\_backend\_stack\_push:nn *and* \\_\_color\_backend\_stack\_pop:n*.*)

601 (/luatex | pdftex)

## **3.3 General color**

### **3.3.1 dvips-style**

602 (\*dvips | dvisvgm)

\\_\_color\_backend\_select\_cmyk:n \\_\_color\_backend\_select\_gray:n \\_\_color\_backend\_select\_rgb:n \\_\_color\_backend\_select:n \\_\_color\_backend\_reset: color.sc

Push the data to the stack. In the case of dvips also saves the drawing color in raw PostScript.

```
603 \cs_new_protected:Npn \__color_backend_select_cmyk:n #1
604 { \_color_backend_select:n { cmyk ~ #1 } }
605 \cs_new_protected:Npn \__color_backend_select_gray:n #1
606 { \_color_backend_select:n { gray ~ #1 } }
_{607} \cs_new_protected:Npn \__color_backend_select_rgb:n #1
608 { \_color_backend_select:n { rgb ~ #1 } }
609 \cs_new_protected:Npn \__color_backend_select:n #1
610 \frac{f}{f}611 \__kernel_backend_literal:n { color~push~ #1 }
612 (*dvips)
\delta13 \_kernel_backend_postscript:n { /color.sc ~ { } ~ def }
614 \sqrt{\text{dvips}}\delta15 \group_insert_after:N \__color_backend_reset:
616 }
617 \text{ } cs new protected:Npn \_ color backend reset:
618 { \_kernel_backend_literal:n { color~pop } }
```
(*End definition for* \\_\_color\_backend\_select\_cmyk:n *and others. This function is documented on page* **??***.*)

```
619 (/dvips | dvisvgm)
```
#### 3.3.2 LuaT<sub>E</sub>X and pdfT<sub>E</sub>X

620 (\*dvipdfmx | luatex | pdftex | xetex)

\l\_\_color\_backend\_fill\_tl

\ color backend select cmyk:n

```
\lvert \text{l}_\text{1-color} backend_stroke_tl \qquad_{621} \tl_new:N \l_color_backend_fill_tl
                                      622 \tl_new:N \l__color_backend_stroke_tl
```
(*End definition for* \l\_\_color\_backend\_fill\_tl *and* \l\_\_color\_backend\_stroke\_tl*.*)

Store the values then pass to the stack.

```
\__color_backend_select_gray:n
    \ color backend select rgb:n
\__color_backend_select:nn
 \__color_backend_reset:
                             623 \cs_new_protected:Npn \__color_backend_select_cmyk:n #1
                             624 { \_color_backend_select:nn { #1 ~ k } { #1 ~ K } }
                             625 \cs_new_protected:Npn \__color_backend_select_gray:n #1
                             626 { \_color_backend_select:nn { #1 ~ g } { #1 ~ G } }
                             627 \cs_new_protected:Npn \__color_backend_select_rgb:n #1
                             628 { \_color_backend_select:nn { #1 ~ rg } { #1 ~ RG } }
                             629 \cs_new_protected:Npn \__color_backend_select:nn #1#2
                             630 {
                             \text{631} \tl_set:Nn \l__color_backend_fill_tl {#1}
                             \text{632} \tl_set:Nn \l__color_backend_stroke_tl {#2}
                             \lambda_color_backend_stack_push:nn \l_color_backend_stack_int { #1 ~ #2 }
                             \texttt{\~{group\_insert\_after:} N \ \texttt{\_\_color\_color}\_\,back} \ \texttt{\_}635 }
                             636 \cs_new_protected:Npn \__color_backend_reset:
                             637 { \__color_backend_stack_pop:n \l__color_backend_stack_int }
```
(*End definition for* \\_\_color\_backend\_select\_cmyk:n *and others.*)

638 (/dvipdfmx | luatex | pdftex | xetex)

#### $3.3.3$  **dvipmdfx**  $/X$   $T$ **F** $X$

#### 639 (\*dvipdfmx | xetex)

These backends have the most possible approaches: it recognises both dvips-based color specials and it's own format, plus one can include PDF statements directly. Recent releases also have a color stack approach similar to pdfTEX. Of the stack methods, the dedicated the most versatile is the latter as it can cover all of the use cases we have. Thus it is used in preference to the dvips-style interface or the "native" color specials (which have only one stack).

\ color backend select cmyk:n Push the data to the stack.

```
640 \int_compare:nNnT \c__kernel_sys_dvipdfmx_version_int < { 20201111 }
641 \frac{f}{f}\zeta_{642} \cs gset protected:Npn \ color backend select cmyk:n #1
643 \bigg\{\bigcup_{644} \_kernel_backend_literal:n { pdf: bc ~ [#1] }
\gamma_{645} \group_insert_after:N \__color_backend_reset:
646 }
647 \cs_gset_eq:NN \__color_backend_select_gray:n \__color_backend_select_cmyk:n
648 \cs_gset_eq:NN \__color_backend_select_rgb:n \__color_backend_select_cmyk:n
\zeta_{649} \cs_gset_protected:Npn \__color_backend_reset:
650 { \ kernel backend literal:n { pdf: ec } }
651 }
```
(*End definition for* \\_\_color\_backend\_select\_cmyk:n *and others.*)

652 (/dvipdfmx | xetex)

### **3.4 Separations**

Here, life gets interesting and we need essentially one approach per backend.

653  $\langle$ \*dvips)

```
\__color_backend_select_separation:nn
```
color backend select\_gray:n \\_\_color\_backend\_select\_rgb:n \\_\_color\_backend\_reset:

\\_\_color\_backend\_separation\_init:nnnnn \\_\_color\_backend\_separation\_init:nxxnn \\_\_color\_backend\_separation\_init\_aux:nnnnn lor\_backend\_separation\_init\_/DeviceCMYK:nnn lor backend separation init /DeviceGray:nnn olor backend separation init /DeviceRGB:nnn \\_\_color\_backend\_separation\_init\_Device:Nn \\_\_color\_backend\_separation\_init:nnn \\_\_color\_backend\_separation\_init\_count:n \\_\_color\_backend\_separation\_init\_count:w \\_\_color\_backend\_separation\_init:nnnn \ color backend separation init:w \\_\_color\_backend\_separation\_init:n \\_\_color\_backend\_separation\_init:nw \ color backend separation init CIELAB:nnn

```
\_color_backend_select_devicen:nn 654 \cs_new_protected:Npn \ color_backend_select_separation:nn #1#2
                            655 \left\{ \ \ \right\} color_backend_select:n { separation ~ #1 ~ #2 } }
                            656 \cs_new_eq:NN \__color_backend_select_devicen:nn \__color_backend_select_separation:nn
```
(*End definition for* \\_\_color\_backend\_select\_separation:nn *and* \\_\_color\_backend\_select\_devicen:nn*.*)

Initialising here means creating a small header set up plus massaging some data. This comes about as we have to deal with PDF-focussed data, which makes most sense "higherup". The approach is based on ideas from <https://tex.stackexchange.com/q/560093> plus using the PostScript manual for other aspects.

```
657 \cs_new_protected:Npx \__color_backend_separation_init:nnnnn #1#2#3#4#5
658 \uparrow\textit{659} \begin{minipage}{0.9\linewidth} \begin{itemize} \textit{659} \end{itemize} \end{minipage} \textit{660} \begin{minipage}{0.9\linewidth} \begin{itemize} \textit{660} \end{itemize} \end{minipage} \textit{660} \begin{minipage}{0.9\linewidth} \begin{itemize} \textit{660} \end{itemize} \end{minipage} \caption{A \textit{70} \textit{80} \textit{1} \textit{1} \textit{2} \textit{2} \textit{3} \textit{2} \textit{4} \textit{5} \textit{5} \textit{660 \sim661 \cs_if_exist:NTF \AtBeginDvi
662 { \exp_not:N \AtBeginDvi }
663 { \use:n }
664 \{\begin{array}{c} \text{665} \\ \end{array} \exp_not:N \__color_backend_separation_init_aux:nnnnn
666 {#1} {#2} {#3} {#4} {#5}
```

```
667 }
668 }
669 }
\sigma<sub>670</sub> \cs_generate_variant:Nn \_color_backend_separation_init:nnnnn { nxx }
671 \cs_new_protected:Npn \__color_backend_separation_init_aux:nnnnn #1#2#3#4#5
672 \frac{1}{2}673 \__kernel_backend_literal:e
674 \{675 !
676 TeXDict ~ begin ~
677 /color \int_use:N \g__color_model_int
678 \{\overline{679} \overline{679}680 /Separation ~ ( \str_convert_pdfname:n {#1} ) ~
\begin{bmatrix} 681 \end{bmatrix} \sim \begin{bmatrix} 42 & 3 \end{bmatrix} \sim\overline{682} \overline{682}\cos \csc f_{exist\_use:cf { _{co}cration_separation_init_ #2 :nnn }
684 \{\ \setminus \_\_color{\red}color\_color\_background\_separation\_init:nnn\ \}\{43\} \{44\} \{45\}686 }
687 J ~ setcolorspace
688 } ~ def ~
\begin{array}{ccc} 689 & & \textbf{end} \\ 690 & & \end{array}690 }
691 }
692 \cs_new:cpn { __color_backend_separation_init_ /DeviceCMYK :nnn } #1#2#3
693 { \__color_backend_separation_init_Device:Nn 4 {#3} }
694 \cs_new:cpn { __color_backend_separation_init_ /DeviceGray :nnn } #1#2#3
695 { \__color_backend_separation_init_Device:Nn 1 {#3} }
696 \cs_new:cpn { __color_backend_separation_init_ /DeviceRGB :nnn } #1#2#3
697 { \__color_backend_separation_init_Device:Nn 2 {#3} }
698 \cs_new:Npn \__color_backend_separation_init_Device:Nn #1#2
699 {
700 #2 ~
701 \prg_replicate:nn {#1}
702 { #1 ~ index ~ mul ~ #1 ~ 1 ~ roll ~ }
703 \int \int ev a l : n \{ #1 + 1 \} ~ -1 ~ roll ~ pop
704 }
```
For the generic case, we cannot use /FunctionType 2 unfortunately, so we have to code that idea up in PostScript. Here, we will therefore assume that a range is *always* given. First, we count values in each argument: at the backend level, we can assume there are always well-behaved with spaces present.

```
705 \text{ Cs new: Npn } color backend separation init:nnn #1#2#3
706 {
707 \exp_args:Ne \__color_backend_separation_init:nnnn
708 { \__color_backend_separation_init_count:n {#2} }
709 {#1} {#2} {#3}710 }
711 \cs_new:Npn \__color_backend_separation_init_count:n #1
712 { \int_eval:n { 0 \__color_backend_separation_init_count:w #1 ~ \s__color_stop } }
713 \cs_new:Npn \__color_backend_separation_init_count:w #1 ~ #2 \s__color_stop
714 \{715 + 1
```

```
716 \tl if blank:nF {#2}
717 \{ \ \_color{red}color\_color_backend\_separation\_init\_count:w #2 \ \s\_color\_stop \ \}718 }
```
Now we implement the algorithm. In the terms in the PostScript manual, we have  $N = 1$ and **Domain**  $=$  [0 1], with **Range** as  $#2$ , **C0** as  $#3$  and **C1** as  $#4$ , with the number of output components in #1. So all we have to do is implement  $y_i = \mathbf{C0}_i + x(\mathbf{C1}_i - \mathbf{C0}_i)$ with lots of stack manipulation, then check the ranges. That's done by adding everything to the stack first, then using the fact we know all of the offsets. As manipulating the stack is tricky, we start by re-formatting the **C0** and **C1** arrays to be interleaved, and add a 0 to each pair: this is used to keep the stack of constant length while we are doing the first pass of mathematics. We then working through that list, calculating from the last to the first value before tidying up by removing all of the input values. We do that by first copying all of the final *y* values to the end of the stack, then rolling everything so we can pop the now-unneeded material.

```
719 \text{ } \text{ } \text{ } \text{ } \text{ } CS new:Npn \_ color backend separation init:nnnn #1#2#3#4
720 \frac{f}{f}721 \__color_backend_separation_init:w #3 ~ \s__color_stop #4 ~ \s__color_stop
722 \prg_replicate:nn {#1}
723 \uparrow724 pop ~ 1 ~ index ~ neg ~ 1 ~ index ~ add ~
725 \int_{1} \int_{1} \int_{1} \int_{1} \int_{1} \int_{1} \int_{1} \int_{1} \int_{1} \int_{1} \int_{1} \int_{1} \int_{1} \int_{1} \int_{1} \int_{1} \int_{1} \int_{1} \int_{1} \int_{1} \int_{1} \int_{1} \int_{1} \int_{1} \int_{1} \int_{1} \int_{1}726 2 ~ index ~ add ~
727 \int_eval:n { 3 * #1 } ~ #1 ~ roll ~
728 }
729 \int_step_function:nnnN {#1} { -1 } { 1 }
730 \ color backend separation init:n
731 \int eval:n { 4 * #1 + 1 } ~ #1 ~ roll ~
732 \prg replicate:nn { 3 * #1 + 1 } { pop ~ }
733 \tl_if_blank:nF {#2}
734 { \__color_backend_separation_init:nw {#1} #2 ~ \s__color_stop }
735 }
736 \cs_new:Npn \__color_backend_separation_init:w
737 #1 ~ #2 \s_color_stop #3 ~ #4 \s_color_stop
738 {
739 #1 ~ #3 ~ 0 ~
_{740} \tl if blank:nF {#2}
741 { \_color_backend_separation_init:w #2 \s_color_stop #4 \s_color_stop }
742 }
743 \cs_new:Npn \__color_backend_separation_init:n #1
744 { \int_eval:n { #1 * 2 } ~ index ~ }
```
Finally, we deal with the range limit if required. This is handled by splitting the range into pairs. It's then just a question of doing the comparisons, this time dropping everything except the desired result.

```
745 \cs_new:Npn \_color_backend_separation_init:nw #1#2 ~ #3 ~ #4 \s_color_stop
746 <del>f</del>
747 \#2 ~ \#3 ~
748 2 ~ index ~ 2 ~ index ~ 1t ~
749 \{ \sim pop \sim \text{exch} \sim pop \sim \} \sim750 f \sim751 2 ~ index ~ 1 ~ index ~ gt ~
752 { ~ exch ~ pop ~ exch ~ pop ~ } ~
753 \{ \sim pop \sim pop \sim \} \sim
```

```
754 ifelse ~
755 }
756 ifelse \sim757 #1 ~ 1 ~ roll ~
758 \tl_if_blank:nF {#4}
_{759} { \_color_backend_separation_init:nw {#1} #4 \s_color_stop }
760 }
```
CIELAB support uses the detail from the PostScript reference, page 227; other than that block of PostScript, this is the same as for PDF-based routes.

```
761 \cs_new_protected:Npn \__color_backend_separation_init_CIELAB:nnn #1#2#3
762 {
763 \__color_backend_separation_init:nxxnn
764 {#2}
765 {
766 /CIEBasedABC ~
767 << ~
768 /RangeABC ~ [ ~ \c__color_model_range_CIELAB_tl \c_space_tl ] ~
769 /DecodeABC ~
770 \qquad \qquad \qquad \qquad \qquad \qquad771 \{ \sim 16 \sim \text{add} \sim 116 \sim \text{div} \sim \} \sim \text{bind} \sim772 \{ \sim 500 \sim \text{div} \sim \} \sim \text{bind} \sim\{ \sim 200 \sim \text{div} \sim \} \sim \text{bind} ~
774 74775 /MatrixABC ~ [ ~ 1 ~ 1 ~ 1 ~ 0 ~ 0 ~ 0 ~ 0 ~ -1 ~ ] ~
776 /DecodeLMN ~
\sqrt{277} \sqrt{277}778 \left\{ \begin{array}{c} \sim \end{array} \right.779 dup ~ 6 ~ 29 ~ div ~ ge ~
780 780 4 \sim \text{dup} \sim \text{dup} \sim \text{mul} \sim \text{mul} \sim \sim \frac{1}{2}\{ ~\sim~4~\sim~29~\sim~{\rm div}~\sim~{\rm sub}~\sim~108~\sim~841~\sim~{\rm div}~\sim~{\rm mul}~\sim~\}~\sim702 ifelse \sim783 0.9505 ~ mul ~
784 } ~ bind ~
785 \left\{ \begin{array}{c} \sim \end{array} \right.786 dup ~ 6 ~ 29 ~ div ~ ge ~
787 \frac{1}{2} \frac{1}{2} \frac{1}{2} \frac{1}{2} \frac{1}{2} \frac{1}{2} \frac{1}{2} \frac{1}{2} \frac{1}{2} \frac{1}{2} \frac{1}{2} \frac{1}{2} \frac{1}{2} \frac{1}{2} \frac{1}{2} \frac{1}{2} \frac{1}{2} \frac{1}{2} \frac{1}{2} \frac{1}{2} \frac{1}{2} \frac{1788 \frac{1}{288} \frac{1}{29} \frac{1}{29} \frac{1}{29} \frac{1}{29} \frac{1}{29} \frac{1}{29} \frac{1}{29} \frac{1}{29} \frac{1}{29} \frac{1}{29} \frac{1}{29} \frac{1}{29} \frac{1}{29} \frac{1}{29} \frac{1}{29} \frac{1}{29} \frac{1}{29} \frac{1}{29} \frac{1789 ifelse ~
790 } ~ bind ~
791 \left\{ \begin{array}{c} \sim \end{array} \right.792 dup ~ 6 ~ 29 ~ div ~ ge ~
793 \{ \sim dup \sim dup \sim mul \sim mul \sim \} ~
794 \frac{1}{29} \frac{1}{29} \frac{1}{29} \frac{1}{29} \frac{1}{29} \frac{1}{29} \frac{1}{29} \frac{1}{29} \frac{1}{29} \frac{1}{29} \frac{1}{29} \frac{1}{29} \frac{1}{29} \frac{1}{29} \frac{1}{29} \frac{1}{29} \frac{1}{29} \frac{1}{29} \frac{1}{29} \frac{1}{795 ifelse \sim796 1.0890 ~ mul ~
797 } ~ bind
798 ] ~
799 /WhitePoint ~
800 \int_{-\infty}^{\infty} \int_{-\infty}^{\infty} \int_{-\infty}^{\infty} \int_{-\infty}^{\infty} \int_{-\infty}^{\infty} \int_{-\infty}^{\infty} \int_{-\infty}^{\infty} \int_{-\infty}^{\infty} \int_{-\infty}^{\infty} \int_{-\infty}^{\infty} \int_{-\infty}^{\infty} \int_{-\infty}^{\infty} \int_{-\infty}^{\infty} \int_{-\infty}^{\infty} \int_{-\infty801 >>
802 }
803 { \c__color_model_range_CIELAB_tl }
804 \{100 \sim 0 \sim 0\}
```
<sup>805</sup> {#3} <sup>806</sup> }

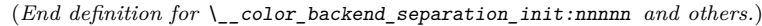

\ color backend devicen\_init:nnn Trivial as almost all of the work occurs in the shared code.

807 \cs\_new\_protected:Npn \\_\_color\_backend\_devicen\_init:nnn #1#2#3  $808$  f 809 \ kernel backend literal:e  $810$   $\{$ 811 **!** 812 TeXDict ~ begin ~ 813 /color \int\_use:N \g\_\_color\_model\_int  $814$   $\{$ 815  $\int$  ~  $\sqrt{D}$ eviceN ~  $817$   $\left[ \begin{array}{cc} \sim \#1 & \sim \end{array} \right]$  ~  $818$   $\overline{42}$  ~  $819$   $\{ \sim #3 \sim \}$  ~ 820 **J** ~ setcolorspace  $821$  } ~ def ~ <sup>822</sup> end 823 } 824 } (*End definition for* \\_\_color\_backend\_devicen\_init:nnn*.*) 825  $\langle$ /dvips) 826  $\langle$ \*dvisvgm $\rangle$ \ color backend select separation:nn \\_\_color\_backend\_select\_devicen:nn No support at present. 827 \cs\_new\_protected:Npn \\_color\_backend\_select\_separation:nn #1#2 { } 828 \cs\_new\_protected:Npn \\_\_color\_backend\_select\_devicen:nn #1#2 { } (*End definition for* \\_\_color\_backend\_select\_separation:nn *and* \\_\_color\_backend\_select\_devicen:nn*.*) No support at present. 829 \cs\_new\_protected:Npn \\_\_color\_backend\_separation\_init:nnnnn #1#2#3#4#5 { } 830 \cs\_new\_protected:Npn \\_color\_backend\_separation\_init\_CIELAB:nnnnnn #1#2#3 { } (*End definition for* \\_\_color\_backend\_separation\_init:nnnnn *and* \\_\_color\_backend\_separation\_ init CIELAB:nnn.) 831 (/dvisvgm)  $832$  (\*dvipdfmx | luatex | pdftex | xetex) \\_\_color\_backend\_select\_separation:nn \\_\_color\_backend\_select\_devicen:nn \\_\_color\_backend\_select:n Although (x)dvipdfmx has a built-in approach to color spaces, that can't be used with the generic color stacks. So we take an approach in which we share the same code as for pdfTEX. 833 \cs\_new\_protected:Npn \\_\_color\_backend\_select\_separation:nn #1#2  $834$  { \\_color\_backend\_select:nn { /#1 ~ cs ~ #2 ~ scn } { /#1 ~ CS ~ #2 ~ SCN } } 835 \cs\_new\_eq:NN \\_color\_backend\_select\_devicen:nn \\_color\_backend\_select\_separation:nn

> (*End definition for* \\_\_color\_backend\_select\_separation:nn *,* \\_\_color\_backend\_select\_devicen:nn *, and* \\_\_color\_backend\_select:n*.*)

\\_\_color\_backend\_separation\_init:nnnnn \ color backend separation init CIELAB:nnn

23

\\_\_color\_backend\_separation\_init:nnnnn \\_\_color\_backend\_separation\_init:n \ color backend separation init CIELAB:nnn

Initialising the PDF structures needs two parts: creating an object containing the "real" name of the Separation, then adding a reference to that to each page. We use a separate object for the tint transformation following the model in the PDF reference.

```
836 \cs_new_protected:Npn \__color_backend_separation_init:nnnnn #1#2#3#4#5
837 {
838 \pdf_object_now:nx { dict }
839 \uparrow840 / FunctionType ~ 2
841 /Domain ~ [0 \sim 1]_{842} \tl if blank:nF {#3} { /Range ~ [#3] }
843 /CO ~ [#4] ~
844 /C1 ~ [#5] /N ~ 1
845 }
846 \__color_backend_separation_init:n
847 {
848 /Separation ~
\frac{849}{1849} / \str_convert_pdfname:n {#1} ~ #2 ~
\text{850} \pdf_object_last:
851 }
852 \text{ luse: } x853 \sim854 \pdfmanagement_add:nnn
855 { Page / Resources / ColorSpace }
856 {color\_node1\_int\_use:N \setminus g\_color\_model\_int}857 { \pdf_object_last: }
858 }
859 }
860 \cs if exist:NF \pdf object now:nn
861 { \cs_gset_protected:Npn \__color_backend_separation_init:nnnnn #1#2#3#4#5 { } }
862 \cs_new_protected:Npn \__color_backend_separation_init:n #1
863 f
864 \pdf_object_now:nx { array } {#1}
865 }
```
For CIELAB colors, we need one object per document for the illuminant, plus initialisation of the color space referencing that object.

```
866 \cs_new_protected:Npn \__color_backend_separation_init_CIELAB:nnn #1#2#3
867 {
868 \pdf_object_if_exist:nF { __color_illuminant_CIELAB_ #1 }
869 {
870 \pdf_object_new:nn { __color_illuminant_CIELAB_ #1 } { array }
871 \pdf_object_write:nx { __color_illuminant_CIELAB_ #1 }
872 \{873 /Lab
874 <<<
875 /WhitePoint ~
876 [ \tl_use:c { c__color_model_whitepoint_CIELAB_ #1 _tl } ]
877 /Range ~ [ \c__color_model_range_CIELAB_tl ]
878 >>
879 }
880 }
881 \__color_backend_separation_init:nnnnn
882 {#2}
883 { \pdf_object_ref:n { __color_illuminant_CIELAB_ #1 } }
```

```
884 { \c__color_model_range_CIELAB_tl }
885 { 100 ~ 0 ~ 0 }
886 {#3}
887 }
888 \cs_if_exist:NF \pdf_object_now:nn
889 {
890 \cs_gset_protected:Npn \__color_backend_separation_init_CIELAB:nnn #1#2#3
891 { }
892 }
```

```
(End definition for \__color_backend_separation_init:nnnnn , \__color_backend_separation_init:n ,
and \__color_backend_separation_init_CIELAB:nnn.)
```
Similar to the Separations case, but with an arbitrary function for the alternative space work.

```
893 \cs_new_protected:Npn \__color_backend_devicen_init:nnn #1#2#3
894 {
895 \pdf_object_now:nx { stream }
896 {
897 {
898 / FunctionType ~ 4 ~
899 /Domain ~
900 \qquad \qquad \Gamma ~
901 \prg_replicate:nn
\begin{array}{ccccccccc} \text{\{} 902} & \text{\{} & \text{\{} & \text{\903 \{0 \sim 1 \sim \} ~
904 7 ~
905 /Range
906 \qquad \qquad \qquad \qquad\text{S}<sub>907</sub> \str case:nn {#2}
\overline{f}909 { /DeviceCMYK } { 0 \sim 1 \sim 0 \sim 1 \sim 0 \sim 1 \sim 0 \sim 1 }
910 \{ /DeviceGray } { 0 ~ 1 }
911 \{ /DeviceRGB } { 0 ~ 1 ~ 0 ~ 1 } \}912 } \sim913 ]
\frac{914}{ } }
915 {#3}
916 }
917 \qquad \verb|`_color_backend_separation_init:n"918 {
919 /DeviceN ~
920 [ -241 - ] -1921 #2 ~
922 \qquad \qquad \qquad \Delta t:
923 }
924 \use:x
925 \sim926 \pdfmanagement_add:nnn
927 \{ Page / Resources / ColorSpace \}928 { color \int_use:N \g__color_model_int }
929 { \qquad \qquad} \{ \qquad \qquad} { \qquad \qquad} \qquad \qquad} { \qquad \qquad} \qquad \qquad} \qquad \qquad \qquad \qquad} \qquad \qquad \qquad \qquad} \qquad \qquad \qquad \qquad \qquad \qquad} \qquad \qquad \qquad \qquad \qquad \qquad \qquad \qquad \qquad \qquad \qquad \qquad \qquad \qquad \qquad \qquad \qquad \qquad \qquad \qquad930 }
931 }
```
\\_\_color\_backend\_devicen\_init:nnn \\_\_color\_backend\_devicen\_init:w \\_\_color\_backend\_devicen\_init:n

```
932 \cs_if_exist:NF \pdf_object_now:nn
      \{ \ \cos\_gset\_protected:Npn \ \_color\_color\_background\_devicen\_init:nnn \ #1\#2\#3 \ \} \}934 \cs_new:Npn \__color_backend_devicen_init:w #1 ~ #2 \s_color_stop
935 \epsilon036937 \text{t1}_if\_blank:nF \{ \#2 \}938 \{ \ \ \}_{\_color{red} \_color{black}} \{ \ \ \}_{\_color{red} \_color{black}} \{ \ \ \}_{\_color{red} \_color{black}} \} \{939 }
940 \cs_new_eq:NN \__color_backend_devicen_init:n \__color_backend_separation_init:n
```
 $(End\ definition\ for\ \ \_color$ \_color\_backend\_devicen\_init:n*.*)

- 941  $\langle$ /dvipdfmx | luatex | pdftex | xetex)
- 942 (\*dvipdfmx | xetex)

\\_\_color\_backend\_select\_separation:nn \\_\_color\_backend\_select\_devicen:nn

For older (x)dvipdfmx, we *could* support separations using a dedicated mechanism, but it was not added that long before the color stacks. So instead of having two complex paths, just disable here.

```
943 \int_compare:nNnT \c_kernel_sys_dvipdfmx_version_int < { 20201111 }
944 \frac{1}{2}\cos\theta \cs_gset_protected:Npn \__color_backend_select_separation:nn #1#2 { }
946 \cs_gset_eq:NN \__color_backend_select_devicen:nn
947 \__color_backend_select_separation:nn
948 }
```
(*End definition for* \\_\_color\_backend\_select\_separation:nn *and* \\_\_color\_backend\_select\_devicen:nn*.*) 949 (/dvipdfmx | xetex)

## **3.5 Fill and stroke color**

Here, dvipdfmx/XqTEX follows LuaTEX and pdfTEX, while for dvips we have to manage fill and stroke color ourselves. We also handle dvisvgm independently, as there we can create SVG directly.

950 (\*dvipdfmx | luatex | pdftex | xetex)

Drawing (fill/stroke) color is handled in dvipdfmx/ $X \nexists F X$  in the same way as LuaT $FX$ /pdfT $FX$ . We use the same approach as earlier, except the color stack is not involved so the generic direct PDF operation is used. There is no worry about the nature of strokes: everything is handled automatically.

```
951 \cs_new_protected:Npn \__color_backend_fill_cmyk:n #1
952 \quad {\quad} { \quad \_ \quad \text{color\_color\_background\_fill:} \quad \{ \text{ #1 - k } \} }
953 \cs_new_protected:Npn \__color_backend_fill_gray:n #1
954 { \_color_backend_fill:n { #1 ~ g } }
955 \cs_new_protected:Npn \__color_backend_fill_rgb:n #1
956 \{ \ \_color{red}color\_color\_background\_fill:n \ \{  #1 ~\sim ~rg ~} \ \}957 \cs_new_protected:Npn \_color_backend_fill:n #1
958 {
959 \tl_set:Nn \l__color_backend_fill_tl {#1}
960 \__color_backend_stack_push:nn \l__color_backend_stack_int
961 \{ #1 ~ \l__color_backend_stroke_tl }
962 \group_insert_after:N \__color_backend_reset:
963 }
```
\\_\_color\_backend\_fill\_cmyk:n \\_\_color\_backend\_fill\_gray:n \\_\_color\_backend\_fill\_rgb:n \\_\_color\_backend\_fill:n \\_\_color\_backend\_stroke\_cmyk:n \\_\_color\_backend\_stroke\_gray:n \ color backend stroke rgb:n \\_\_color\_backend\_stroke:n

```
964 \cs_new_protected:Npn \__color_backend_stroke_cmyk:n #1
965 \{ \ \setminus \_colorbackend_stroke:n \{  #1 ~\sim K \} \}966 \cs_new_protected:Npn \__color_backend_stroke_gray:n #1
967 \quad {\{\ \setminus \_\_color{black} color\_background\_stroke:n \ \set{\#1 \ \sim \ G \ \}} }968 \cs_new_protected:Npn \__color_backend_stroke_rgb:n #1
969 \{ \ \setminus \_color{red} color\_background\_stroke:n \ \{ \ \#1 \ \sim RG \ \} \ \}970 \cs_new_protected:Npn \__color_backend_stroke:n #1
971 \frac{f}{f}972 \tl_set:Nn \l__color_backend_stroke_tl {#1}
973 \__color_backend_stack_push:nn \l__color_backend_stack_int
974 { \lceil \frac{1}{2} \cdot \text{color\_background\_fill\_tl} \rceil \c_space_tl #1 }
975 \group_insert_after:N \__color_backend_reset:
976 }
```
(*End definition for* \\_\_color\_backend\_fill\_cmyk:n *and others.*)

\\_\_color\_backend\_fill\_separation:nn \\_\_color\_backend\_stroke\_separation:nn \\_\_color\_backend\_fill\_devicen:nn \\_\_color\_backend\_stroke\_devicen:nn

```
977 \cs_new_protected:Npn \__color_backend_fill_separation:nn #1#2
 978 \{ \ \setminus \_color{red}color\_color\_background\_fill:n~\{~/\#1~\sim~cs~\sim~\#2~\sim~scn~\}~\}979 \cs_new_protected:Npn \__color_backend_stroke_separation:nn #1#2
 980 { \ color backend stroke:n { /#1 ~ ~ ~ CS ~ ~ ~ #2 ~ ~ ~ SCN } }
 981 \cs_new_eq:NN \__color_backend_fill_devicen:nn \__color_backend_fill_separation:nn
 982 \cs_new_eq:NN \__color_backend_stroke_devicen:nn \__color_backend_stroke_separation:nn
(End definition for \__color_backend_fill_separation:nn and others.)
 983 (/dvipdfmx | luatex | pdftex | xetex)
```
984 (\*dvipdfmx | xetex)

Deal with older (x)dvipdfmx.

```
\__color_backend_fill_cmyk:n
\__color_backend_fill_gray:n
 \__color_backend_fill_rgb:n
     \__color_backend_reset:
   \__color_backend_stroke:n
     \__color_backend_fill_separation:nn
   \__color_backend_stroke_separation:nn
```

```
985 \int_compare:nNnT \c__kernel_sys_dvipdfmx_version_int < { 20201111 }
986 {
987 \cs_gset_protected:Npn \__color_backend_fill_cmyk:n #1
988 {
989 \ _ kernel_backend_literal:n { pdf: bc ~ [#1] }
990 \group_insert_after:N \__color_backend_reset:
991 }
992 \cs_gset_eq:NN \__color_backend_fill_gray:n \__color_backend_fill_cmyk:n
993 \cs_gset_eq:NN \__color_backend_fill_rgb:n \__color_backend_fill_cmyk:n
994 \cs_gset_protected:Npn \__color_backend_reset:
995 \{ \ \setminus \_\_k kernel_backend_literal:n { pdf: ec } }
996 \cs_gset_protected:Npn \__color_backend_stroke:n #1
997 { \ kernel backend literal:n {#1} }
998 \cs gset protected:Npn \ color backend fill separation:nn #1#2 { }
999 \cs_gset_eq:NN \__color_backend_fill_devicen:nn
1000 \__color_backend_fill_separation:nn
1001 \cs_gset_eq:NN \__color_backend_stroke_separation:nn
1002 \__color_backend_fill_separation:nn
1003 \cs_gset_eq:NN \__color_backend_stroke_devicen:nn
1004 \__color_backend_stroke_separation:nn
1005 }
```
(*End definition for* \\_\_color\_backend\_fill\_cmyk:n *and others.*)

1006 (/dvipdfmx | xetex)

1007  $\langle *dvips \rangle$ 

```
\__color_backend_fill_cmyk:n
\__color_backend_fill_gray:n
 \__color_backend_fill_rgb:n
      \__color_backend_fill:n
         \ color backend stroke cmyk:n
         \__color_backend_stroke_gray:n
         \ color backend stroke rgb:n
```
Fill color here is the same as general color *except* we skip the stroke part.

```
\cs{c}new_protected:Npn \c{c}color_backend_fill_cmyk:n #1
1009 { \__color_backend_fill:n { cmyk ~ #1 } }
1010 \cs_new_protected:Npn \__color_backend_fill_gray:n #1
1011 { \__color_backend_fill:n { gray ~ #1 } }
1012 \cs_new_protected:Npn \__color_backend_fill_rgb:n #1
1013 { \_color_backend_fill:n { rgb ~ #1 } }
1014 \cs_new_protected:Npn \__color_backend_fill:n #1
10151016 \_kernel_backend_literal:n { color~push~ #1 }
1017 \qquad \verb|\group_insort_after:N \verb|\__color_backend_reset:1018 }
1019 \cs_new_protected:Npn \__color_backend_stroke_cmyk:n #1
1020 { \_kernel_backend_postscript:n { /color.sc { #1 ~ setcmykcolor } def } }
1021 \cs_new_protected:Npn \__color_backend_stroke_gray:n #1
1022 { \_kernel_backend_postscript:n { /color.sc { #1 ~ setgray } def } }
1023 \cs_new_protected:Npn \__color_backend_stroke_rgb:n #1
1024 { \_kernel_backend_postscript:n { /color.sc { #1 ~ setrgbcolor } def } }
```
(*End definition for* \\_\_color\_backend\_fill\_cmyk:n *and others.*)

```
1025 \cs_new_protected:Npn \__color_backend_fill_separation:nn #1#2
1026 { \__color_backend_fill:n { separation ~ #1 ~ #2 } }
1027 \cs_new_protected:Npn \__color_backend_stroke_separation:nn #1#2
1028 { \__kernel_backend_postscript:n { /color.sc { separation ~ #1 ~ #2 } def } }
1029 \cs_new_eq:NN \__color_backend_fill_devicen:nn \__color_backend_fill_separation:nn
1030 \cs_new_eq:NN \__color_backend_stroke_devicen:nn \__color_backend_stroke_separation:nn
```
(*End definition for* \\_\_color\_backend\_fill\_separation:nn *and others.*)

```
1031 (/dvips)
```

```
1032 (*dvisvgm)
```
Fill color here is the same as general color *except* we skip the stroke part.

```
1033 \cs_new_protected:Npn \__color_backend_fill_cmyk:n #1
_{1034} { \ color backend fill:n { cmyk ~ #1 } }
1035 \cs_new_protected:Npn \__color_backend_fill_gray:n #1
1036 { \__color_backend_fill:n { gray ~ #1 } }
1037 \cs_new_protected:Npn \__color_backend_fill_rgb:n #1
1038 { \_color_backend_fill:n { rgb ~ #1 } }
1039 \cs_new_protected:Npn \__color_backend_fill:n #1
1040 \frac{f}{f}1041 \_kernel_backend_literal:n { color~push~ #1 }
\verb|1042| \label{eq:2} \verb|1042| \label{eq:2}1043 }
```
(*End definition for* \\_\_color\_backend\_fill\_cmyk:n *and others.*)

For drawings in SVG, we use scopes for all stroke colors. That requires using RGB values, which luckily are easy to convert here (cmyk to RGB is a fixed function).

```
1044 \cs_new_protected:Npn \__color_backend_stroke_cmyk:n #1
1045 { \ color backend_cmyk:w #1 \s__color_stop }
```
\\_\_color\_backend\_stroke\_separation:nn \\_\_color\_backend\_fill\_devicen:nn \\_\_color\_backend\_stroke\_devicen:nn

\\_\_color\_backend\_fill\_separation:nn

\\_\_color\_backend\_fill\_cmyk:n \\_\_color\_backend\_fill\_gray:n \\_\_color\_backend\_fill\_rgb:n \\_\_color\_backend\_fill:n

> \\_\_color\_backend\_stroke\_cmyk:n \\_\_color\_backend\_stroke\_cmyk:w \\_\_color\_backend\_stroke\_gray:n \\_\_color\_backend\_stroke\_gray\_aux:n \\_\_color\_backend\_stroke\_rgb:n \\_\_color\_backend\_stroke\_rgb:w \\_\_color\_backend:nnn

```
1046 \cs_new_protected:Npn \__color_backend_stroke_cmyk:w
1047 #1 ~ #2 ~ #3 ~ #4 \s__color_stop
1048 {
1049 \use:x
1050 \uparrow1051 \__color_backend:nnn
1052 { \fp_eval:n { -100 * ( 1 - min ( 1 , #1 + #4 ) ) } }
1053 { \fp_eval:n { -100 * ( 1 - min ( 1 , #2 + #4 ) ) } }
1054 \{ \left( \frac{1}{p_{eval}:n} \right\} - 100 \times (1 - \min (1, #3 + #4) ) \}1055 }
1056 }
1057 \cs_new_protected:Npn \__color_backend_stroke_gray:n #1
1058 {
1059 \use:x
1060 \{1061 \ color backend stroke gray aux:n
1062 <br> { \{ \pmb{\in} \mathbf{p\_eval:n} \{ \pmb{100} * (\pmb{\#1}) \} \}1063 }
1064 }
1065 \cs_new_protected:Npn \__color_backend_stroke_gray_aux:n #1
1066 { \__color_backend:nnn {#1} {#1} {#1} }
1067 \cs_new_protected:Npn \__color_backend_stroke_rgb:n #1
1068 { \__color_backend_rgb:w #1 \s__color_stop }
1069 \cs_new_protected:Npn \_color_backend_stroke_rgb:w
1070 #1 ~ #2 ~ #3 \s__color_stop
1071 {
1072 \use:x
1073 {
1074 \__color_backend:nnn
1075 \{ \ \{ fp\_eval:n \ \{ \ 100 * (#1) \ \} \ \}1076 \{ \ \{ fp\_eval:n \ \{ \ 100 * (\#2) \ \} \ \}1077 \{ \ \{ fp\_eval:n \ \{ \ 100 * (\#3) \ \} \ \}1078 }
1079 }
1080 \cs_new_protected:Npx \__color_backend:nnn #1#2#3
1081 {
1082 \_kernel_backend_scope:n
1083 {
1084 stroke =
1085 "
1086 rgb
1087 (
1088 #1 \ \text{C_percent\_str},
1089 #2 \ \text{C_percent\_str},
1090 #3 \c_percent_str
1091 )
1092 "
1093 }
1094 }
```
(*End definition for* \\_\_color\_backend\_stroke\_cmyk:n *and others.*)

At present, these are no-ops.

1095 \cs\_new\_protected:Npn \\_color\_backend\_fill\_separation:nn #1#2 { }

\\_\_color\_backend\_stroke\_separation:nn \\_\_color\_backend\_fill\_devicen:nn \\_\_color\_backend\_stroke\_devicen:nn

\\_\_color\_backend\_fill\_separation:nn

 $1096$  \cs\_new\_protected:Npn \\_\_color\_backend\_stroke\_separation:nn #1#2 { }

<sup>1097</sup> \cs\_new\_eq:NN \\_\_color\_backend\_fill\_devicen:nn \\_\_color\_backend\_fill\_separation:nn

1098 \cs\_new\_eq:NN \\_color\_backend\_stroke\_devicen:nn \\_color\_backend\_stroke\_separation:nn

(*End definition for* \\_\_color\_backend\_fill\_separation:nn *and others.*)

- 1099 (/dvisvgm)
- 1100 (/package)

## **4 l3backend-draw Implementation**

```
1101 (* package)
```

```
1102 \langle @@=draw)
```
#### **4.1 dvips backend**

 $1103$  (\*dvips)

\\_\_draw\_backend\_literal:n \ draw backend literal:x The same as literal PostScript: same arguments about positioning apply her.  $1104 \text{ } \text{C}$ cs new eq:NN \\_draw\_backend\_literal:n \\_kernel\_backend\_literal\_postscript:n

<sup>1105</sup> \cs\_generate\_variant:Nn \\_\_draw\_backend\_literal:n { x }

```
(End definition for \__draw_backend_literal:n.)
```
draw backend begin: \\_\_draw\_backend\_end: The ps::[begin] special here deals with positioning but allows us to continue on to a matching ps::[end]: contrast with ps:, which positions but where we can't split material between separate calls. The @beginspecial/@endspecial pair are from special.pro and correct the scale and *y*-axis direction. In contrast to pgf, we don't save the current point: discussion with Tom Rokici suggested a better way to handle the necessary translations (see \\_draw\_backend\_box\_use:Nnnnn). (Note that @beginspecial/@endspecial forms a backend scope.) The [begin]/[end] lines are handled differently from the rest as they are conceptually different: not really drawing literals but instructions to dvips itself.

```
1106 \text{ \textdegree} \cs_new_protected:Npn \__draw_backend_begin:
1107 {
1108 \_kernel_backend_literal:n { ps::[begin] }
1109 \__draw_backend_literal:n { @beginspecial }
1110 }
1111 \cs_new_protected:Npn \__draw_backend_end:
1112 \frac{1}{112}1113 \__draw_backend_literal:n { @endspecial }
1114 \__kernel_backend_literal:n { ps::[end] }
1115 }
```
(*End definition for* \\_\_draw\_backend\_begin: *and* \\_\_draw\_backend\_end:*.*)

\\_\_draw\_backend\_scope\_begin: \\_\_draw\_backend\_scope\_end: Scope here may need to contain saved definitions, so the entire memory rather than just the graphic state has to be sent to the stack.

```
1116 \cs_new_protected:Npn \__draw_backend_scope_begin:
1117 { \__draw_backend_literal:n { save } }
1118 \text{ } \text{cs\_new\_protected: Npn} \ \text{~draw\_backward\_scope\_end:}1119 { \__draw_backend_literal:n { restore } }
```
(*End definition for* \\_\_draw\_backend\_scope\_begin: *and* \\_\_draw\_backend\_scope\_end:*.*)

\\_\_draw\_backend\_moveto:nn \\_\_draw\_backend\_lineto:nn \\_\_draw\_backend\_rectangle:nnnn \\_\_draw\_backend\_curveto:nnnnnn Path creation operations mainly resolve directly to PostScript primitive steps, with only the need to convert to bp. Notice that x-type expansion is included here to ensure that any variable values are forced to literals before any possible caching. There is no native rectangular path command (without also clipping, filling or stroking), so that task is done using a small amount of PostScript.

```
1120 \cs_new_protected:Npn \__draw_backend_moveto:nn #1#2
1121 {
1122 \ draw backend literal:x
1123 \uparrow1124 \dim to decimal in bp:n {#1} ~
1125 \dim_{\text{to}_d} \text{decimal}_\text{in}_p = \{#2\} ~ moveto
1126 }
1127 }
1128 \cs_new_protected:Npn \__draw_backend_lineto:nn #1#2
1120 \sqrt{}1130 \__draw_backend_literal:x
\overline{1131} f
1132 \dim to decimal in bp:n \{ #1 \} ~
1133 \dim to decimal in bp:n {#2} ~ lineto
1134 }
1135 }
1136 \cs_new_protected:Npn \__draw_backend_rectangle:nnnn #1#2#3#4
1137 \, \sim \sim1138 \__draw_backend_literal:x
1139
\dim_t to_decimal_in_bp:n {#4} ~ \dim_to_decimal_in_bp:n {#3} ~
1141 \dim_t \circ \text{decimal_in\_bp:n} {#1} ~ \dim_t \circ \text{decimal_in\_bp:n} {#2} ~
1142 moveto~dup~0~rlineto~exch~0~exch~rlineto~neg~0~rlineto~closepath
1143 }
1144 }
1145 \text{ (cs new protected: Npn } data draw backend curveto:nnnnnn #1#2#3#4#5#6
1146 <del>{</del>
1147 \__draw_backend_literal:x
1148 \uparrow\dim_{\text{tot}} \dim_{\text{tot}} \lim_{1150} \dim_to_decimal_in_bp:n {#3} ~ \dim_to_decimal_in_bp:n {#4} ~
\dim_t to_decimal_in_bp:n {#5} ~ \dim_to_decimal_in_bp:n {#6} ~
1152 curveto
1153 }
1154 }
```
(*End definition for* \\_\_draw\_backend\_moveto:nn *and others.*)

The even-odd rule here can be implemented as a simply switch.

```
1155 \cs_new_protected:Npn \__draw_backend_evenodd_rule:
1156 { \bool_gset_true:N \g__draw_draw_eor_bool }
1157 \cs_new_protected:Npn \__draw_backend_nonzero_rule:
1158 { \bool_gset_false:N \g__draw_draw_eor_bool }
1159 \bool_new:N \g__draw_draw_eor_bool
```
(*End definition for* \\_\_draw\_backend\_evenodd\_rule: *,* \\_\_draw\_backend\_nonzero\_rule: *, and* \g\_\_ draw\_draw\_eor\_bool*.*)

Unlike PDF, PostScript doesn't track separate colors for strokes and other elements. It is also desirable to have the clip keyword after a stroke or fill. To achieve those outcomes,

```
\__draw_backend_closepath:
     \__draw_backend_stroke:
  draw_backend_closestroke:
       \__draw_backend_fill:
 \__draw_backend_fillstroke:
       \__draw_backend_clip:
\__draw_backend_discardpath:
     \g__draw_draw_clip_bool
```
\\_\_draw\_backend\_evenodd\_rule: \\_\_draw\_backend\_nonzero\_rule: \g\_\_draw\_draw\_eor\_bool there is some work to do. For color, the stoke color is simple but the fill one has to be inserted by hand. For clipping, the required ordering is achieved using a TEX switch. All of the operations end with a new path instruction as they do not terminate (again in contrast to PDF).

```
1160 \cs_new_protected:Npn \__draw_backend_closepath:
1161 { \__draw_backend_literal:n { closepath } }
1162 \cs_new_protected:Npn \ draw_backend_stroke:
1163 f
1164 \__draw_backend_literal:n { gsave }
1165 \ draw backend literal:n { color.sc }
1166 \__draw_backend_literal:n { stroke }
1167 \__draw_backend_literal:n { grestore }
1168 \bool if:NT \g draw draw clip bool
1169 \{1170 \_draw_backend_literal:x
1171 \{1172 \bool_if:NT \g__draw_draw_eor_bool { eo }
1173 clip<br>1174 }
\frac{1174}{1175} }
1175 }
_{1176} \_draw_backend_literal:n { newpath }
1177 \boldsymbol{\delta} \bool_gset_false:N \gtrsim_draw_draw_clip_bool
1178
1179 \cs_new_protected:Npn \__draw_backend_closestroke:
1180 {
1181 \__draw_backend_closepath:
1182 \__draw_backend_stroke:
1183 }
1184 \cs_new_protected:Npn \__draw_backend_fill:
1185 {
1186 \ draw backend_literal:x
1187 f
1188 \bool_if:NT \g__draw_draw_eor_bool { eo }
1189 fill
1190 \uparrow1191 \bool_if:NT \g__draw_draw_clip_bool
1192 \uparrow1193 \__draw_backend_literal:x
1194 \uparrow1195 \bool_if:NT \g_draw_draw_eor_bool { eo }
1196 clip
1197
1198 }
_{1199} \ draw backend literal:n { newpath }
1200 \hspace{10pt} \text{N} \leftarrow \texttt{false:N} \leftarrow \texttt{draw\_draw\_clip\_bool}1201 }
1202 \cs_new_protected:Npn \__draw_backend_fillstroke:
1203 {
1204 \ draw backend literal:x
1205 \uparrow1206 \bool_if:NT \g__draw_draw_eor_bool { eo }
1207 fill
1208
1209 \ draw backend literal:n { gsave }
```

```
1210 \_draw_backend_literal:n { color.sc }
1211 \__draw_backend_literal:n { stroke }
1212 \qquad \qquad \ draw backend literal:n { grestore }
1213 \bool_if:NT \g__draw_draw_clip_bool
1214 \uparrow1215 \_draw_backend_literal:x
1216 \overline{f}1217 \bool_if:NT \g__draw_draw_eor_bool { eo }
1218 clip
1219 }
1220 \frac{1}{2}1221 \__draw_backend_literal:n { newpath }
1222 \bool_gset_false:N \g__draw_draw_clip_bool
1223 }
1224 \cs_new_protected:Npn \__draw_backend_clip:
1225 { \bool gset true: N \g draw draw clip bool }
1226 \bool_new:N \g__draw_draw_clip_bool
1227 \cs_new_protected:Npn \__draw_backend_discardpath:
1228 {
1229 \bool_if:NT \g__draw_draw_clip_bool
12301231 \__draw_backend_literal:x
\overline{1232} \overline{1232}1233 \bool if:NT \g draw draw eor bool { eo }
1234 clip
1235 }
1236 }
1237 \__draw_backend_literal:n { newpath }
1238 \bool_gset_false:N \g__draw_draw_clip_bool
1239 }
```

```
(End definition for \__draw_backend_closepath: and others.)
```
Converting paths to output is again a case of mapping directly to PostScript operations. <sup>1240</sup> \cs\_new\_protected:Npn \\_\_draw\_backend\_dash\_pattern:nn #1#2

```
1241 \frac{1241}{2}1242 \qquad \qquad \setminus \_ \_ \text{draw}\_ \text{backward}\_ \text{literal}:x1243 \{1244 [
1245 \text{exp} \text{args}:Mf \text{Use}:n\{ \text{Clist\_map\_function:nN } \{ \#1 \} \setminus \text{draw\_backward\_dash:n } \}1247 ] ~
1248 \dim_{\text{to\_decimal\_in\_bp:n}} {#2} ~ setdash
1249 }
1250 }
1251 \cs_new:Npn \__draw_backend_dash:n #1
1252 { \sim \dim_to_decimal_in_bp:n {#1} }
1253 \text{ \textdegree} \cs_new_protected:Npn \__draw_backend_linewidth:n #1
1254 \, \{1255 \ draw backend literal:x
1256 { \dim_{\text{to}_1} decimal_in_bp:n {#1} ~ setlinewidth }
1257 }
1258 \cs_new_protected:Npn \_draw_backend_miterlimit:n #1
1259 { \_draw_backend_literal:n { #1 ~ setmiterlimit } }
```
\\_\_draw\_backend\_dash\_pattern:nn \\_\_draw\_backend\_dash:n draw backend linewidth:n \\_\_draw\_backend\_miterlimit:n \\_\_draw\_backend\_cap\_butt: \\_\_draw\_backend\_cap\_round: \\_draw\_backend\_cap\_rectangle: \\_\_draw\_backend\_join\_miter: \\_\_draw\_backend\_join\_round: \\_\_draw\_backend\_join\_bevel:

```
1260 \cs_new_protected:Npn \__draw_backend_cap_butt:
1261 { \__draw_backend_literal:n { 0 ~ setlinecap } }
1262 \text{ } \cs_new_protected:Npn \_draw_backend_cap_round:
1263 { \_draw_backend_literal:n { 1 ~ setlinecap } }
1264 \cs_new_protected:Npn \__draw_backend_cap_rectangle:
1265 { \_draw_backend_literal:n { 2 ~ setlinecap } }
1266 \cs_new_protected:Npn \__draw_backend_join_miter:
1267 { \_draw_backend_literal:n { 0 ~ setlinejoin } }
1268 \cs_new_protected:Npn \__draw_backend_join_round:
1269 {\__draw_backend_literal:n { 1 ~ setlinejoin } }
1270 \cs_new_protected:Npn \__draw_backend_join_bevel:
1271 {\_draw_backend_literal:n { 2 ~ setlinejoin } }
```
(*End definition for* \\_\_draw\_backend\_dash\_pattern:nn *and others.*)

 $\frac{d}{dx}$  backend  $\frac{c}{dx}$ : nnnn In dvips, keeping the transformations in line with the engine is unfortunately not possible for scaling and rotations: even if we decompose the matrix into those operations, there is still no backend tracking  $(cf.$  dvipdfmx/ $X \nsubseteq \mathbb{R}$ . Thus we take the shortest path available and simply dump the matrix as given.

```
1272 \cs_new_protected:Npn \__draw_backend_cm:nnnn #1#2#3#4
1273 \uparrow1274 \_draw_backend_literal:n
1275 \{ [ #1 - #2 - #3 - #4 - 0 - 0 ] - \text{concat } \}1276 }
```
(*End definition for* \\_\_draw\_backend\_cm:nnnn*.*)

\ draw backend box use:Nnnnn Inside a picture @beginspecial/@endspecial are active, which is normally a good thing but means that the position and scaling would be off if the box was inserted directly. To deal with that, there are a number of possible approaches. The implementation here was suggested by Tom Rokici (author of dvips). We end the current special placement, then set the current point with a literal [begin]. As for general literals, we then use the stack to store the current point and move to it. To insert the required transformation, we have to flip the *y*-axis, once before and once after it. Then we get back to the T<sub>E</sub>X reference point to insert our content. The clean up has to happen in the right places, hence the [begin]/[end] pair around restore. Finally, we can return to "normal" drawing mode. Notice that the set up here is very similar to that in  $\setminus$  draw align currentpoint ... but the ordering of saving and restoring is different (intermixed).

```
1277 \cs_new_protected:Npn \__draw_backend_box_use:Nnnnn #1#2#3#4#5
1278 \sim1279 \ draw backend literal:n { @endspecial }
1280 \ draw backend literal:n { [end] }
1281 \ draw backend literal:n { [begin] }
1282 \_draw_backend_literal:n { save }
1283 \__draw_backend_literal:n { currentpoint }
1284 \_draw_backend_literal:n { currentpoint~translate }
1285 \_draw_backend_cm:nnnn { 1 } { 0 } { 0 } { -1 }
1286 \_draw_backend_cm:nnnn {#2} {#3} {#4} {#5}
1287 \_draw_backend_cm:nnnn { 1 } { 0 } { 0 } { -1 }
1288 \__draw_backend_literal:n { neg~exch~neg~exch~translate }
1289 \__draw_backend_literal:n { [end] }
1290 \hbox_overlap_right:n { \box_use:N #1 }
1291 \__draw_backend_literal:n { [begin] }
```

```
_{1292} \__draw_backend_literal:n { restore }
\lambda_{1293} \lambda_{-}draw_backend_literal:n { [end] }
1294 \__draw_backend_literal:n { [begin] }
1295 \__draw_backend_literal:n { @beginspecial }
1296 }
```
(*End definition for* \\_\_draw\_backend\_box\_use:Nnnnn*.*)

1297  $\langle$ /dvips)

## **4.2 LuaTEX, pdfTEX, dvipdfmx and X TEEX**

LuaTEX, pdfTEX, dvipdfmx and X<sub>T</sub>TEX directly produce PDF output and understand a shared set of specials for drawing commands.

 $_{1298}$   $\langle *divipdfmx \mid luatex \mid pdftex \mid xetex \rangle$ 

#### **4.2.1 Drawing**

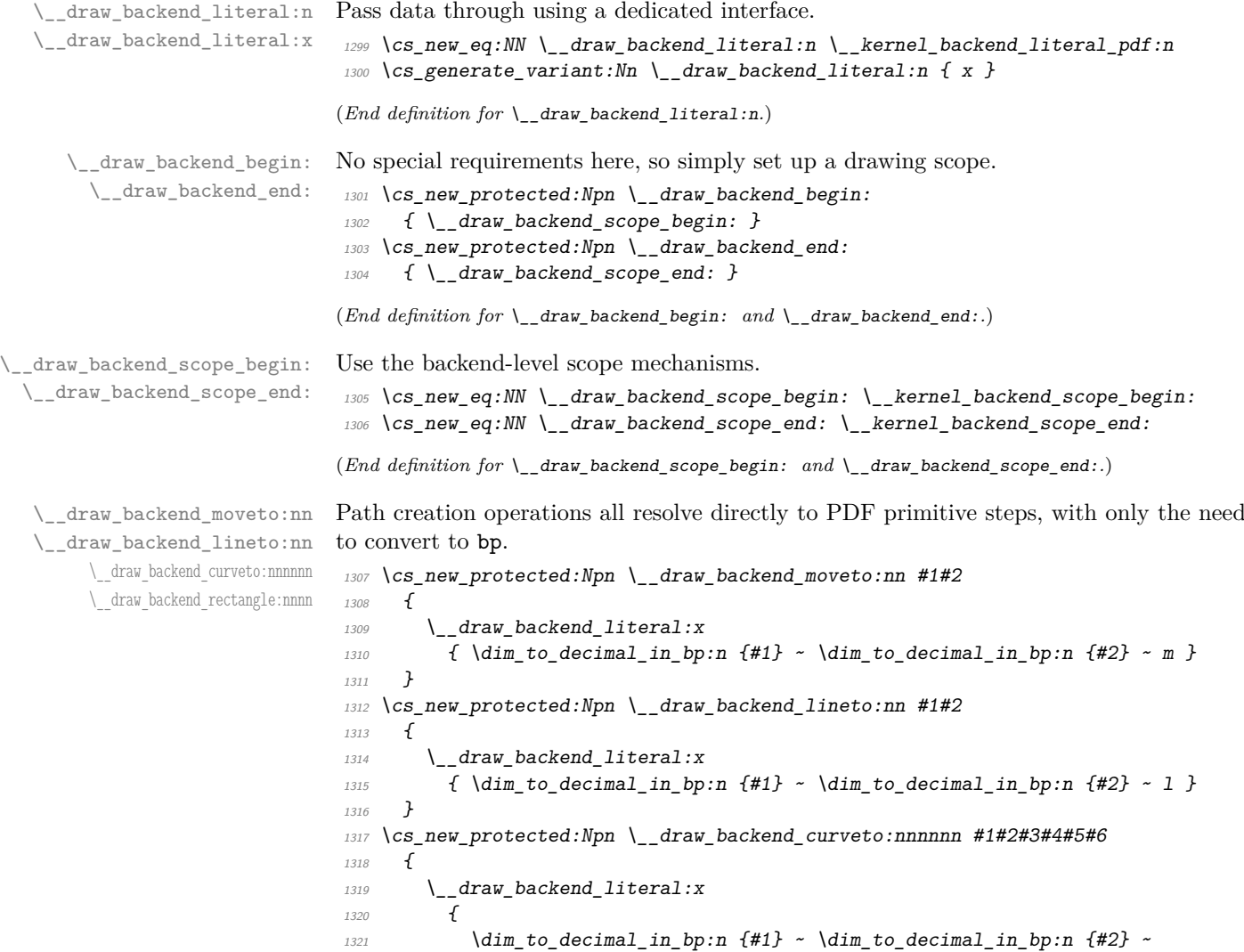

```
\dim_t \dim_t \dim_t \dim_t \{ \#3 \} ~ \dim_t \dim_t \dim_t \{ \#4 \} ~
\dim_t to decimal_in_bp:n {#5} ~ \dim_to_decimal_in_bp:n {#6} ~
1324 c
1325 }
1326 }
1327 \cs_new_protected:Npn \__draw_backend_rectangle:nnnn #1#2#3#4
1328 \uparrow1329 \_draw_backend_literal:x
1330 {
\dim_t o\_decimal\_in\_bp:n {#1} ~ \dim_t o\_decimal\_in\_bp:n {#2} ~
\dim_{\text{tot}} to_decimal_in_bp:n {#3} ~ \dim_to_decimal_in_bp:n {#4} ~
1333 re
1334 }
1335 }
(End definition for \__draw_backend_moveto:nn and others.)
```
The even-odd rule here can be implemented as a simply switch.

```
\__draw_backend_evenodd_rule:
   \__draw_backend_nonzero_rule:
\g__draw_draw_eor_bool
```

```
\__draw_backend_closepath:
     \__draw_backend_stroke:
\__draw_backend_closestroke:
       \__draw_backend_fill:
\__draw_backend_fillstroke:
       \__draw_backend_clip:
\__draw_backend_discardpath:
```

```
1336 \cs_new_protected:Npn \__draw_backend_evenodd_rule:
\verb|1337|{book_gset_time: N \verb||g_draw_draw_eor_bool|}1338 \cs_new_protected:Npn \_draw_backend_nonzero_rule:
1339 { \bool_gset_false:N \g__draw_draw_eor_bool }
1340 \bool_new:N \g__draw_draw_eor_bool
```
(*End definition for*  $\langle$  draw backend evenodd rule:  $\langle$  draw backend nonzero rule: *, and*  $\langle$ g draw\_draw\_eor\_bool*.*)

Converting paths to output is again a case of mapping directly to PDF operations.

```
1341 \cs_new_protected:Npn \_draw_backend_closepath:
_{1342} { \ draw backend literal:n { h } }
1343 \cs_new_protected:Npn \ draw_backend_stroke:
1344 { \ draw backend literal:n { S } }
1345 \cs_new_protected:Npn \__draw_backend_closestroke:
1346 { \_draw_backend_literal:n { s } }
1347 \cs_new_protected:Npn \__draw_backend_fill:
1348 \bigcup1349 \__draw_backend literal:x
1350 \{ f \ \boldsymbol{\delta} \in \{ \text{if } \Pi \ \boldsymbol{\delta} \in \mathcal{A} \} \}1351 }
1352 \text{ } \cs_new_protected:Npn \_draw_backend_fillstroke:
1353 \sim1354 \_draw_backend_literal:x
1355 { B \bool_if:NT \g_draw_draw_eor_bool * }
1356 }
1357 \cs_new_protected:Npn \_draw_backend_clip:
1358 \sim1359 \__draw_backend_literal:x
1360 { W \bool_if:NT \g_draw_draw_eor_bool * }
1361 }
1362 \cs_new_protected:Npn \_draw_backend_discardpath:
1363 \{ \setminus draw backend literal:n { n } }
```

```
(End definition for \__draw_backend_closepath: and others.)
```
\\_\_draw\_backend\_dash\_pattern:nn \\_\_draw\_backend\_dash:n \\_\_draw\_backend\_linewidth:n \\_\_draw\_backend\_miterlimit:n \\_\_draw\_backend\_cap\_butt: \\_\_draw\_backend\_cap\_round: \\_\_draw\_backend\_cap\_rectangle: draw\_backend\_join\_miter: \\_\_draw\_backend\_join\_round: \\_\_draw\_backend\_join\_bevel:

 $1365$   $\sim$ 

Converting paths to output is again a case of mapping directly to PDF operations. 1364 \cs\_new\_protected:Npn \\_draw\_backend\_dash\_pattern:nn #1#2

```
1366 \__draw_backend_literal:x
1367 \{1368 [
1369 \text{ergs:Mf} \text{Use:}n1370 { \clist_map_function:nN {#1} \_draw_backend_dash:n }
1371
1372 \dim_{\text{to\_decimal\_in\_bp:n}} {#2} ~ d
\frac{1373}{1374} }
1374 }
1375 \cs_new:Npn \__draw_backend_dash:n #1
1376 { ~ \dim_to_decimal_in_bp:n {#1} }
1377 \text{ } cs new protected:Npn \_draw_backend_linewidth:n #1
1378 \sim1379 \__draw_backend_literal:x
1380 { \dim_to_decimal_in_bp:n {#1} ~ w }
1381 }
1382 \cs_new_protected:Npn \__draw_backend_miterlimit:n #1
1383 { \lceil \_draw_backend_literal:x { #1 ~ M } }
1384 \cs_new_protected:Npn \__draw_backend_cap_butt:
1385 { \__draw_backend_literal:n { 0 ~ J } }
1386 \cs_new_protected:Npn \__draw_backend_cap_round:
1387 \{ \setminus \text{draw backward literal}: n \{ 1 ~\sim J \} \}1388 \cs_new_protected:Npn \__draw_backend_cap_rectangle:
1389 { \__draw_backend_literal:n { 2 ~ J } }
1390 \cs_new_protected:Npn \__draw_backend_join_miter:
_{1391} { \__draw_backend_literal:n { 0 ~ j } }
1392 \cs_new_protected:Npn \__draw_backend_join_round:
_{1393} { \__draw_backend_literal:n { 1 ~ j } }
1394 \cs_new_protected:Npn \__draw_backend_join_bevel:
1395 \{ \setminus \text{draw backward literal}: n \{ 2 ~\cdot~ j \} \}
```
(*End definition for* \\_\_draw\_backend\_dash\_pattern:nn *and others.*)

\\_\_draw\_backend\_cm:nnnn \\_\_draw\_backend\_cm\_aux:nnnn Another split here between  $\text{LuafEx}/\text{pdfText}$  and  $\text{div}\text{pdfmx}/\text{X}/\text{FEX}$ . In the former, we have a direct method to maintain alignment: the backend can use a matrix itself. For  $\alpha$  dvipdfmx/X $\alpha$ T<sub>E</sub>X, we can to decompose the matrix into rotations and a scaling, then use those operations as they are handled by the backend. (There is backend support for matrix operations in  $\text{div}\text{pdfmx}/\text{X}_{T}$ . but as a matched pair so not suitable for the "stand alone" transformation set up here.) The specials used here are from xdvipdfmx originally: they are well-tested, but probably equivalent to the pdf: versions!

```
1396 \cs_new_protected:Npn \_draw_backend_cm:nnnn #1#2#3#4
1397 \uparrow1398 (*luatex | pdftex)
_{1399} \_kernel_backend_matrix:n { #1 ~ #2 ~ #3 ~ #4 }
1400 (/luatex | pdftex)
_{1401} \langle *dvipdfmx | xetex)
_{1402} \_draw_backend_cm_decompose:nnnnN {#1} {#2} {#3} {#4}
1403 \__draw_backend_cm_aux:nnnn
1404 (/dvipdfmx | xetex)
1405 }
_{1406} (*dvipdfmx | xetex)
```

```
1407 \cs_new_protected:Npn \__draw_backend_cm_aux:nnnn #1#2#3#4
1408 {
1409 \ kernel backend literal:x
1410 {
1411 x:rotate~
1412 \qquad \qquad \qquad \qquad \text{1412} \qquad \qquad \text{1412} = \c_zero_fp
1413 { 0 }
_{1414} { \{ \pmb{\in} \mathbb{P}_e eval:n { round ( -#1 , 5 ) } }
1415 }
1416 \__kernel_backend_literal:x
1417 \uparrow1418 x:scale~
1419 \{ \text{f} \text{p\_eval}: n \text{ f} \text{ round } (\#2, 5) \} ~
1420 \fp_eval:n { round (#3, 5) }
1421 }
1422 \ kernel backend literal:x
1423 \{1424 x:rotate~
1425 \{fp\_compare:nMnTF \{H4\} = \c_{zero\_fp}\}1426 \{0\}_{1427} { \fp_eval:n { round ( -#4, 5 ) } }
1428 }
_{1429} }
1430 (/dvipdfmx | xetex)
```
(*End definition for* \\_\_draw\_backend\_cm:nnnn *and* \\_\_draw\_backend\_cm\_aux:nnnn*.*)

\\_\_draw\_backend\_cm\_decompose:nnnnN \\_\_draw\_backend\_cm\_decompose\_auxi:nnnnN \\_\_draw\_backend\_cm\_decompose\_auxii:nnnnN \\_\_draw\_backend\_cm\_decompose\_auxiii:nnnnN Internally, transformations for drawing are tracked as a matrix. Not all engines provide a way of dealing with this: if we use a raw matrix, the engine looses track of positions (for example for hyperlinks), and this is not desirable. They do, however, allow us to track rotations and scalings. Luckily, we can decompose any (two-dimensional) matrix into two rotations and a single scaling:

$$
\begin{bmatrix} A & B \\ C & D \end{bmatrix} = \begin{bmatrix} \cos \beta & \sin \beta \\ -\sin \beta & \cos \beta \end{bmatrix} \begin{bmatrix} w_1 & 0 \\ 0 & w_2 \end{bmatrix} \begin{bmatrix} \cos \gamma & \sin \gamma \\ -\sin \gamma & \cos \gamma \end{bmatrix}
$$

The parent matrix can be converted to

$$
\begin{bmatrix} A & B \\ C & D \end{bmatrix} = \begin{bmatrix} E & H \\ -H & E \end{bmatrix} + \begin{bmatrix} F & G \\ G & -F \end{bmatrix}
$$

From these, we can find that

$$
\frac{w_1 + w_2}{2} = \sqrt{E^2 + H^2}
$$

$$
\frac{w_1 - w_2}{2} = \sqrt{F^2 + G^2}
$$

$$
\gamma - \beta = \tan^{-1}(G/F)
$$

$$
\gamma + \beta = \tan^{-1}(H/E)
$$

at which point we just have to do various pieces of re-arrangement to get all of the values. (See J. Blinn, *IEEE Comput. Graph. Appl.*, 1996, **16**, 82–88.) There is one wrinkle: the PostScript (and PDF) way of specifying a transformation matrix exchanges where one would normally expect *B* and *C* to be.

```
1431 (*dvipdfmx | xetex)
1432 \cs_new_protected:Npn \__draw_backend_cm_decompose:nnnnN #1#2#3#4#5
1433 \bigcup1434 \lambdause:x
1435 \uparrow1436 \__draw_backend_cm_decompose_auxi:nnnnN
1437 \{ \pmb{\in} \mathbf{p\_eval:n} \{ (\#1 + #4) / 2 \} \}1438 \{ \ \{ fp\_eval:n \ \{ \ (\#1 - #4) \ / \ 2 \ \} \ \}1439 \{ \ \{ \text{fp\_eval:n} \} \ (\#3 + #2) / 2 \}1440 \{ \pmb{\in} \mathbf{p\_eval:n} \{ (\#3 - #2) / 2 \} \}1441 }
\frac{1}{45}1443 }
1444 \cs_new_protected:Npn \__draw_backend_cm_decompose_auxi:nnnnN #1#2#3#4#5
1445 \{1446 \use:x
1447 {
1448 \__draw_backend_cm_decompose_auxii:nnnnN
1449 { \fp_eval:n { 2 * sqrt ( #1 * #1 + #4 * #4 ) } }
1450 { \fp_eval:n { 2 * sqrt ( #2 * #2 + #3 * #3 ) } }
1451 { \fp_eval:n { atand (#3, #2) } }
_{1452} { \{ \pmb{\in} \mathbb{P}_{\text{eval}:n} \{ \text{atand} \ (\#4 \ , \ #1 \ ) \ \} \}1453 }
1454 #5
1455 }
1456 \text{ } \cs_new_protected:Npn \__draw_backend_cm_decompose_auxii:nnnnN #1#2#3#4#5
1457 \{1458 \use:x
1459 f
1460 \__draw_backend_cm_decompose_auxiii:nnnnN
1461 \{ \ \{ \ pp\_eval:n \} \ ( \ #4 - #3 ) \ / 2 \}1462 \{ \ \{ fp\_eval:n \} \ \{ \ #1 + #2 \ \} \ / \ 2 \} \}1463 <br> { \fp_eval:n { ( #1 - #2 ) / 2 } }
1464 { \fp eval:n { ( #4 + #3 ) / 2 } }
1465 }
1466 #5
1467 }
1468 \cs_new_protected:Npn \__draw_backend_cm_decompose_auxiii:nnnnN #1#2#3#4#5
1469 {
_{1470} \fp_compare:nNnTF { abs ( #2 ) } > { abs ( #3 ) }
1471 { #5 {#1} {#2} {#3} {#4} }
1472 { #5 {#1} {#3} {#2} {#4} }
1473 }
1474 (/dvipdfmx | xetex)
```
(*End definition for* \\_\_draw\_backend\_cm\_decompose:nnnnN *and others.*)

\ draw backend box use:Nnnnn Inserting a T<sub>EX</sub> box transformed to the requested position and using the current matrix is done using a mixture of TEX and low-level manipulation. The offset can be handled by TEX, so only any rotation/skew/scaling component needs to be done using the matrix operation. As this operation can never be cached, the scope is set directly not using the draw version.

> 1475 \cs\_new\_protected:Npn \\_\_draw\_backend\_box\_use:Nnnnn #1#2#3#4#5  $1476$   $\uparrow$

 $\verb|1477| \verb|1477| \verb|1477| \verb|1477| \verb|1477| \verb|1477| \verb|1477| \verb|1477| \verb|1477| \verb|1477| \verb|1477| \verb|1477| \verb|1477| \verb|1477| \verb|1477| \verb|1477| \verb|1477| \verb|1477| \verb|1477| \verb|1477| \verb|1477| \verb|1477| \verb|1477| \verb|1477| \verb|1477| \verb|1477| \verb|1477| \verb|1$  $1478$   $\langle$ \*luatex | pdftex $\rangle$ 1479 \\_draw\_backend\_cm:nnnn {#2} {#3} {#4} {#5} 1480 (/luatex | pdftex)  $1481$  (\*dvipdfmx | xetex) 1482 \\_\_kernel\_backend\_literal:n <sup>1483</sup> { pdf:btrans~matrix~ #2 ~ #3 ~ #4 ~ #5 ~ 0 ~ 0 } 1484 (/dvipdfmx | xetex) 1485 \hbox\_overlap\_right:n { \box\_use:N #1 } 1486  $\langle *divipdfmx \mid xetex \rangle$  $\lambda_{1487}$  \\_\_kernel\_backend\_literal:n { pdf:etrans } 1488 (/dvipdfmx | xetex)  $\verb|{}|_{\verb|=}kernel_backend_scope\_end:$ <sup>1490</sup> }

(*End definition for* \\_\_draw\_backend\_box\_use:Nnnnn*.*)

```
1491 (/dvipdfmx | luatex | pdftex | xetex)
```
# **4.3 dvisvgm backend**

 $1492 \langle *divisvgm \rangle$ 

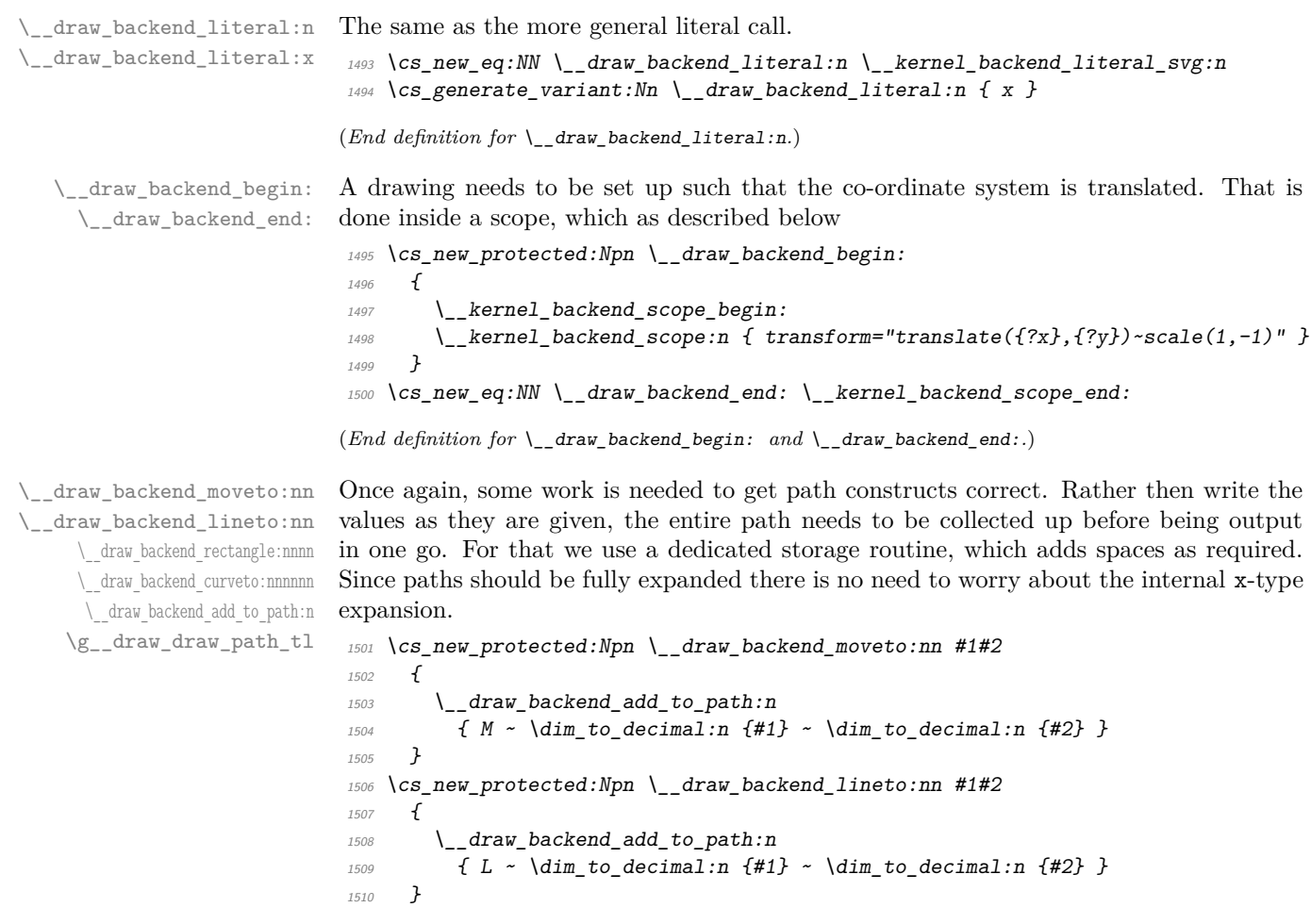

```
1511 \cs_new_protected:Npn \__draw_backend_rectangle:nnnn #1#2#3#4
                               1512 \{1513 \ draw backend add to path:n
                               1514 \{1515 M ~ \dim_to_decimal:n {#1} ~ \dim_to_decimal:n {#2}
                               h \sim \dim_{\text{to\_decimal}:n} {#3} ~
                               V \sim \dim_{\text{to\_decimal}:n} {#4} ~
                                h \sim \dim_{\text{to\_decimal}:n} { -#3 } ~
                                1519 Z
                                1520 }
                               1521 }
                                1522 \cs_new_protected:Npn \__draw_backend_curveto:nnnnnn #1#2#3#4#5#6
                               1523 \{1524 \_draw_backend_add_to_path:n
                               1525 \{1526 C1527 \dim_t \circ \text{decimal:} n \{ \#1 \} ~ \dim_t \circ \text{decimal:} n \{ \#2 \} ~
                               1528 \dim_t \cdot \dim_t c \cdot \dim_t n {#3} ~ \dim_t c \cdot \dim_t n {#4}
                                \lim_{1529} \dim_to_decimal:n {#5} ~ \dim_to_decimal:n {#6}
                                1530 }
                                1531 }
                               1532 \cs_new_protected:Npn \__draw_backend_add_to_path:n #1
                               1533 \{1534 \tl_gset:Nx \g__draw_draw_path_tl
                               1535 \{1536 \gtrsim_{g_{-}}draw_draw_path_tl
                               1537 \text{Li}\_if\_empty:NF \g\_draw\_draw\_path\_tl \{ \c\_space_tl \}1538 #1
                                1539 }
                               1540 }
                               1541 \tl_new:N \g__draw_draw_path_tl
                               (End definition for \__draw_backend_moveto:nn and others.)
                               The fill rules here have to be handled as scopes.
                               1542 \cs_new_protected:Npn \__draw_backend_evenodd_rule:
                               1543 { \__draw_backend_scope:n { fill-rule="evenodd" } }
                               1544 \cs_new_protected:Npn \__draw_backend_nonzero_rule:
                               _{1545} { \Lambda_draw_backend_scope:n { fill-rule="nonzero" } }
                               (End definition for \__draw_backend_evenodd_rule: and \__draw_backend_nonzero_rule:.)
      \__draw_backend_path:n
    \__draw_backend_closepath:
     \__draw_backend_stroke:
  draw backend closestroke:
      \__draw_backend_fill:
\__draw_backend_fillstroke:
      \__draw_backend_clip:
\__draw_backend_discardpath:
     \g__draw_draw_clip_bool
      \g__draw_draw_path_int
                               Setting fill and stroke effects and doing clipping all has to be done using scopes. This
                               means setting up the various requirements in a shared auxiliary which deals with the
                               bits and pieces. Clipping paths are reused for path drawing: not essential but avoids
                               constructing them twice. Discarding a path needs a separate function as it's not quite
                               the same.
                               1546 \cs_new_protected:Npn \__draw_backend_closepath:
                               1547 { \_draw_backend_add_to_path:n { Z } }
                               1548 \cs_new_protected:Npn \__draw_backend_path:n #1
                               1549 {
                               1550 \bool_if:NTF \g__draw_draw_clip_bool
                               1551 \uparrow1552 \int_gincr:N \g__draw_clip_path_int
```

```
41
```

```
\__draw_backend_evenodd_rule:
\__draw_backend_nonzero_rule:
```

```
1553 \qquad \qquad \qquad \Delta draw_backend_literal:x
1554 \{1555 < clipPath~id = " 13cp \int g \ dr draw clip path int " >
1556 { ?nl }
1557 <path~d=" \g__draw_draw_path_tl "/> { ?nl }
1558 < /clipPath > { ? nl }
1559 <
1560 use~xlink:href =
^{1561} "\c_hash_str l3path \int_use:N \g__draw_path_int " ~
1562 \#11563 />
1564 }
1565 \__draw_backend_scope:x
1566 \qquad \qquad \qquad \qquad \qquad \qquad \qquad \qquad \qquad \qquad \qquad \qquad \qquad \qquad \qquad \qquad \qquad \qquad \qquad \qquad \qquad \qquad \qquad \qquad \qquad \qquad \qquad \qquad \qquad \qquad \qquad \qquad \qquad \qquad \qquad \qquad 1567 clip-path =
1568 "url( \c hash str l3cp \int use:N \g draw clip path int)"
1569 }
1570 }
1571 \{1572 \__draw_backend_literal:x
1573 \{ \text{ {}'apath ~ d=''} \setminus g_{\text{ }a\text{-}draw\_draw\_path\_tl \text{ }'' \sim \text{ } \#1 \text{ } \text{ } \text{ } \text{ } \}1574 }
1575 \tl_gclear:N \g__draw_draw_path_tl
1576 \bool_gset_false:N \g__draw_draw_clip_bool
1577 }
_{1578} \int_new:N \g__draw_path_int
1579 \cs_new_protected:Npn \__draw_backend_stroke:
1580 { \__draw_backend_path:n { style="fill:none" } }
1581 \cs_new_protected:Npn \__draw_backend_closestroke:
1582 {
1583 \__draw_backend_closepath:
1584 \__draw_backend_stroke:
1585 }
1586 \cs_new_protected:Npn \__draw_backend_fill:
1587 { \_draw_backend_path:n { style="stroke:none" } }
1588 \cs_new_protected:Npn \__draw_backend_fillstroke:
1589 \{ \ \}_{\_}draw_backend_path:n { } }
1590 \cs_new_protected:Npn \__draw_backend_clip:
1591 { \bool_gset_true:N \g__draw_draw_clip_bool }
1592 \bool_new:N \g__draw_draw_clip_bool
1593 \cs_new_protected:Npn \__draw_backend_discardpath:
1594 {
1595 \bool_if:NT \g__draw_draw_clip_bool
1596 \{1597 \int_gincr:N \g__draw_clip_path_int
1598 \__draw_backend_literal:x
1599 \qquad \qquad \qquad \qquad \qquad \qquad \qquad \qquad \qquad \qquad \qquad \qquad \qquad \qquad \qquad \qquad \qquad \qquad \qquad \qquad \qquad \qquad \qquad \qquad \qquad \qquad \qquad \qquad \qquad \qquad \qquad \qquad \qquad \qquad \qquad \qquad 1600 < clipPath~id = " 13cp \int_use:N \g_draw_clip_path_int " >
1601 { ?nl }
1602 <path~d=" \g__draw_draw_path_tl "/> { ?nl }
1603 < /clipPath >
1604 }
1605 \_draw_backend_scope:x
1606 \qquad \qquad \qquad \qquad \qquad \qquad \qquad \qquad \qquad \qquad \qquad \qquad \qquad \qquad \qquad \qquad \qquad \qquad \qquad \qquad \qquad \qquad \qquad \qquad \qquad \qquad \qquad \qquad \qquad \qquad \qquad \qquad \qquad \qquad \qquad \qquad
```

```
1607 clip-path =
1608 "url( \c_hash_str l3cp \int_use:N \g__draw_clip_path_int)"
1609 }
1610 }
1611 \text{ } \text{ } \text{ } \text{ } \text{ } \text{ } \text{ } \text{ } \text{ } \text{ } \text{ } \text{ } \text{ } \text{ } \text{ } \text{ } \text{ } \text{ } \text{ } \text{ } \text{ } \text{ } \text{ } \text{ } \text{ } \text{ } \text{ } \text{ } \text{ } \text{ } \text{1612 \bool_gset_false:N \g__draw_draw_clip_bool
1613 }
```

```
(End definition for \__draw_backend_path:n and others.)
```
All of these ideas are properties of scopes in SVG. The only slight complexity is converting the dash array properly (doing any required maths).

```
1614 \cs_new_protected:Npn \__draw_backend_dash_pattern:nn #1#2
1615 {
1616 \use:x
1617 \uparrow1618 \ draw backend dash aux:nn
_{1619} { \clist_map_function:nn {#1} \_draw_backend_dash:n }
_{1620} { \dim_{\text{to\_decimal}:n} {#2} }
1621 }
1622 }
1623 \text{ } \cos new:Npn \left\{ draw backend dash:n #1
1624 { , \dim_to_decimal_in_bp:n {#1} }
1625 \cs_new_protected:Npn \__draw_backend_dash_aux:nn #1#2
1626 {
1627 \_draw_backend_scope:x
1628 f
1629 stroke-dasharray =
1630 "
\text{1631} \quad \text{1631} \quad \text{1632} \quad \text{1633} \quad \text{1634} \quad \text{1631} \quad \text{1632} \quad \text{1634} \quad \text{1634} \quad \text{1634} \quad \text{1634} \quad \text{1634} \quad \text{1634} \quad \text{1634} \quad \text{1634} \quad \text{1634} \quad \text{1634} \quad \text{1634} \quad \text{1634} \quad \text{1634} \quad \text{1634} \quad \text{1634} \quad1632 f none }
1633 \{ \text{use\_none:n #1 } \}1634 \blacksquare1635 stroke-offset=" #2 "
1636 }
1637 }
1638 \cs_new_protected:Npn \__draw_backend_linewidth:n #1
1639 { \_draw_backend_scope: x { stroke-width=" \dim_to_decimal:n {#1} " } }
1640 \cs_new_protected:Npn \__draw_backend_miterlimit:n #1
_{1641} { \__draw_backend_scope: x { stroke-miterlimit=" #1 " } }
1642 \cs_new_protected:Npn \__draw_backend_cap_butt:
1643 { \__draw_backend_scope:n { stroke-linecap="butt" } }
1644 \cs_new_protected:Npn \__draw_backend_cap_round:
1645 { \_draw_backend_scope:n { stroke-linecap="round" } }
1646 \cs_new_protected:Npn \__draw_backend_cap_rectangle:
_{1647} { \_draw_backend_scope:n { stroke-linecap="square" } }
1648 \cs_new_protected:Npn \__draw_backend_join_miter:
1649 { \__draw_backend_scope:n { stroke-linejoin="miter" } }
1650 \cs_new_protected:Npn \__draw_backend_join_round:
1651 { \__draw_backend_scope:n { stroke-linejoin="round" } }
1652 \cs_new_protected:Npn \__draw_backend_join_bevel:
1653 { \__draw_backend_scope:n { stroke-linejoin="bevel" } }
```
(*End definition for* \\_\_draw\_backend\_dash\_pattern:nn *and others.*)

\\_\_draw\_backend\_dash\_pattern:nn \\_\_draw\_backend\_dash:n \\_\_draw\_backend\_dash\_aux:nn \\_\_draw\_backend\_linewidth:n \\_\_draw\_backend\_miterlimit:n \\_\_draw\_backend\_cap\_butt: \\_\_draw\_backend\_cap\_round: \\_\_draw\_backend\_cap\_rectangle: \\_\_draw\_backend\_join\_miter: \\_\_draw\_backend\_join\_round: \\_\_draw\_backend\_join\_bevel: \\_\_draw\_backend\_cm:nnnn The four arguments here are floats (the affine matrix), the last two are a displacement vector.

```
1654 \cs_new_protected:Npn \__draw_backend_cm:nnnn #1#2#3#4
1655 <del>{</del>
_{1656} \__draw_backend_scope:n
1657 \uparrow1658 transform =
1659 " matrix (#1, #2, #3, #4, Opt, Opt) "
1660 }
1661 }
```
(*End definition for* \\_\_draw\_backend\_cm:nnnn*.*)

\ draw backend box use:Nnnnn No special savings can be made here: simply displace the box inside a scope. As there is nothing to re-box, just make the box passed of zero size.

```
1662 \cs_new_protected:Npn \__draw_backend_box_use:Nnnnn #1#2#3#4#5#6#7
1663 f
1664 \_kernel_backend_scope_begin:
1665 \_draw_backend_cm:nnnn {#2} {#3} {#4} {#5}
1666 \__kernel_backend_literal_svg:n
1667 \{1668 < g~
1669 stroke="none"~
1670 transform="scale(-1,1)-translate({?x},{?y})~{}^{}scale(-1,-1)"1671 ><br>1672 }
1672
1673 \box_set_wd:Nn #1 { 0pt }
1674 \box set ht:Nn #1 { 0pt }
1675 \box_set_dp:Nn #1 { 0pt }
1676 \box_use:N #1
\sum_{1677} \_kernel_backend_literal_svg:n { </g> }
1678 \__kernel_backend_scope_end:
1679 }
(End definition for \__draw_backend_box_use:Nnnnn.)
1680 (/dvisvgm)
1681 (/package)
```
# **5 l3backend-graphics Implementation**

```
1682 (*package)
1683 (00=graphics)
```
# **5.1 dvips backend**

```
1684 \langle*dvips\rangle
```

```
\_graphics_backend_getbb_eps:n Simply use the generic function.
```
1685 \cs\_new\_eq:NN \\_\_graphics\_backend\_getbb\_eps:n \graphics\_read\_bb:n

(*End definition for* \\_\_graphics\_backend\_getbb\_eps:n*.*)

graphics backend include eps:n The special syntax is relatively clear here: remember we need PostScript sizes here.

```
1686 \cs_new_protected:Npn \__graphics_backend_include_eps:n #1
1687 {
1688 \__kernel_backend_literal:x
1689 {
1690 PSfile = #1 \c_space_tl
11x = \dim_{\text{to}_1} \in \mathbb{R} later \ell_1 araphics \ell_2 dim \ell_3 space_tl
11y = \dim_to\_decimal\_in\_bp:n \l1\_graphics\_lly\_dim \c\_space_t11693 urx = \dim_to_decimal_in_bp:n \l_graphics_urx_dim \c_space_tl
1694 ury = \dim_{\text{to}_d} \text{derimal}_\text{op}: n \setminus 1_{graphics_\text{supp}}\frac{1695}{1696} }
1696 }
```
(*End definition for* \\_\_graphics\_backend\_include\_eps:n*.*)

1697 *(/dvips)* 

# 5.2 LuaT<sub>E</sub>X and pdfT<sub>E</sub>X backends

 $1698$   $\langle$ \*luatex | pdftex $\rangle$ 

\l\_graphics\_graphics\_attr\_tl In PDF mode, additional attributes of an graphic (such as page number) are needed both to obtain the bounding box and when inserting the graphic: this occurs as the graphic dictionary approach means they are read as part of the bounding box operation. As such, it is easier to track additional attributes using a dedicated tl rather than build up the same data twice.

1699 \tl\_new:N \l\_graphics\_graphics\_attr\_tl

(*End definition for* \l\_\_graphics\_graphics\_attr\_tl*.*)

\\_\_graphics\_backend\_getbb\_jpg:n \\_\_graphics\_backend\_getbb\_pdf:n \\_\_graphics\_backend\_getbb\_png:n \\_\_graphics\_backend\_getbb\_auxi:n \\_\_graphics\_backend\_getbb\_auxii:n Getting the bounding box here requires us to box up the graphic and measure it. To deal with the difference in feature support in bitmap and vector graphics but keeping the common parts, there is a little work to do in terms of auxiliaries. The key here is to notice that we need two forms of the attributes: a "short" set to allow us to track for caching, and the full form to pass to the primitive.

```
1700 \cs_new_protected:Npn \_graphics_backend_getbb_jpg:n #1
_{1701} {
1702 \int_zero:N \l_graphics_page_int
1703 \tl_clear:N \l_graphics_pagebox_tl
1704 \tl_set:Nx \l_graphics_graphics_attr_tl
1705 \{1706 \tl_if_empty:NF \l_graphics_decodearray_tl
1707 \{ \therefore D \setminus l \text{ graphics decoderray t1 } \}1708 \bool_if:NT \l_graphics_interpolate_bool
1709 \{ \cdot I \}1710 }
1711 \tl_clear:N \l__graphics_graphics_attr_tl
1712 \_graphics_backend_getbb_auxi:n {#1}
1713 }
1714 \cs_new_eq:NN \__graphics_backend_getbb_png:n \__graphics_backend_getbb_jpg:n
1715 \cs_new_protected:Npn \_graphics_backend_getbb_pdf:n #1
1716 {
1717 \tl_clear:N \l_graphics_decodearray_tl
1718 \bool_set_false:N \l_graphics_interpolate_bool
```

```
1719 \tl_set:Nx \l_graphics_graphics_attr_tl
1720 \{1721 : \1 graphics pagebox tl
1722 \int_compare:nNnT \l_graphics_page_int > 1
1723 { :P \int_use:N \l_graphics_page_int }
1724 }
1725 \_graphics_backend_getbb_auxi:n {#1}
1726 }
1727 \cs_new_protected:Npn \__graphics_backend_getbb_auxi:n #1
1728 \{\gamma1729 \graphics_bb_restore:xF { #1 \l__graphics_graphics_attr_tl }
1730 { \_graphics_backend_getbb_auxii:n {#1} }
1731 }
```
Measuring the graphic is done by boxing up: for PDF graphics we could use \tex\_pdfximagebbox:D, but if doesn't work for other types. As the box always starts at (0*,* 0) there is no need to worry about the lower-left position.

```
1732 \cs_new_protected:Npn \_graphics_backend_getbb_auxii:n #1
1733 \{1734 \tex_immediate:D \tex_pdfximage:D
1735 \bool_lazy_or:nnT
1736 { \l graphics interpolate bool }
1737 { ! \tl_if_empty_p:N \l_graphics_decodearray_tl }
1738 \{1739 attr \sim1740 \{\verb|\til_if\_empty:NF \ \lq \lq\_graphics\_decoder\_t11742 \{ /Decode~[ \l_graphics_decodearray_tl ] }
1743 \bool_if:NT \l_graphics_interpolate_bool
1744 \{ /Interpolate~true }
1745 }
1746 }
1747 \int_compare:nNnT \l_graphics_page_int > 0
1748 { page ~ \int_use:N \l_graphics_page_int }
1749 \tl_if_empty:NF \l_graphics_pagebox_tl
1750 { \lceil \cdot \rceil { \lceil \cdot \cdot \rceil }
1751 {#1}
1752 \hbox_set:Nn \l__graphics_internal_box
1753 { \tex_pdfrefximage:D \tex_pdflastximage:D }
1754 \dim_set:Nn \l_graphics_urx_dim { \box_wd:N \l__graphics_internal_box }
1755 \dim_set:Nn \l_graphics_ury_dim { \box_ht:N \l_graphics_internal_box }
1756 \int_const:cn { c_graphics_graphics_ #1 \l_graphics_graphics_attr_tl _int }
1757 { \tex_the:D \tex_pdflastximage:D }
1758 \graphics_bb_save:x { #1 \l__graphics_graphics_attr_tl }
1759 }
```
(*End definition for* \\_\_graphics\_backend\_getbb\_jpg:n *and others.*)

\\_\_graphics\_backend\_include\_jpg:n \\_\_graphics\_backend\_include\_pdf:n \\_\_graphics\_backend\_include\_png:n

Images are already loaded for the measurement part of the code, so inclusion is straightforward, with only any attributes to worry about. The latter carry through from determination of the bounding box.

```
1760 \cs_new_protected:Npn \__graphics_backend_include_jpg:n #1
1761 \{1762 \tex_pdfrefximage:D
```

```
1763 \int_1 \int_2 \int_2 \int_2 \int_2 \int_2 \int_2 \int_2 \int_2 \int_2 \int_2 \int_2 \int_2 \int_2 \int_2 \int_2 \int_2 \int_2 \int_2 \int_2 \int_2 \int_2 \int_2 \int_2 \int_2 \int_2 \int_2 \int_2 \int_2 \int_2 \int_1764 }
1765 \cs new eq:NN \ graphics backend include pdf:n \ graphics backend include jpg:n
1766 \cs_new_eq:NN \__graphics_backend_include_png:n \__graphics_backend_include_jpg:n
```

```
(End definition for \__graphics_backend_include_jpg:n , \__graphics_backend_include_pdf:n , and
  \__graphics_backend_include_png:n.)
```
EPS graphics may be included in  $\text{LuaTrX}/\text{pdfText}$  by conversion to PDF: this requires restricted shell escape. Modelled on the epstopdf LATEX 2*ε* package, but simplified, conversion takes place here if we have shell access.

```
\l__graphics_backend_dir_str
        \l__graphics_backend_name_str
\l__graphics_backend_ext_str
                             1767 \sys_if_shell:T
                             1768 \sim1769 \str_new:N \l__graphics_backend_dir_str
                             1770 \str_new:N \l__graphics_backend_name_str
                             1771 \str_new:N \l__graphics_backend_ext_str
                             1772 \cs_new_protected:Npn \__graphics_backend_getbb_eps:n #1
                             1773 \{1774 \file_parse_full_name:nNNN {#1}
                             1775 \lambda_{\text{1}_{\text{2}}}\text{graphs\_background\_dir\_str}1776 \lambda_{\text{1-graphics}\_\text{backend}\_\text{name\_str}1777 \l_graphics_backend_ext_str
                             1778 \exp_args:Nx \_graphics_backend_getbb_eps:nn
                             1779 \epsilon1780 \l__graphics_backend_name_str - \str_tail:N \l__graphics_backend_ext_str
                             1781 -converted-to.pdf
                             1782 }
                             1783 {#1}
                             1784 }
                             1785 \cs_new_protected:Npn \__graphics_backend_getbb_eps:nn #1#2
                             1786 \{1787 \file_compare_timestamp:nNnT {#2} > {#1}
                             1788 \qquad \qquad1789 \text{sys\_shell\_now:n}1790 { repstopdf ~ #2 ~ #1 }
                             1791 }
                             1792 \tl_set:Nn \l_graphics_name_tl {#1}
                             1793 \__graphics_backend_getbb_pdf:n {#1}
                             1794 }
                             1795 \cs_new_protected:Npn \__graphics_backend_include_eps:n #1
                             1796 \sim1797 \file_parse_full_name:nNNN {#1}
                             1798 \l__graphics_backend_dir_str \l__graphics_backend_name_str \l__graphics_backend_ex
                             1799 \exp_args:Nx \_graphics_backend_include_pdf:n
                             \overline{1800} \overline{1800}1801 \l__graphics_backend_name_str - \str_tail:N \l__graphics_backend_ext_str
                             1802 -converted-to.pdf
                             1803 }
                             1804 }
                             1805 }
```
(*End definition for* \\_\_graphics\_backend\_getbb\_eps:n *and others.*)

1806 (/luatex | pdftex)

\\_\_graphics\_backend\_getbb\_eps:n \\_\_graphics\_backend\_getbb\_eps:nm \\_\_graphics\_backend\_include\_eps:n

#### **5.3 dvipdfmx backend**

 $1807$   $\langle$  \*dvipdfmx | xetex)

Simply use the generic functions: only for dvipdfmx in the extraction cases.

```
1808 \cs_new_eq:NN \_graphics_backend_getbb_eps:n \graphics_read_bb:n
1809 (*dvipdfmx)
1810 \cs_new_protected:Npn \__graphics_backend_getbb_jpg:n #1
1811 \quad \text{f}1812 \int_zero:N \l_graphics_page_int
\verb|1813| + \verb|1_clear:N \ \verb|1_graphics_pagebox_t1|1814 \graphics_extract_bb:n {#1}
1815 }
1816 \cs_new_eq:NN \_graphics_backend_getbb_png:n \_graphics_backend_getbb_jpg:n
1817 \cs_new_protected:Npn \_graphics_backend_getbb_pdf:n #1
1818 {
1819 \tl clear:N \l graphics decodearray tl
1820 \bool_set_false:N \l_graphics_interpolate_bool
1821 \graphics_extract_bb:n {#1}
1822 }
1823 (/dvipdfmx)
(End definition for \__graphics_backend_getbb_eps:n and others.)
```
\\_\_graphics\_backend\_getbb\_eps:n \\_\_graphics\_backend\_getbb\_jpg:n \\_\_graphics\_backend\_getbb\_pdf:n \\_\_graphics\_backend\_getbb\_png:n

\\_\_graphics\_backend\_include\_eps:n \\_\_graphics\_backend\_include\_jpg:n \\_\_graphics\_backend\_include\_pdf:n \\_\_graphics\_backend\_include\_png:n \\_\_graphics\_backend\_include\_auxi:nn \\_\_graphics\_backend\_include\_auxii:nnn \\_\_graphics\_backend\_include\_auxii:xnn \\_\_graphics\_backend\_include\_auxiii:nnn

 $\gtrsim$  graphics track int Used to track the object number associated with each graphic.

1824 \int\_new:N \g\_\_graphics\_track\_int (*End definition for* \g\_\_graphics\_track\_int*.*)

The special syntax depends on the file type. There is a difference in how PDF graphics are best handled between dvipdfmx and  $X \notin \Gamma_X$ : for the latter it is better to use the primitive route. The relevant code for that is included later in this file.

```
1825 \cs_new_protected:Npn \__graphics_backend_include_eps:n #1
1826 f
1827 \bigcup_{-\infty}kernel_backend_literal:x
1828 {
1829 PSfile = #1 \c space tl
11x = \dim_t \circ \text{decimal_in\_bp:n} \lvert \text{graphs\_llx\_dim} \c \text{ space\_tl}11y = \dim_to\_decimal\_in\_bp:n \l1\_graphics\_lly\_dim \c\_space_t11832 urx = \dim_t \log_t \left( \frac{in \pm \log_t \cdot \log_t x_{\text{dim}} \cdot \log_t x_{\text{dim}} \right) - \log_t x_{\text{dim}} \cdot \log_t x_{\text{dim}} \cdot \log_t x_{\text{dim}} \cdot x_{\text{dim}} \cdot x_{\text{dim}} \cdot x_{\text{dim}} \cdot x_{\text{dim}} \cdot x_{\text{dim}} \cdot x_{\text{dim}} \cdot x_{\text{dim}} \cdot x_{\text{dim}} \cdot x_{\text{dim}} \cdot x_{\text{dim}} \cdot x_{\text{dim}} \cdot x_{\text{dim}} \cdot x_{\text{dim}} \cdot x_{\text{dim}} \\iota_{1833} ury = \dim_{\text{to}_d} \text{decimal}_\text{in}_b; n \lceil \cdot \cdot \rceil \lceil \cdot \cdot \rceil \lceil \cdot \cdot \rceil \lceil \cdot \cdot \rceil \lceil \cdot \rceil1834 }
1835 }
1836 \cs_new_protected:Npn \__graphics_backend_include_jpg:n #1
1837 \{ \setminus \text{graphs} \text{ backward include auxi:nn } \{ \#1 \} \} image \} }
1838 \cs_new_eq:NN \_graphics_backend_include_png:n \_graphics_backend_include_jpg:n
1839 \langle*dvipdfmx\rangle1840 \cs_new_protected:Npn \__graphics_backend_include_pdf:n #1
1841 { \_graphics_backend_include_auxi:nn {#1} { epdf } }
1842 (/dvipdfmx)
```
Graphic inclusion is set up to use the fact that each image is stored in the PDF as an XObject. This means that we can include repeated images only once and refer to them. To allow that, track the nature of each image: much the same as for the direct PDF mode case.

```
1843 \cs_new_protected:Npn \__graphics_backend_include_auxi:nn #1#2
1844 {
\sum_{1845} \sum_{\text{graphics}\_} backend_include auxii:xnn
1846 \sim1847 \tl_if_empty:NF \l_graphics_pagebox_tl
1848 { : \l_graphics_pagebox_tl }
1849 \int_compare:nNnT \l_graphics_page_int > 1
1850 \{ :P \in \text{Int}_\text{use}:N \setminus l_\text{graphics}\text{page}_\text{int} \}1851 \tl_if_empty:NF \l_graphics_decodearray_tl
1852 \{ D \setminus l\_graphs\_decoder1 \}1853 \bool_if:NT \l_graphics_interpolate_bool
1854 \{ \cdot I \}1855 }
1856 {#1} {#2}
1857 }
1858 \cs_new_protected:Npn \_graphics_backend_include_auxii:nnn #1#2#3
1859 {
1860 \int_if_exist:cTF { c_graphics_graphics_ #2#1 _int }
1861 {
1862 \__kernel_backend_literal:x
1863 { pdf:usexobj~@graphic \int_use:c { c_graphics_graphics_ #2#1 _int } }
1864 }
1865 { \_graphics_backend_include_auxiii:nnn {#2} {#1} {#3} }
1866 }
1867 \cs_generate_variant:Nn \__graphics_backend_include_auxii:nnn { x }
```
Inclusion using the specials is relatively straight-forward, but there is one wrinkle. To get the pagebox correct for PDF graphics in all cases, it is necessary to provide both that information and the bbox argument: odd things happen otherwise!

```
1868 \cs_new_protected:Npn \_graphics_backend_include_auxiii:nnn #1#2#3
1869 \uparrow\verb|1870| + \verb|1870| + \verb|1870| + \verb|1870| + \verb|1870| + \verb|1870| + \verb|1870| + \verb|1870| + \verb|1870| + \verb|1870| + \verb|1870| + \verb|1870| + \verb|1870| + \verb|1870| + \verb|1870| + \verb|1870| + \verb|1870| + \verb|1870| + \verb|1870| + \verb|1870| + \verb|1870| + \verb|1870| + \verb|1870| + \verb|1870| + \verb|11871 \int_const:cn { c_graphics_graphics_ #1#2 _int } { \g_graphics_track_int }
\sum_{1872} \sum_{1873} fernel_backend_literal:x
1873 {
pdf: #3~lographic \int_use:c { c_graphics_graphics_ #1#2 _int } \sim1876 \int_compare:nNnT \l_graphics_page_int > 1
1877 { page ~ \int_use:N \l_graphics_page_int \c_space_tl }
1878 \tl_if_empty:NF \l_graphics_pagebox_tl
1879 \{1880 pagebox ~ \l_graphics_pagebox_tl \c_space_tl
1881 bbox \sim1882 \dim_to_decimal_in_bp:n \l_graphics_llx_dim \c_space_tl
1883 \dim_to_decimal_in_bp:n \l_graphics_lly_dim \c_space_tl
1884 \dim_to_decimal_in_bp:n \l_graphics_urx_dim \c_space_tl
\dim_{\text{tot}} \dim_{\text{tot}} \in \{dim_{\text{tot}}\1886 }
1887 (#1)
1888 \bool_lazy_or:nnT
1889 { \l graphics interpolate bool }
1890 { ! \tl_if_empty_p:N \l_graphics_decodearray_tl }
\overline{1891} \overline{1891}1892 <<
```

```
1893 \tl_if_empty:NF \l_graphics_decodearray_tl
1894 \{ /Decode~[ \l_graphics_decodearray_tl ] }
1895 \bool if:NT \l graphics interpolate bool
1896 \{ /Interpolate~true> }
1897 >>
1898 }
1899 }
1900 }
```

```
(End definition for \__graphics_backend_include_eps:n and others.)
1901 (/dvipdfmx | xetex)
```
# **5.4 X TEEX backend**

1902  $\langle$ \*xetex $\rangle$ 

#### **5.4.1 Images**

For X<sub>T</sub>T<sub>E</sub>X, there are two primitives that allow us to obtain the bounding box without needing extractbb. The only complexity is passing the various minor variations to a common core process. The X<sub>T</sub>T<sub>E</sub>X primitive omits the text box from the page box specification, so there is also some "trimming" to do here.

```
1903 \cs_new_protected:Npn \__graphics_backend_getbb_jpg:n #1
1904 {
1905 \int_zero:N \l_graphics_page_int
1906 \tl_clear:N \l_graphics_pagebox_tl
1907 \__graphics_backend_getbb_auxi:nN {#1} \tex_XeTeXpicfile:D
1908 }
1909 \cs_new_eq:NN \__graphics_backend_getbb_png:n \__graphics_backend_getbb_jpg:n
1910 \cs_new_protected:Npn \__graphics_backend_getbb_pdf:n #1
1911 {
1912 \tl_clear:N \l_graphics_decodearray_tl
1913 \bool_set_false:N \l_graphics_interpolate_bool
1914 \__graphics_backend_getbb_auxi:nN {#1} \tex_XeTeXpdffile:D
1915 }
1916 \cs_new_protected:Npn \__graphics_backend_getbb_auxi:nN #1#2
1917 \uparrow1918 \int_compare:nNnTF \l_graphics_page_int > 1
1919 { \_graphics_backend_getbb_auxii:VnN \l_graphics_page_int {#1} #2 }
1920 \{\ \ \}_{\text{graphics}\text{backend\_getbb}\text{auxiii}: \text{nNnn }\{\text{\#1}\} \text{ #2 } \{\ \text{ :P 1 }\} \text{ { page 1 }} \}1921 }
1922 \cs_new_protected:Npn \__graphics_backend_getbb_auxii:nnN #1#2#3
1923 { \__graphics_backend_getbb_auxiii:nNnn {#2} #3 { :P #1 } { page #1 } }
1924 \cs_generate_variant:Nn \__graphics_backend_getbb_auxii:nnN { V }
1925 \cs_new_protected:Npn \__graphics_backend_getbb_auxiii:nNnn #1#2#3#4
1926 {
1927 \tl_if_empty:NTF \l_graphics_pagebox_tl
1928 \{ \ \ \}_{\_graphics\_backend\_getbb\_auxiv:VnNnn \ \ l\_graphics\_pagebox_t1 \ \}1929 { \_graphics_backend_getbb_auxv:nNnn }
1930 {#1} #2 {#3} {#4}
1931 }
1932 \cs_new_protected:Npn \__graphics_backend_getbb_auxiv:nnNnn #1#2#3#4#5
1933 {
1034 \sqrt{1150 \cdot x}
```
\\_\_graphics\_backend\_getbb\_jpg:n \\_\_graphics\_backend\_getbb\_pdf:n \\_\_graphics\_backend\_getbb\_png:n \\_\_graphics\_backend\_getbb\_auxi:nN \\_\_graphics\_backend\_getbb\_auxii:nnN \\_\_graphics\_backend\_getbb\_auxii:VnN \\_\_graphics\_backend\_getbb\_auxiii:nNnn \\_\_graphics\_backend\_getbb\_auxiv:nnNnn \\_\_graphics\_backend\_getbb\_auxiv:VnNnn \\_\_graphics\_backend\_getbb\_auxv:nNnn \\_\_graphics\_backend\_getbb\_auxv:nNnn \\_\_graphics\_backend\_getbb\_pagebox:w

```
1935 \{\big\{\sum_{1936} \__graphics_backend_getbb_auxv:nNnn {#2} #3 { : #1 #4 }
1937 \{ #5 ~ \backslash \_graphics\_background\_getbb\_pagebox:w #1 }1938 }
1939 }
1940 \text{ (c)} \text{c} \text{c}} \text{c} \text{c} \text{c} \text{c} \text{c} \text{c} \text{c} \text{c} \text{c} \text{c} \text{c} \text{c} \text{c} \text{c} \text{c} \text{c} \text{c} \text{c} \text{c} \text{c} \text{c} \text{c} \text{c} \text{c} 
1941 \cs_new_protected:Npn \__graphics_backend_getbb_auxv:nNnn #1#2#3#4
1942 \frac{1}{2}1943 \graphics_bb_restore:nF {#1#3}
1944 { \_graphics_backend_getbb_auxvi:nNnn {#1} #2 {#3} {#4} }
1045 }
1946 \cs_new_protected:Npn \__graphics_backend_getbb_auxvi:nNnn #1#2#3#4
1947 {
1948 \hbox_set:Nn \l__graphics_internal_box { #2 #1 ~ #4 }
\dim_set:Nn \l_graphics_urx_dim { \box_wd:N \l__graphics_internal_box }
1950 \dim_set:Nn \l_graphics_ury_dim { \box_ht:N \l__graphics_internal_box }
1951 \graphics_bb_save:n {#1#3}
1952 }
1953 \cs_new:Npn \__graphics_backend_getbb_pagebox:w #1 box {#1}
```

```
(End definition for \__graphics_backend_getbb_jpg:n and others.)
```
\\_\_graphics\_backend\_include\_pdf:n \\_graphics\_backend\_include\_bitmap\_quote:w

For PDF graphics, properly supporting the **pagebox** concept in X<sub>T</sub>T<sub>E</sub>X is best done using the \tex\_XeTeXpdffile:D primitive. The syntax here is the same as for the graphic measurement part, although we know at this stage that there must be some valid setting for \l\_graphics\_pagebox\_tl.

```
1954 \cs_new_protected:Npn \__graphics_backend_include_pdf:n #1
1955 {
1956 \tex XeTeXpdffile:D
1957 \__graphics_backend_include_pdf_quote:w #1 "#1" \s__graphics_stop \c_space_tl
1958 \int_compare:nNnT \l_graphics_page_int > 0
1959 { page ~ \int_use:N \l_graphics_page_int \c_space_tl }
1960 \exp_after:wN \__graphics_backend_getbb_pagebox:w \l_graphics_pagebox_tl
1961 }
1962 \cs_new:Npn \__graphics_backend_include_pdf_quote:w #1 " #2 " #3 \s__graphics_stop
1963 { " #2 " }
```
(*End definition for* \\_\_graphics\_backend\_include\_pdf:n *and* \\_\_graphics\_backend\_include\_bitmap\_ quote:w*.*)

1964 (/xetex)

# **5.5 dvisvgm backend**

1965  $\langle *divisvgm \rangle$ \ graphics backend getbb eps:n Simply use the generic function.

<sup>1966</sup> \cs\_new\_eq:NN \\_\_graphics\_backend\_getbb\_eps:n \graphics\_read\_bb:n (*End definition for* \\_\_graphics\_backend\_getbb\_eps:n*.*) \\_\_graphics\_backend\_getbb\_png:n \\_\_graphics\_backend\_getbb\_jpg:n These can be included by extracting the bounding box data. <sup>1967</sup> \cs\_new\_protected:Npn \\_\_graphics\_backend\_getbb\_jpg:n #1 <sup>1968</sup> {

```
1969 \int_zero:N \l_graphics_page_int
```

```
1970 \tl_clear:N \l_graphics_pagebox_tl
                        1971 \graphics_extract_bb:n {#1}
                        1972 }
                        1973 \cs_new_eq:NN \__graphics_backend_getbb_png:n \__graphics_backend_getbb_jpg:n
                        (End definition for \__graphics_backend_getbb_png:n and \__graphics_backend_getbb_jpg:n.)
\_graphics backend getbb_pdf:n Same as for dvipdfmx: use the generic function
                        1974 \cs_new_protected:Npn \_graphics_backend_getbb_pdf:n #1
                        1975 \uparrow1976 \tl_clear:N \l_graphics_decodearray_tl
                        1977 \bool_set_false:N \l_graphics_interpolate_bool
                        1978 \graphics_extract_bb:n {#1}
                        1979 }
```

```
(End definition for \__graphics_backend_getbb_pdf:n.)
```
The special syntax is relatively clear here: remember we need PostScript sizes here. (This is the same as the dvips code.)

```
1980 \cs_new_protected:Npn \__graphics_backend_include_eps:n #1
1981 { __graphics_backend_include:nn { PSfile } {#1} }
1982 \cs_new_protected:Npn \__graphics_backend_include_pdf:n #1
1983 { __graphics_backend_include:nn { pdffile } {#1} }
1984 \cs_new_protected:Npn \__graphics_backend_include:nn #1#2
1985 {
1986 \__kernel_backend_literal:x
1087 \sim1988 #1 = #2 \c_space_tl
1989 llx = \dim_to\_decimal\_in\_bp:n \ l1\_graphs\_llx\_dim \ c\_space\_tl11y = \dim_to\_decimal\_in\_bp:n \l1\_graphics\_lly\_dim \c\_space\_tl1991 urx = \dim_to_decimal_in_bp:n \l_graphics_urx_dim \c_space_tl
1992 	 ury = \dim_to_decimal_in_bp:n \l_graphics_ury_dim
1993 }
1994 }
(End definition for \__graphics_backend_include_eps:n , \__graphics_backend_include_pdf:n , and
```
\\_\_graphics\_backend\_include:nn*.*)

The backend here has built-in support for basic graphic inclusion (see dvisvgm.def for a more complex approach, needed if clipping, *etc.*, is covered at the graphic backend level). The only issue is that #1 must be quote-corrected. The dvisvgm:img operation quotes the file name, but if it is already quoted (contains spaces) then we have an issue: we simply strip off any quotes as a result.

```
1995 \cs_new_protected:Npn \__graphics_backend_include_png:n #1
1996 \uparrow1997 \ kernel backend literal:x
1998 \uparrow1999 dvisvgm:img~
2000 \dim_{\text{to}_d} decimal:n { \lceil \cdot \cdot \rceil \lceil \cdot \cdot \rceil \lceil \cdot \cdot \rceil \lceil \cdot \cdot \rceil \lceil \cdot \cdot \rceil \lceil \cdot \cdot \rceil \lceil \cdot \cdot \rceil \lceil \cdot \rceil \lceil \cdot \rceil \lceil \cdot \rceil \lceil \cdot \rceil \lceil \cdot \rceil \lceil \cdot \rceil \lceil \cdot \rceil \lceil \cdot \rceil \lceil \cdot \rceil2001 \dim_{\text{to}_d} decimal:n { \lceil \frac{1}{2} \rceil applics_ury_dim } ~
2002 \big\{\_\_gr\} \_\_gr \_\_gr \2003 }
2004 \frac{1}{2}2005 \cs_new_eq:NN \__graphics_backend_include_jpg:n \__graphics_backend_include_png:n
2006 \cs_new:Npn \__graphics_backend_include_bitmap_quote:w #1 " #2 " #3 \s__graphics_stop
2007 { " #2 " }
```
\\_\_graphics\_backend\_include\_eps:n \\_\_graphics\_backend\_include\_pdf:n \\_\_graphics\_backend\_include:nn

\\_\_graphics\_backend\_include\_png:n \\_\_graphics\_backend\_include\_jpg:n \\_\_graphics\_backend\_include\_bitmap\_quote:w (*End definition for* \\_\_graphics\_backend\_include\_png:n *,* \\_\_graphics\_backend\_include\_jpg:n *, and* \\_\_graphics\_backend\_include\_bitmap\_quote:w*.*)

2008 (/dvisvgm)

2009 (/package)

# **6 l3backend-pdf Implementation**

 $2010 \,$  (\*package)

 $2011 \langle \texttt{@Q=pdf} \rangle$ 

Setting up PDF resources is a complex area with only limited documentation in the engine manuals. The following code builds heavily on existing ideas from hyperref work by Sebastian Rahtz and Heiko Oberdiek, and significant contributions by Alexander Grahn, in addition to the specific code referenced a various points.

# **6.1 Shared code**

A very small number of items that belong at the backend level but which are common to all backends.

\l\_\_pdf\_internal\_box

<sup>2012</sup> \box\_new:N \l\_\_pdf\_internal\_box

(*End definition for* \l\_\_pdf\_internal\_box*.*)

## **6.2 dvips backend**

 $2013 \langle *divips \rangle$ 

\\_\_pdf\_backend\_pdfmark:n Used often enough it should be a separate function.

\\_\_pdf\_backend\_pdfmark:x

```
2014 \cs_new_protected:Npn \__pdf_backend_pdfmark:n #1
_{2015} { \ kernel backend postscript:n { mark #1 ~ pdfmark } }
2016 \cs_generate_variant:Nn \__pdf_backend_pdfmark:n { x }
```
(*End definition for* \\_\_pdf\_backend\_pdfmark:n*.*)

#### **6.2.1 Catalogue entries**

\\_\_pdf\_backend\_catalog\_gput:nn

```
\_pdf_backend_info_gput:nn <sub>2017</sub> \cs_new_protected:Npn \_pdf_backend_catalog_gput:nn #1#2
                                2018 \{ \setminus \text{pdf backend pdfmark:n} \{ \} Catalog \} << /#1 ~ #2 >> /PUT \} }
                                2019 \cs_new_protected:Npn \_pdf_backend_info_gput:nn #1#2
                                2020 { \_pdf_backend_pdfmark:n { /#1 ~ #2 /DOCINFO } }
```
(*End definition for* \\_\_pdf\_backend\_catalog\_gput:nn *and* \\_\_pdf\_backend\_info\_gput:nn*.*)

#### **6.2.2 Objects**

For tracking objects to allow finalisation.  $2021$  \int\_new:N \g\_\_pdf\_backend\_object\_int <sup>2022</sup> \prop\_new:N \g\_\_pdf\_backend\_object\_prop

\g\_\_pdf\_backend\_object\_int \g\_\_pdf\_backend\_object\_prop

\\_\_pdf\_backend\_object\_new:nn \\_\_pdf\_backend\_object\_ref:n

```
(End definition for \g__pdf_backend_object_int and \g__pdf_backend_object_prop.)
Tracking objects is similar to dvipdfmx.
2023 \cs_new_protected:Npn \__pdf_backend_object_new:nn #1#2
2024 {
2025 \int gincr:N \g pdf backend object int
2026 \int const:cn
2027 { c_pdf_backend_object_ \tl_to_str:n {#1} _int }
2028 { \g pdf backend object int }
2029 \prop_gput:Nnn \g_pdf_backend_object_prop {#1} {#2}
2030 }
2031 \cs_new:Npn \__pdf_backend_object_ref:n #1
2032 { { pdf.obj \int_use:c { c_pdf_backend_object_ \tl_to_str:n {#1} _int } } }
```

```
(End definition for \__pdf_backend_object_new:nn and \__pdf_backend_object_ref:n.)
```
This is where we choose the actual type: some work to get things right.

```
2033 \cs_new_protected:Npn \_pdf_backend_object_write:nn #1#2
```

```
2034 {
2035 \ pdf backend pdfmark: x
20362037 /_objdef ~ \__pdf_backend_object_ref:n {#1}
2038 /type
2039 \str case e:nn
2040 { \prop_item:Nn \g__pdf_backend_object_prop {#1} }
2041 \uparrow2042 { array } { /array }
2043 { dict } { /dict }
2044 { fstream } { /stream }
2045 \{ \text{ stream } \} \{ \text{/stream } \}20462047 /OBJ
2048 }
2049 \cupuse: c
_{2050} { __pdf_backend_object_write_ \prop_item:Nn \g__pdf_backend_object_prop {#1} :nn }
2051 \{ \setminus \_\_pdf\_backend\_object\_ref:n \{ \#1 \} \} \{ \#2 \}2052
2053 \cs_generate_variant:Nn \__pdf_backend_object_write:nn { nx }
2054 \cs_new_protected:Npn \__pdf_backend_object_write_array:nn #1#2
2055 {
2056 \__pdf_backend_pdfmark:x
2057 \{ #1 \sim 0 \sim [ - \ \text{exp\_not:n } #2 \} \sim ] \sim / PUTINTERVAL }
2058 }
2059 \cs_new_protected:Npn \_pdf_backend_object_write_dict:nn #1#2
2060 {
2061 \__pdf_backend_pdfmark:x
2062 { #1 << \exp_not:n {#2} >> /PUT }
2063 }
2064 \cs_new_protected:Npn \__pdf_backend_object write fstream:nn #1#2
```

```
\__pdf_backend_object_write:nx
  \__pdf_backend_object_write_array:nn
   \__pdf_backend_object_write_dict:nn
\__pdf_backend_object_write_fstream:nn
 \__pdf_backend_object_write_stream:nn
\__pdf_backend_object_write_stream:nnn
```
\\_\_pdf\_backend\_object\_write:nn

```
2065 {
2066 \exp_args:Nx
2067 \_pdf_backend_object_write fstream:nnn {#1} #2
2068 }
2069 \cs_new_protected:Npn \__pdf_backend_object_write_fstream:nnn #1#2#3
2070 {
2071 \__kernel_backend_postscript:n
2072 {
2073 SDict ~ begin ~
2074 mark ~ #1 ~ << #2 >> /PUT ~ pdfmark ~
2075 mark ~ #1 ~ ( #3 )~ ( r )~ file ~ /PUT ~ pdfmark ~
2076 end
2077 }
2078 }
2079 \cs_new_protected:Npn \__pdf_backend_object_write_stream:nn #1#2
2080 {
2081 \text{key\_args}: Nx
2082 \__pdf_backend_object_write_stream:nnn {#1} #2
2083 }
2084 \cs_new_protected:Npn \__pdf_backend_object_write_stream:nnn #1#2#3
2085 {
2086 \__kernel_backend_postscript:n
2087 \sim2088 mark ~ #1 ~ ( #3 ) /PUT ~ pdfmark ~
2089 mark ~ #1 ~ << #2 >> /PUT ~ pdfmark
2090 }
2091 }
```

```
(End definition for \__pdf_backend_object_write:nn and others.)
```
No anonymous objects, so things are done manually.

```
\__pdf_backend_object_now:nn
\__pdf_backend_object_now:nx
```

```
2092 \text{ } \cs_new_protected:Npn \_pdf_backend_object_now:nn #1#2
2093 {
2094 \int_gincr:N \g__pdf_backend_object_int
2095 \__pdf_backend_pdfmark:x
2096 {
2097 /_objdef ~ { pdf.obj \int_use:N \g__pdf_backend_object_int }
2098 /type
2099 \str_case:nn
2100 {#1}
2101 \left\{\right.2102 { array } { /array }
2103 { dict } { /dict }
2104 { fstream } { /stream }
2105 { stream } { /stream }
2106 }
2107 /OBJ
2108 }
\verb|2109| \verb|exp_args: Nnx \lvert use: c { _\_pdf\_background\_object\_write\_ #1 :nn |}2110 { { pdf.obj \int_use:N \g__pdf_backend_object_int } } {#2}
2111 }
2112 \cs_generate_variant:Nn \__pdf_backend_object_now:nn { nx }
(End definition for \__pdf_backend_object_now:nn.)
```
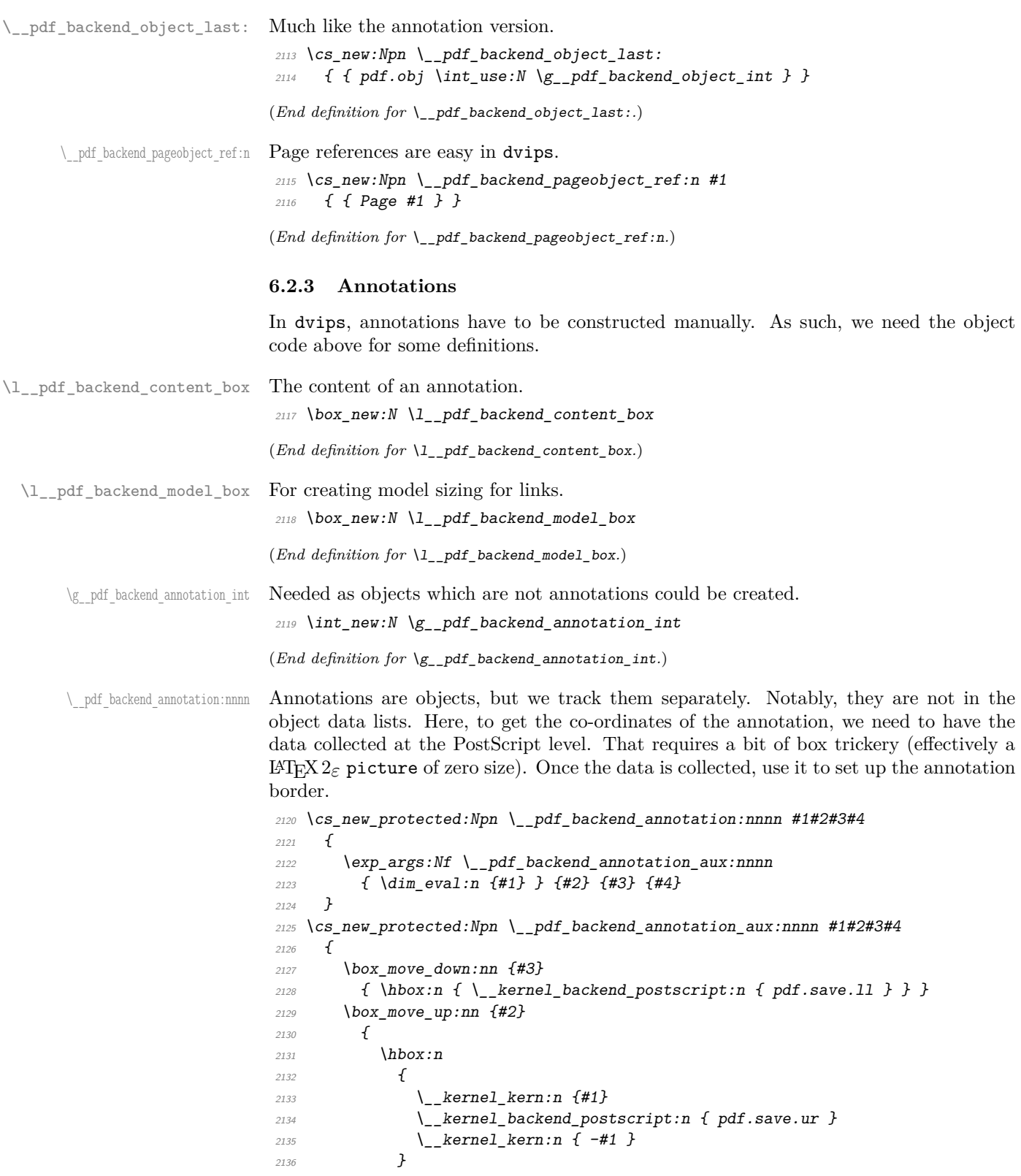

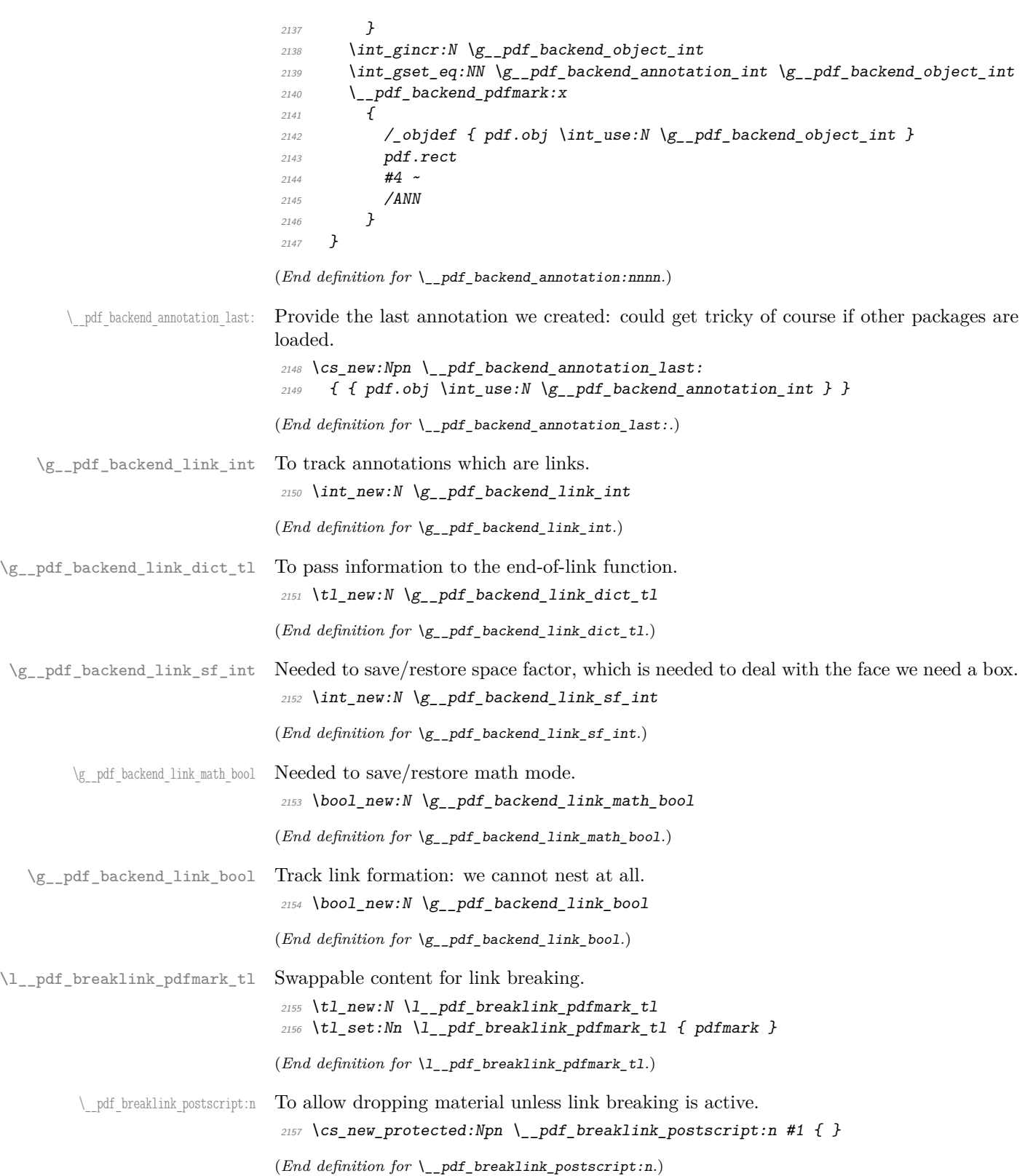

\\_\_pdf\_backend\_link\_begin\_goto:nnw \\_\_pdf\_backend\_link\_begin\_user:nnw

\_pdf\_breaklink\_usebox:N Swappable box unpacking or use.

 $2158 \text{ } \csc \text{ }$ new\_eq:NN \\_\_pdf\_breaklink\_usebox:N \box\_use:N (*End definition for*  $\setminus$  pdf breaklink usebox:N.)

Links are crated like annotations but with dedicated code to allow for adjusting the size of the rectangle. In contrast to hyperref, we grab the link content as a box which can then unbox: this allows the same interface as for pdfT<sub>E</sub>X.

Taking the idea of evenboxes from hypdvips, we implement a minimum box height and depth for link placement. This means that "underlining" with a hyperlink will generally give an even appearance. However, to ensure that the full content is always above the link border, we do not allow this to be negative (contrast hypdvips approach). The result should be similar to pdfTEX in the vast majority of foreseeable cases.

The object number for a link is saved separately from the rest of the dictionary as this allows us to insert it just once, at either an unbroken link or only in the first line of a broken one. That makes the code clearer but also avoids a low-level PostScript error with the code as taken from hypdvips.

Getting the outer dimensions of the text area may be better using a two-pass approach and \tex\_savepos:D. That plus format mode are still to re-examine.

```
2159 \cs_new_protected:Npn \__pdf_backend_link_begin_goto:nnw #1#2
2160 { \__pdf_backend_link_begin:nw { #1 /Subtype /Link /A << /S /GoTo /D ( #2 ) >> } }
2161 \text{ } \csc_1new_protected:Npn \__pdf_backend_link_begin_user:nnw #1#2
2162 { \__pdf_backend_link_begin:nw {#1#2} }
2163 \cs_new_protected:Npn \__pdf_backend_link_begin:nw #1
2164 {
\verb|2165| | \text{bool_if:NF} \verb||g_pdf_backend_link_bool2166 \{ \setminus \text{pdf}\text{ background link begin aux:} \text{nw } \{\#1\} \}2167 }
2168 \cs_new_protected:Npn \__pdf_backend_link_begin_aux:nw #1
2169 {
2170 \bool_gset_true:N \g__pdf_backend_link_bool
2171 \__kernel_backend_postscript:n
2172 { /pdf.link.dict ( #1 ) def }
2173 \tl_gset:Nn \g__pdf_backend_link_dict_tl {#1}
2174 \qquad \qquad \qquad \qquad pdf backend link sf save:
2175 \mode if math:TF
_{\rm 2176} \{ <code>\bool_gset_true:N</code> <code>\g__pdf_backend_link_math_bool </code> }
2177 { \bool_gset_false:N \g__pdf_backend_link_math_bool }
2178 \hbox_set:Nw \l__pdf_backend_content_box
2179 \_pdf_backend_link_sf_restore:
2180 \bool_if:NT \g__pdf_backend_link_math_bool
2181 {C\_math\_top}2182 }
2183 \cs_new_protected:Npn \__pdf_backend_link_end:
2184 {
\verb|2185| \verb|bool_if:NT \verb||g_pdf_backend_link_bool\{ \ \backslash \_pdf\_backend\_link\_end\_aux: \ \}2187
2188 \cs_new_protected:Npn \_pdf_backend_link_end_aux:
2189 {
2190 \boldsymbol{\delta} \bool if:NT \gtrsim pdf backend link math bool
2191 \{ \setminus c \_mathp{mathsfle}\_token \}2192 \__pdf_backend_link_sf_save:
```

```
\__pdf_backend_link:nw
    \__pdf_backend_link_aux:nw
    \__pdf_backend_link_end:
 __pdf_backend_link_end_aux:
 \__pdf_backend_link_minima:
        \_pdf_backend_link_outerbox:n
\__pdf_backend_link_sf_save:
        \_pdf_backend_link_sf_restore:
               pdf.linkdp.pad
               pdf.linkht.pad
                       pdf.llx
                       pdf.lly
                       pdf.ury
                pdf.link.dict
                 pdf.outerbox
```
pdf.baselineskip

```
2193 \hbox_set_end:
\verb|2194| \verb|1116| \verb|1116| \verb|1116| \verb|1116| \verb|1116| \verb|1116| \verb|1116| \verb|1116| \verb|1116| \verb|1116| \verb|1116| \verb|1116| \verb|1116| \verb|1116| \verb|1116| \verb|1116| \verb|1116| \verb|1116| \verb|1116| \verb|1116| \verb|1116| \verb|1116| \verb|1116| \verb|1116| \verb|1116| \verb|1116| \verb|12195 \hbox_set:Nn \l__pdf_backend_model_box { Gg }
\verb|2196| \verb| \verb|exp_args: Nx| \verb| \verb|_backend_link_outerbox:n2197 \{2198 \int_2 1982199 { \oddsidemargin }
2200 { \evensidemargin }
2201 }
2202 \box_move_down:nn { \box_dp:N \l__pdf_backend_content_box }
2203 { \hbox:n { \__kernel_backend_postscript:n { pdf.save.linkll } } }
2204 \__pdf_breaklink_postscript:n { pdf.bordertracking.begin }
\verb|~~|2206 \__pdf_breaklink_postscript:n { pdf.bordertracking.end }
\verb|2207| | box_move_up:nn { \boxtimes_ht:N \l_.pdf\tabularnewline | box_htov: N \l_.pdf\tabularnewline | box_htov: N \l_.pdf\tabularnewline | box_htov: N \l_.pdf\tabularnewline | box_htov: N \l_.pdf\tabularnewline | box_htov: N \l_.pdf\tabularnewline | box_htov: N \l_.pdf\tabularnewline | box_htov: N \l_.pdf\tabularnewline | box_htov: N \l_.pdf\tabularnewline | box_htov: N \l_.pdf\tabularnewline | box_htov: N \l_.pdf\tabularnewline | box_htov: N \l_.pdf\tabularnewline | box_htov: N \l_.pdf\tab2208 {
2209 \hbox:n
2210 \{\ \setminus \_\_kernel_backend_postscript:n \{\ \text{pdf.saveu}\ \} }
2211 }
2212 \int_gincr:N \g__pdf_backend_object_int
2213 \intint_gset_eq:NN \gtrsim_pdf_backend_link_int \gtrsim_pdf_backend_object_int
2214 \__kernel_backend_postscript:x
2215 {
2216 mark
2217 /_objdef { pdf.obj \int_use:N \g__pdf_backend_link_int }
\chi_{Z_{128}} \g__pdf_backend_link_dict_tl \c_space_tl
2219 pdf.rect
\begin{array}{lll}\n\sqrt{2220} & & \text{AMN} & \sqrt{1\_pdf\_breaklink\_pdfmark\_tl} \\
\end{array}2221 }
2222 \__pdf_backend_link_sf_restore:
2223 \bool_gset_false:N \g__pdf_backend_link_bool
2224 }
2225 \cs_new_protected:Npn \__pdf_backend_link_minima:
2226 {
\verb|22227|    \hbox{hbox_set:} {\tt Nn l\_pdf\_background\_model\_box} { Gg $}2228 \__kernel_backend_postscript:x
2229 {
2230 /pdf.linkdp.pad ~
2231 \dim_t \circ \text{decimal:} n2232 \qquad \qquad \textbf{1}2233 \ddot{\text{d}im\_max:nn}2234 \sim2235 \text{box}_dp:N \lq l\_pdf\_background\_model\_box2236 - \box_dp:N \l__pdf_backend_content_box
2237 }
2238 { 0pt }
2239 } \sim2240 pdf.pt.dvi ~ def
2241 /pdf.linkht.pad ~
2242 \dim_t \circ \text{decimal:} n2243 \{2244 \ddot{\text{d}im\_max:nn}2245 \sqrt{ }\verb|\box| \texttt{box}_h: N \ \lvert \ l\_pdf\_background\_model\_box
```

```
2247 - \box_ht:N \l__pdf_backend_content_box
2248 }2249 { 0pt }
2250 } ~
2251 pdf.pt.dvi ~ def
2252 }
2253 }
2254 \cs_new_protected:Npn \__pdf_backend_link_outerbox:n #1
2255 \{2256 \__kernel_backend_postscript:x
2257 \sqrt{275}2258 /pdf.outerbox
2259 [
2260 \dim_{\text{to\_decimal}:n} {#1} ~
\label{eq:main} $$\dim_to\_decimal:n { -}box_dp:N \l_.pdf\_background\_model\_box \ } \sim2262 \dim to decimal:n { #1 + \textwidth } ~
\dim_t \{ \boxtimes_h t: N \l_pdf}\backslash \text{and} \mod_t \}2264 ]
2265 [ exch { pdf.pt.dvi } forall ] def
2266 /pdf.baselineskip ~
2267 \dim_to_decimal:n { \tex_baselineskip:D } ~ dup ~ 0 ~ gt
2268 { pdf.pt.dvi ~ def }
2269 { pop ~ pop }
2270 ifelse
2271 }
2272 }
2273 \cs_new_protected:Npn \_pdf_backend_link_sf_save:
2274 \{2275 \int_gset:Nn \g__pdf_backend_link_sf_int
2276 \{2277 \mode_if_horizontal:TF
2278 { \text{text\_spacefactor:}} D2279 \{ 0 \}<br>2280 }
2280
2281 }
2282 \cs_new_protected:Npn \__pdf_backend_link_sf_restore:
2283 {
2284 \mode_if_horizontal:T
2285 {
2286 \int_compare:nNnT \g_pdf_backend_link_sf_int > { 0 }
2287 \{ \int \int \text{Set}_eq: NN \text{ spacefactor:} D \gtrsim_Ddf_backend\_link\_sf\_int \}2288
2289 }
```
(*End definition for* \\_\_pdf\_backend\_link\_begin\_goto:nnw *and others. These functions are documented on page* **??***.*)

\@makecol@hook Hooks to allow link breaking: something will be needed in format mode at some stage. At present this code is disabled as there is an open question about the name of the hook: to be resolved at the LAT<sub>E</sub>X  $2\varepsilon$  end.

```
2290 \use_none:n
2291 {
2292 \cs_if_exist:NT \@makecol@hook
2293 {
```

```
2294 \tl_put_right:Nn \@makecol@hook
                                   2295 \{2296 \text{box if empty}: \text{NF } \text{Qcclv}2297 \{2298 \vee \vee \vee \vee \vee \vee \vee \vee \vee \vee \vee \vee \vee \vee \vee \vee \vee \vee \vee \vee \vee \vee \vee \vee \vee \vee \vee \vee \vee \vee \vee \vee \vee \vee \vee \vee 
                                   2299 \qquad \qquad \{2300 \__kernel_backend_postscript:n
                                   2301 \{2302 pdf.globaldict /pdf.brokenlink.rect ~ known
                                   2303 discrete 12 and 13 and 23 and 2303 for pdf.bordertracking.continue }
                                   2304 if \mathbf{if}2305 }
                                   2306 \vee \vee \vee \vee \vee \vee \vee \vee \vee \vee \vee \vee \vee \vee \vee \vee \vee \vee \vee \vee \vee \vee \vee \vee \vee \vee \vee \vee \vee \vee \vee \vee \vee \vee \vee \vee2307 \_kernel_backend_postscript:n
                                   2308 Example 2308 { pdf.bordertracking.endpage }
                                   2309 }
                                   2310 }
                                   2311 }
                                   2312 \text{ltl\_set:} \text{ln } \lceil \frac{1-pdf\_breaklink\_pdfmark\_tl}{pdf\_pdf\_mark} \rceil2313 \cs_set_eq:NN \__pdf_breaklink_postscript:n \__kernel_backend_postscript:n
                                   2314 \csc_set_eq: NN \ \_pdf\_breaklink_usebox:N \ \hbox{\&box_unpack:N}2315 }
                                   2316 }
                                  (End definition for \@makecol@hook. This function is documented on page ??.)
     pdf backend link last: The same as annotations, but with a custom integer.
                                   2317 \ \text{Cs\_new: Npn} \ \text{\textbackslash\_pdf\_backend\_link\_last:}2318 { { pdf.obj \int_use:N \g__pdf_backend_link_int } }
                                  (End definition for \__pdf_backend_link_last:.)
\ pdf backend link margin:n Convert to big points and pass to PostScript.
                                   2319 \cs_new_protected:Npn \__pdf_backend_link_margin:n #1
                                   2320 \{2321 \__kernel_backend_postscript:x
                                   2322
                                   2323 /pdf.linkmargin { \dim_to_decimal:n {#1} ~ pdf.pt.dvi } def
                                   2324 }
                                   2325 }
                                  (End definition for \__pdf_backend_link_margin:n.)
         \_pdf_backend_destination:nn
        \__pdf_backend_destination:nnnn
     \__pdf_backend_destination_aux:nnnn
                                  Here, we need to turn the zoom into a scale. We also need to know where the current
                                  anchor point actually is: worked out in PostScript. For the rectangle version, we have a
                                  bit more PostScript: we need two points. fitr without rule spec doesn't work, so it falls
                                  back to /Fit here.
```

```
2326 \cs_new_protected:Npn \__pdf_backend_destination:nn #1#2
2327 \{2328 \_kernel_backend_postscript:n { pdf.dest.anchor }
2329 \qquad \qquad \qquad \qquad \qquad \qquad \qquad \qquad \qquad \qquad \qquad \qquad \qquad \qquad \qquad \qquad \qquad \qquad \qquad \qquad \qquad \qquad \qquad \qquad \qquad \qquad \qquad \qquad \qquad \qquad \qquad \qquad \qquad \qquad \qquad \qquad \qquad \qquad \qquad \qquad 2330 \uparrow2331 /View
2332 [
```

```
2333 \text{str\_case:} \text{nnF} {#2}
2334 \{{2335} { xyz } { /XYZ ~ pdf.dest.point ~ null }
2336 { fit } { /Fit }
2337 { fitb } { /FitB }
2338 { fitbh } { /FitBH ~ pdf.dest.y }
2339 { fitbv } { /FitBV ~ pdf.dest.x }
2340 { fith } { /FitH ~ pdf.dest.y }
2341 { fitv } { /FitV ~ pdf.dest.x }
2342 { fitr } { /Fit }
2343 }
2344 \sim2345 /XYZ ~ pdf.dest.point ~ \fp_eval:n { (#2) / 100 }
2346 }
2347 ]
2348 /Dest ( \exp_not:n {#1} ) cvn
2349 /DEST
2350 }
2351 }
2352 \cs_new_protected:Npn \__pdf_backend_destination:nnnn #1#2#3#4
2353 \{2354 \qquad \verb|\exp_args:Ne \(_pdt\_background\_destination_aux:nnnn"2355 \{ \dim_{eval:n} {\#2} \} {\#1} {\#3} {\#4}2356
2357 \cs_new_protected:Npn \__pdf_backend_destination_aux:nnnn #1#2#3#4
2358 {
2359 \forallbox_to_zero:n
2360 {
\sum_{2361} kernel_kern:n {#4}
2362 \hbox:n { \_kernel_backend_postscript:n { pdf.save.11 } }
2363 \tex_vss:D
2364 }
2365 \__kernel_kern:n {#1}
2366 \vbox to zero:n
2367 \uparrow2368 \__kernel_kern:n { -#3 }
2369 \hbox{\hbox{bbox:n}} \{ \underline{\ } kernel\_background\_postscript:n} \hbox{\hbox{of}}.save. ur } \}2370 \tex_vss:D
2371 }
2372 \_kernel_kern:n { -#1 }
2373 \__pdf_backend_pdfmark:n
2374 \uparrow2375 /View
2376 [
2377 /FitR ~ ~ ~2378 pdf.llx ~ pdf.lly ~ pdf.dest2device ~
2379 pdf.urx ~ pdf.ury ~ pdf.dest2device
2380 ]
2381 /Dest ( #2 ) cvn
2382 /DEST
2383 }
2384 }
```
(*End definition for* \\_\_pdf\_backend\_destination:nn *,* \\_\_pdf\_backend\_destination:nnnn *, and* \\_\_ pdf\_backend\_destination\_aux:nnnn*.*)

#### **6.2.4 Structure**

\\_\_pdf\_backend\_compresslevel:n \\_\_pdf\_backend\_compress\_objects:n

```
Doable for the usual ps2pdf method.
2385 \cs_new_protected:Npn \__pdf_backend_compresslevel:n #1
2386 \bigcup2387 \intint_compare:nNnT {#1} = 0
2388 \sim2389 \__kernel_backend_literal_postscript:n
2390 \{2391 /setdistillerparams ~ where
2392 { pop << /CompressPages ~ false >> setdistillerparams }
2393 if2394 }
2395 }
2396 }
2397 \cs_new_protected:Npn \__pdf_backend_compress_objects:n #1
2398 {
2399 \text{bool}\_if: nF \{ \# 1 \}2400 f
2401 \__kernel_backend_literal_postscript:n
2402 \bigcup2403 /setdistillerparams ~ where
2404 { pop << /CompressStreams ~ false >> setdistillerparams }
2405 if2406 }
2407 }
2408 }
```
(*End definition for* \\_\_pdf\_backend\_compresslevel:n *and* \\_\_pdf\_backend\_compress\_objects:n*.*)

\\_\_pdf\_backend\_version\_major\_gset:n \\_pdf\_backend\_version\_minor\_gset:n

```
2409 \text{ } \text{Cs\_new\_protected: Npn } \_\text{pdf\_backend\_version\_major\_gset: n #1 } \{ \}2410 \text{ } \text{Cs\_new\_protected: Npn } \_\text{pdf\_backend\_version\_minor\_gset:n #1 } { }
```
(*End definition for* \\_\_pdf\_backend\_version\_major\_gset:n *and* \\_\_pdf\_backend\_version\_minor\_gset:n*.*)

```
\__pdf_backend_version_major:
                            Data not available!
```
Data not available!

```
2411 \text{ } \text{Cs\_new: Npn } \_\text{pdf\_background\_version\_major: } \{-1\}2412 \cs_new:Npn \__pdf_backend_version_minor: { -1 }
```
(*End definition for* \\_\_pdf\_backend\_version\_major: *and* \\_\_pdf\_backend\_version\_minor:*.*)

# **6.2.5 Marked content**

Simple wrappers.

```
\__pdf_backend_bdc:nn
  \__pdf_backend_emc:
```
\ pdf backend version minor:

```
2413 \cs_new_protected:Npn \__pdf_backend_bdc:nn #1#2
2414 { \_pdf_backend_pdfmark:n { /#1 ~ #2 /BDC } }
2415 \text{ } \csc 100 . The protected: Npn \__pdf_backend_emc:
2416 { \_pdf_backend_pdfmark:n { /EMC } }
```

```
(End definition for \__pdf_backend_bdc:nn and \__pdf_backend_emc:.)
```
2417 (/dvips)

# **6.3** LuaT<sub>E</sub>X and pdfT<sub>E</sub>X backend

 $2418$  (\*luatex | pdftex)

#### **6.3.1 Annotations**

\ pdf backend annotation:nnnn Simply pass the raw data through, just dealing with evaluation of dimensions.

```
2419 \cs_new_protected:Npn \__pdf_backend_annotation:nnnn #1#2#3#4
2420 {
2421 (*luatex)
2422 \tex_pdfextension:D annot ~
2423 (/luatex)
2424 \langle*pdftex\rangle2425 \tex_pdfannot:D
2426 (/pdftex)
2427 width \sim \dim_{eval:n} {#1} \sim2428 height ~ \dim_eval:n {#2} ~
2429 depth ~ \dim_eval:n {#3} ~
2430 {#4}
2431 }
```
(*End definition for* \\_\_pdf\_backend\_annotation:nnnn*.*)

\ pdf backend annotation last: A tiny amount of extra data gets added here; we use x-type expansion to get the space

in the right place and form. The "extra" space in the LuaTEX version is *required* as it is consumed in finding the end of the keyword. <sup>2432</sup> \cs\_new:Npx \\_\_pdf\_backend\_annotation\_last:

```
2433 \{2434 \text{exp\_not:} N \int_{\text{value:} w}2435 \langle*luatex)
2436 \exp_not:N \tex_pdffeedback:D lastannot ~
2437 (/luatex)
2438 \langle * \text{pdftex} \rangle2439 \text{key\_not:N} \text{text\_pdf} \text{maximum} : D2440 (/pdftex)
2441 \{c\_space\_t1 \ 0 \sim R\}2442 }
```
(*End definition for* \\_\_pdf\_backend\_annotation\_last:*.*)

Links are all created using the same internals.

\\_\_pdf\_backend\_link\_begin\_goto:nnw \\_\_pdf\_backend\_link\_begin\_user:nnw \\_\_pdf\_backend\_link\_begin:nnnw \\_\_pdf\_backend\_link\_end:

```
2443 \cs_new_protected:Npn \__pdf_backend_link_begin_goto:nnw #1#2
2444 { \_pdf_backend_link_begin:nnnw {#1} { goto~name } {#2} }
2445 \cs_new_protected:Npn \__pdf_backend_link_begin_user:nnw #1#2
2446 { \__pdf_backend_link_begin:nnnw {#1} { user } {#2} }
2447 \cs_new_protected:Npn \__pdf_backend_link_begin:nnnw #1#2#3
2448 <del>{</del>
2449 *luatex)
2450 \tex_pdfextension:D startlink ~
2451 (/luatex)
2452 \langle*pdftex\rangle2453 \tex_pdfstartlink:D
2454 (/pdftex)
2455 attr {#1}
2456 #2 {#3}
```

```
2457 }
                                     2458 \cs_new_protected:Npn \__pdf_backend_link_end:
                                     2459 {
                                     2460 \langle*luatex\rangle2461 \tex_pdfextension:D endlink \scan_stop:
                                     2462 (/luatex)
                                     2463 \langle * \text{pdftex} \rangle2464 \tex_pdfendlink:D
                                     2465 \langle/pdftex)
                                     2466 }
                                     (End definition for \__pdf_backend_link_begin_goto:nnw and others.)
   \__pdf_backend_link_last: Formatted for direct use.
                                     2467 \text{ } \text{C}s_new:Npx \_pdf_backend_link_last:
                                     2468 <del>{</del>
                                     2469 \text{exp\_not:} N \int_{1}^{1} V_{2469}2470 (*luatex)
                                     2471 \text{exp\_not:N} \tex_pdffeedback:D lastlink ~
                                     2472 \langle/luatex)
                                     2473 \langle * \text{pdftex} \rangle{\tt \verb|\exp_not:N \ \texttt{text}_pdr1astlink:D}2475 \langle/pdftex)
                                     2476 \{c\_space\_t1 \ 0 \sim R\}2477 }
                                     (End definition for \__pdf_backend_link_last:.)
\__pdf_backend_link_margin:n A simple task: pass the data to the primitive.
                                     2478 \cs_new_protected:Npn \__pdf_backend_link_margin:n #1
                                     2479 \{2480 \langle*luatex\rangle2481 \tex_pdfvariable:D linkmargin
                                     2482 (/luatex)
                                     2483 \langle * \text{pdftex} \rangle2484 \text{text\_pdflinkmargin:} D2485 (/pdftex)
                                     2486 \dim eval:n {#1} \sc and stop:
                                     2487 }
                                     (End definition for \__pdf_backend_link_margin:n.)
          \__pdf_backend_destination:nn
         \__pdf_backend_destination:nnnn
                                    A simple task: pass the data to the primitive. The \scan_stop: deals with the danger
                                     of an unterminated keyword. The zoom given here is a percentage, but we need to pass
                                     it as per mille. The rectangle version is also easy as everything is build in.
                                     2488 \cs_new_protected:Npn \__pdf_backend_destination:nn #1#2
                                     2489 {
                                     2490 (*luatex)
                                     2491 \tex_pdfextension:D dest ~
                                     2492 \langle/luatex)
                                     2493 (*pdftex)
                                     2494 \tex_pdfdest:D
                                     2495 \langle/pdftex)
```
<sup>2496</sup> name {#1}

 $2497$  \str case:nnF {#2}

```
2498 {
2499 { xyz } { xyz }
2500 { fit } { fit }
2501 { fitb } { fitb }
2502 { fitbh } { fitbh }
2503 { fitbv } { fitbv }
2504 { fith } { fith }
2505 { fitv } { fitv }
2506 { fitr } { fitr }
2507 }
2508 {xyz \sim Z00m \t{fp\_eval:n {\#2 * 10 }}2509 \scan_stop:
2510 }
2511 \cs_new_protected:Npn \__pdf_backend_destination:nnnn #1#2#3#4
2512 \{2513 (*luatex)
2514 \tex_pdfextension:D dest ~
2515 (/luatex)
2516 \langle*pdftex\rangle2517 \tex_pdfdest:D
2518 (/pdftex)
2519 name {#1}
2520 fitr ~
2521 width \dim eval:n {#2} ~
2522 height \dim_{\text{eval}:n} {#3} ~
2523 depth \dim_eval:n {#4} \scan_stop:
2524 }
```
(*End definition for* \\_\_pdf\_backend\_destination:nn *and* \\_\_pdf\_backend\_destination:nnnn*.*)

## **6.3.2 Catalogue entries**

```
\__pdf_backend_catalog_gput:nn
```

```
\_pdf_backend_info_gput:nn <sub>2525</sub> \cs_new_protected:Npn \__pdf_backend_catalog_gput:nn #1#2
                                    2526 \{2527 \langle*luatex\rangle2528 \tex_pdfextension:D catalog
                                    2529 (/luatex)
                                    2530 \langle *pdftex)
                                    2531 \tex_pdfcatalog:D
                                    2532 \langle / \text{pdftex} \rangle2533 { / #1 ~ #2 }
                                    2534 }
                                    2535 \cs_new_protected:Npn \__pdf_backend_info_gput:nn #1#2
                                    2536 \{2537 \langle*luatex\rangle2538 \tex_pdfextension:D info
                                    2539 (/luatex)
                                    2540 \langle*pdftex\rangle2541 \tex_pdfinfo:D
                                    2542 \langle/pdftex)
                                    2543 { / #1 ~ #2 }
                                    2544 }
```
(*End definition for* \\_\_pdf\_backend\_catalog\_gput:nn *and* \\_\_pdf\_backend\_info\_gput:nn*.*)

#### **6.3.3 Objects**

\\_\_pdf\_backend\_object\_ref:n

\\_\_pdf\_backend\_object\_write:nn \\_\_pdf\_backend\_object\_write:nx \\_\_pdf\_exp\_not\_i:nn \\_\_pdf\_exp\_not\_ii:nn

\g\_\_pdf\_backend\_object\_prop For tracking objects to allow finalisation.  $2545$  \prop\_new:N \g\_\_pdf\_backend\_object\_prop (*End definition for* \g\_\_pdf\_backend\_object\_prop*.*)

\\_\_pdf\_backend\_object\_new:nn Declaring objects means reserving at the PDF level plus starting tracking.

```
2546 \cs_new_protected:Npn \__pdf_backend_object_new:nn #1#2
2547 {
2548 (*luatex)
2549 \tex_pdfextension:D obj ~
2550 (/luatex)
2551 (*pdftex)
2552 \tex pdfobj:D
2553 (/pdftex)
2554 reserveobjnum ~
2555 \intint_const:cn
2556 { c\_pdf\_background\_object\_ \t1_to\_str:n {#1} _int }
2557 (*luatex)
2558 { \tex_pdffeedback:D lastobj }
2559 (/luatex)
2560 (*pdftex)
2561 { \tex_pdflastobj:D }
2562 \langle/pdftex)
2563 \prop_gput:Nnn \g__pdf_backend_object_prop {#1} {#2}
2564 }
2565 \text{ } \cs_new:Npn \__pdf_backend_object_ref:n #1
2566 { \int_use:c { c\_pdf\_background\_object\_ \t{tl\_to\_str:n \t{#1}}_in } ~ 0 ~ R }
```
(*End definition for* \\_\_pdf\_backend\_object\_new:nn *and* \\_\_pdf\_backend\_object\_ref:n*.*)

Writing the data needs a little information about the structure of the object.

```
2567 \cs_new_protected:Npn \__pdf_backend_object_write:nn #1#2
2568 {
2569 \langle*luatex\rangle2570 \tex_immediate:D \tex_pdfextension:D obj ~
2571 (/luatex)
2572 \langle * \text{pdftex} \rangle2573 \tex_immediate:D \tex_pdfobj:D
2574 (/pdftex)
2575 useobinum \sim2576 \int_use:c
2577 { c\_pdf\_background\_object\_ \tildelt} \tl_to_str:n {#1} _int }
2578 \str_case_e:nn
2579 { \prop_item:Nn \g_pdf_backend_object_prop {#1} }
2580 \sim2581 { array } { { [ ~ \exp_not:n {#2} ~ ] } }
2582 { dict } { { << ~ \exp_not:n {#2} ~ >> } }
2583 { fstream }
2584 \sim2585 \qquad \qquad \text{stream} \sim \text{attr} \sim \{\ \text{ }\}_{\text{pdf\_exp\_not\_i:nn} \text{ #2 } \}2586 file ~ { \_pdf_exp_not_ii:nn #2 }
2587 }
2588 { stream }
```

```
2589 {
2590 stream ~ attr ~ f \ ( \_pdf\_exp\_not\_i:nn ~ #2 ~} ~~2591 \{\ \setminus\_pdf\_exp\_not\_ii:nn \ #2 \ \}2592 }
2593 }
2594 }
2595 \cs_generate_variant:Nn \__pdf_backend_object_write:nn { nx }
2596 \cs_new:Npn \__pdf_exp_not_i:nn #1#2 { \exp_not:n {#1} }
2597 \text{ Cs_new: Npn } \_pdf\_exp\_not\_ii:nn #1#2 {\text{exp}_not:n {#2}}(End definition for \__pdf_backend_object_write:nn , \__pdf_exp_not_i:nn , and \__pdf_exp_not_-
ii:nn.)
```
\\_\_pdf\_backend\_object\_now:nn \\_\_pdf\_backend\_object\_now:nx

Much like writing, but direct creation.

```
2598 \cs_new_protected:Npn \__pdf_backend_object_now:nn #1#2
2599 \uparrow2600 \langle *luates \rangle2601 \tex_immediate:D \tex_pdfextension:D obj ~
2602 \langle/luatex)
2603 \langle * \text{pdftex} \rangle2604 \tex_immediate:D \tex_pdfobj:D
2605 (/pdftex)
2606 \str case:nn
2607 {#1}
2608 {
2609 { array } { { [ ~ \exp_not:n {#2} ~ ] } }
2610 \{ \text{dict } \} \{ \ll \sim \exp{\text{not:n} \{ \#2 } \sim \gg \}}2611 { fstream }
2612 \{2613 stream ~ attr ~ { \Lambda_{p} \_pdf_exp_not_i:nn #2 } ~
{\it file} ~ ~ ~ ~ ~ \{ ~ \texttt{\textbackslash\_pdf\_exp\_not\_ii:nn  #2 } }2615 }
2616 { stream }
2617 \{2618 stream ~ attr ~ { \_pdf_exp_not_i:nn #2 } ~
2619 {N\_pdf\_exp\_not\_ii:nn \#2}2620 }
2621 }
2622 }
2623 \cs_generate_variant:Nn \__pdf_backend_object_now:nn { nx }
```
(*End definition for* \\_\_pdf\_backend\_object\_now:nn*.*)

\\_\_pdf\_backend\_object\_last: Much like annotation.

```
2624 \text{ } \cs_new:Npx \_ pdf_backend_object_last:
2625 {
2626 \text{exp\_not:N} \int_{\text{value}:W}2627 (*luatex)
2628 \text{exp\_not:N} \text{getfeedback:} D \text{ lastobj} ~
2629 \langle/luatex}
2630 \langle * \text{pdftex} \rangle2631 \exp_not:N \tex_pdflastobj:D
2632 (/pdftex)
2633 \{c\_space\_t1 \ 0 \sim R\}2634 }
```
(*End definition for* \\_\_pdf\_backend\_object\_last:*.*)

\ pdf backend pageobject ref:n The usual wrapper situation; the three spaces here are essential.

```
2635 \cs_new:Npx \__pdf_backend_pageobject_ref:n #1
2636 {
2637 \text{exp\_not:} N \int_{value:} w2638 \langle *luates \rangle2639 \exp_not:N \tex_pdffeedback:D pageref
2640 (/luatex)
2641 (*pdftex)
2642 \exp_not:N \tex_pdfpageref:D
2643 \langle/pdftex)
2644 \c_space_tl #1 \c_space_tl \c_space_tl \c_space_tl 0 ~ R
2645 }
```

```
(End definition for \__pdf_backend_pageobject_ref:n.)
```
### **6.3.4 Structure**

Simply pass data to the engine.

\\_\_pdf\_backend\_compresslevel:n \\_\_pdf\_backend\_compress\_objects:n \\_\_pdf\_backend\_objcompresslevel:n

```
2646 \cs_new_protected:Npn \__pdf_backend_compresslevel:n #1
2647 {
2648 \tex global:D
2649 \langle*luatex\rangle2650 \tex_pdfvariable:D compresslevel
2651 (/luatex)
2652 \langle * \text{pdftex} \rangle2653 \tex_pdfcompresslevel:D
2654 (/pdftex)
\verb|2655| (int_value:w \int int_eval:n {#1} \scan_stop:2656 }
2657 \cs_new_protected:Npn \__pdf_backend_compress_objects:n #1
2658 {
2659 \bool_if:nTF {#1}
\begin{array}{lll} \text{\textend} & \{ \ \bigl\backslash \_\_pdf\_backend\_objcompresslevel:n \ \{ \ 2 \ \} \ \} \end{array}2661 { \_pdf_backend_objcompresslevel:n { 0 } }
2662 }
2663 \cs_new_protected:Npn \__pdf_backend_objcompresslevel:n #1
2664 {
2665 \tex_global:D
2666 (*luatex)
2667 \tex_pdfvariable:D objcompresslevel
2668 (/luatex)
2669 \langle * \text{pdftex} \rangle2670 \tex_pdfobjcompresslevel:D
2671 (/pdftex)
2672 #1 \scan_stop:
2673 }
```
(*End definition for* \\_\_pdf\_backend\_compresslevel:n *,* \\_\_pdf\_backend\_compress\_objects:n *, and* \\_\_ pdf\_backend\_objcompresslevel:n*.*)

\\_\_pdf\_backend\_version\_major\_gset:n \\_\_pdf\_backend\_version\_minor\_gset:n The availability of the primitive is not universal, so we have to test at load time.  $2674$  \cs\_new\_protected:Npx \\_pdf\_backend\_version\_major\_gset:n #1

```
2675 {
2676 (*luatex)
2677 \int compare:nNnT \tex luatexversion:D > { 106 }
2678 \uparrow\texttt{key\_not:N \text_global:D \texttt{text_pdfvariable:D majorversion}}2680 \exp_{\text{not}:N \int \text{eval}:n \{#1\}} \scan_stop:
2681 }
2682 \langle/luatex)
2683 \langle * \text{pdftex} \rangle2684 \cs_if_exist:NT \tex_pdfmajorversion:D
2685 \sqrt{}2686 \exp_not:N \tex_global:D \tex_pdfmajorversion:D
2687 \qquad \qquad \verb|\exp_not:N \intnt_eval:n {#1} \quad \verb|\scan_stop| |\;2688 }
2689 \langle /pdftex \rangle2690 }
2691 \cs_new_protected:Npn \__pdf_backend_version_minor_gset:n #1
2692 \{2693 \tex_global:D
2694 \langle*luatex\rangle2695 \tex_pdfvariable:D minorversion
2696 (/luatex)
2697 \langle * \text{pdftex} \rangle2698 \tex_pdfminorversion:D
2699 \langle / \text{pdftex} \rangle2700 \int int eval:n {#1} scan\_stop:
2701 }
```
(*End definition for* \\_\_pdf\_backend\_version\_major\_gset:n *and* \\_\_pdf\_backend\_version\_minor\_gset:n*.*)

As above.

```
\__pdf_backend_version_major:
\_pdf_backend_version_minor:
```

```
2702 \cs_new:Npx \__pdf_backend_version_major:
2703 {
2704 (*luatex)
2705 \int_compare:nNnTF \tex_luatexversion:D > { 106 }2706 { \exp_not:N \tex_the:D \tex_pdfvariable:D majorversion }
2707 { 1 }
2708 \langle/luatex}
2709 (*pdftex)
2710 \cs_if_exist:NTF \tex_pdfmajorversion:D
\begin{array}{lll} \texttt{2711} & \texttt{ \texttt{key\_not:N \texttt{text\_10} \texttt{text\_pdf} \texttt{major} \texttt{text\_10} \texttt{1}} \end{array} \end{array}2712 { 1 }
2713 \langle / \text{pdftex} \rangle2714 }
2715 \cs_new:Npn \__pdf_backend_version_minor:
2716 \{2717 \tex_the:D
2718 (*luatex)
2719 \tex_pdfvariable:D minorversion
2720 (/luatex)
2721 (*pdftex)
2722 \tex_pdfminorversion:D
2723 \langle/pdftex)
2724 }
```
(*End definition for* \\_\_pdf\_backend\_version\_major: *and* \\_\_pdf\_backend\_version\_minor:*.*)

#### **6.3.5 Marked content**

\\_\_pdf\_backend\_bdc:nn \\_\_pdf\_backend\_emc:

```
Simple wrappers. May need refinement: see https://chat.stackexchange.com/
transcript/message/49970158#49970158.
```

```
2725 \cs_new_protected:Npn \__pdf_backend_bdc:nn #1#2
2726 { \ kernel backend literal page:n { /#1 ~ #2 ~ BDC } }
2727~\text{\sc\sc{{\tt \&csc}}\_new\_protected\text{:} Npn~\_\_pdf\_background\_emc\text{:}}2728 { \__kernel_backend_literal_page:n { EMC } }
```
(*End definition for* \\_\_pdf\_backend\_bdc:nn *and* \\_\_pdf\_backend\_emc:*.*)

<sub>2729</sub> (/luatex | pdftex)

## **6.4 dvipdfmx backend**

2730 (\*dvipdfmx | xetex)

```
\__pdf_backend:n
A generic function for the backend PDF specials: used where we can.
\__pdf_backend:x
```

```
2731 \text{ } \csc 1new_protected:Npx \__pdf_backend:n #1
```

```
2732 { \__kernel_backend_literal:n { pdf: #1 } }
2733 \text{ } \csc_generate_variant:Nn \_pdf_backend:n { x }
```
(*End definition for* \\_\_pdf\_backend:n*.*)

#### **6.4.1 Catalogue entries**

\\_\_pdf\_backend\_catalog\_gput:nn

```
\__pdf_backend_info_gput:nn <sub>2734</sub> \cs_new_protected:Npn \__pdf_backend_catalog_gput:nn #1#2
                              2735 { \__pdf_backend:n { put ~ @catalog << /#1 ~ #2 >> } }
                              2736 \cs_new_protected:Npn \__pdf_backend_info_gput:nn #1#2
                              2737 { \_pdf_backend:n { docinfo << /#1 ~ #2 >> } }
```
(*End definition for* \\_\_pdf\_backend\_catalog\_gput:nn *and* \\_\_pdf\_backend\_info\_gput:nn*.*)

#### **6.4.2 Objects**

\g\_\_pdf\_backend\_object\_int \g\_\_pdf\_backend\_object\_prop

\\_\_pdf\_backend\_object\_new:nn \\_\_pdf\_backend\_object\_ref:n

<sup>2738</sup> \int\_new:N \g\_\_pdf\_backend\_object\_int <sup>2739</sup> \prop\_new:N \g\_\_pdf\_backend\_object\_prop

For tracking objects to allow finalisation.

(*End definition for* \g\_\_pdf\_backend\_object\_int *and* \g\_\_pdf\_backend\_object\_prop*.*)

Objects are tracked at the macro level, but we don't have to do anything at this stage.  $2740 \text{ }$  cs new protected:Npn \\_pdf\_backend\_object\_new:nn #1#2

```
2741 {
2742 \int_gincr:N \g__pdf_backend_object_int
2743 \int_const:cn
2744 { c\_pdf\_background\_object\_ \t1_to\_str:n {#1} _{int}2745 { \gtrsim \frac{1}{2745} \qquad \qquad { \gtrsim \frac{1}{2745} \qquad \qquad { \qquad \qquad { \qquad \qquad { \qquad \qquad { \qquad \qquad { \qquad \qquad { \qquad \qquad { \qquad \qquad { \qquad \qquad { \qquad \qquad { \qquad { \qquad { \qquad { \qquad { \qquad { \qquad { \q2746 \prop_gput:Nnn \g__pdf_backend_object_prop {#1} {#2}
2747 }
2748 \text{ } \csc new:Npn \_pdf_backend_object_ref:n #1
         \{ @pdf.obj \int_use:c \{ c\_pdf\_background\_object\_ \t1_to_sstr:n {#1} _int } \}
```
(*End definition for* \\_\_pdf\_backend\_object\_new:nn *and* \\_\_pdf\_backend\_object\_ref:n*.*)

This is where we choose the actual type.

\\_\_pdf\_backend\_object\_write:nn \\_\_pdf\_backend\_object\_write:nx \\_\_pdf\_backend\_object\_write:nnn \\_\_pdf\_backend\_object\_write\_array:nn \\_\_pdf\_backend\_object\_write\_dict:nn \\_\_pdf\_backend\_object\_write\_fstream:nn \\_\_pdf\_backend\_object\_write\_stream:nn \\_\_pdf\_backend\_object\_write\_stream:nnnn

```
2750 \cs_new_protected:Npn \__pdf_backend_object_write:nn #1#2
2751 {
2752 \exp_args:Nx \__pdf_backend_object_write:nnn
\frac{2753}{12} { \prop_item:Nn \g__pdf_backend_object_prop {#1} } {#1} {#2}
2754 }
2755 \text{ \&} \text{.} \text{2755} \text{.} \text{28} \text{.} \text{29} \text{.} \text{20} \text{.} \text{20} \text{.} \text{21} \text{.} \text{22} \text{.} \text{23} \text{.} \text{24} \text{.} \text{25} \text{.} \text{26} \text{.} \text{27} \text{.2756 \cs_new_protected:Npn \__pdf_backend_object_write:nnn #1#2#3
2757 {
2758 \use:c { __pdf_backend_object_write_ #1 :nn }
2759 { \_pdf_backend_object_ref:n {#2} } {#3}
2760 }
2761 \cs_new_protected:Npn \__pdf_backend_object_write_array:nn #1#2
2762 \{2763 \_pdf_backend:x
2764 { obj ~ #1 ~ [ ~ \exp\_not:n {#2} ~ ] }
2765 }
2766 \cs_new_protected:Npn \__pdf_backend_object_write_dict:nn #1#2
2767 \sim2768 \_pdf_backend:x
2769 \{ obj ~*  #1 ~*  << ~ \exp not:n {#2} ~* >>  }2770 }
2771 \cs_new_protected:Npn \__pdf_backend_object_write_fstream:nn #1#2
2772 { \_pdf_backend_object_write_stream:nnnn { f } {#1} #2 }
2773 \cs_new_protected:Npn \__pdf_backend_object_write_stream:nn #1#2
2774 { \_pdf_backend_object_write_stream:nnnn { } {#1} #2 }
2775 \cs_new_protected:Npn \__pdf_backend_object_write_stream:nnnn #1#2#3#4
2776 \{2777 \_pdf_backend:x
2778 {
2779 #1 stream ~ #2 ~
2780 ( \exp_not:n {#4} ) ~ << \exp_not:n {#3} >>
2781 }
2782 }
(End definition for \__pdf_backend_object_write:nn and others.)
```
\\_\_pdf\_backend\_object\_now:nn \\_\_pdf\_backend\_object\_now:nx No anonymous objects with dvipdfmx so we have to give an object name. <sup>2783</sup> \cs\_new\_protected:Npn \\_\_pdf\_backend\_object\_now:nn #1#2 <sup>2784</sup> { <sup>2785</sup> \int\_gincr:N \g\_\_pdf\_backend\_object\_int 2786 \exp\_args:Nnx \use:c { \_\_pdf\_backend\_object\_write\_ #1 :nn } 2787 { @pdf.obj \int\_use:N \g\_\_pdf\_backend\_object\_int } <sup>2788</sup> {#2} <sup>2789</sup> } <sup>2790</sup> \cs\_generate\_variant:Nn \\_\_pdf\_backend\_object\_now:nn { nx }

(*End definition for* \\_\_pdf\_backend\_object\_now:nn*.*)

\\_\_pdf\_backend\_object\_last:

<sup>2791</sup> \cs\_new:Npn \\_\_pdf\_backend\_object\_last: 2792 { @pdf.obj \int\_use:N \g\_\_pdf\_backend\_object\_int }
(*End definition for* \\_\_pdf\_backend\_object\_last:*.*)

 $\setminus$  pdf backend pageobject ref:n Page references are easy in dvipdfmx/X $T$ FEX.

<span id="page-72-20"></span><span id="page-72-6"></span><sup>2793</sup> \cs\_new:Npn \\_\_pdf\_backend\_pageobject\_ref:n #1 <sup>2794</sup> { @page #1 }

```
(End definition for \__pdf_backend_pageobject_ref:n.)
```
#### <span id="page-72-22"></span><span id="page-72-21"></span><span id="page-72-19"></span><span id="page-72-18"></span><span id="page-72-16"></span><span id="page-72-14"></span><span id="page-72-11"></span><span id="page-72-8"></span><span id="page-72-7"></span><span id="page-72-5"></span><span id="page-72-4"></span><span id="page-72-3"></span><span id="page-72-2"></span><span id="page-72-1"></span><span id="page-72-0"></span>**6.4.3 Annotations**

<span id="page-72-17"></span><span id="page-72-15"></span><span id="page-72-13"></span><span id="page-72-12"></span><span id="page-72-10"></span><span id="page-72-9"></span> $\gtrsim$  pdf\_landscape\_bool There is a bug in dvipdfmx/X $T_{\rm F}X$  which means annotations do not rotate. As such, we need to know if landscape is active. <sup>2795</sup> \bool\_new:N \g\_\_pdf\_landscape\_bool <sup>2796</sup> \cs\_if\_exist:NT \landscape <sup>2797</sup> {  $2798$  \tl put right:Nn \landscape 2799 { \bool\_gset\_true:N \g\_\_pdf\_landscape\_bool } <sup>2800</sup> \tl\_put\_left:Nn \endlandscape 2801 { \bool\_gset\_false:N \g\_\_pdf\_landscape\_bool } <sup>2802</sup> } (*End definition for*  $\gtrsim$  pdf landscape bool.) \g\_\_pdf\_backend\_annotation\_int Needed as objects which are not annotations could be created. <sup>2803</sup> \int\_new:N \g\_\_pdf\_backend\_annotation\_int (*End definition for* \g\_\_pdf\_backend\_annotation\_int*.*) \\_\_pdf\_backend\_annotation:nnnn \\_\_pdf\_backend\_annotation\_aux:nnnn Simply pass the raw data through, just dealing with evaluation of dimensions. The only wrinkle is landscape: we have to adjust by hand. <sup>2804</sup> \cs\_new\_protected:Npn \\_\_pdf\_backend\_annotation:nnnn #1#2#3#4 <sup>2805</sup> {  $2806$  \bool\_if:NTF \g\_\_pdf\_landscape\_bool <sup>2807</sup> { 2808 \box\_move\_up:nn {#2} 2809  $\left\{\right.$ 2810 \vbox:n 2811  $\{$ <sup>2812</sup> \\_\_pdf\_backend\_annotation\_aux:nnnn <sup>2813</sup> { #2 + #3 } {#1} { 0pt } {#4} 2814 **}** <sup>2815</sup> } <sup>2816</sup> }  $2817$  { \\_pdf\_backend\_annotation\_aux:nnnn {#1} {#2} {#3} {#4} } <sup>2818</sup> } <sup>2819</sup> \cs\_new\_protected:Npn \\_\_pdf\_backend\_annotation\_aux:nnnn #1#2#3#4 <sup>2820</sup> {  $\verb|28221| / int_gincr:N \setminus g\_pdf\_background\_object\_int$ <sup>2822</sup> \int\_gset\_eq:NN \g\_\_pdf\_backend\_annotation\_int \g\_\_pdf\_backend\_object\_int 2823  $\bigcup_{-p} df_backend:x$ <sup>2824</sup> {  $2825$  ann ~ @pdf.obj \int\_use:N \g\_\_pdf\_backend\_object\_int \c\_space\_tl 2826 **width**  $\sim \dim_{\text{eval}:n}$  {#1}  $\sim$ 2827 **height** ~ \dim\_eval:n {#2} ~

```
\begin{array}{lclclcl} & & & & \texttt{depth} & \texttt{dim\_eval:n} & \texttt{#3} & \texttt{~} & \end{array}2829 <</Type/Annot #4 >>
<sup>2830</sup><br><sup>2831</sup> }
2831 }
```
<span id="page-73-18"></span><span id="page-73-17"></span><span id="page-73-16"></span><span id="page-73-14"></span><span id="page-73-13"></span><span id="page-73-12"></span><span id="page-73-10"></span><span id="page-73-9"></span><span id="page-73-7"></span><span id="page-73-5"></span><span id="page-73-3"></span><span id="page-73-2"></span><span id="page-73-0"></span> $(End\ definition\ for\ \verb|\__pdf_backend\_annotation:nnnn\ and\ \verb|\__pdf_backend\_annotation_aux:nnnn.)$ 

```
\__pdf_backend_annotation_last:
```
<span id="page-73-20"></span><span id="page-73-19"></span><span id="page-73-15"></span><span id="page-73-11"></span><span id="page-73-8"></span><span id="page-73-4"></span><span id="page-73-1"></span>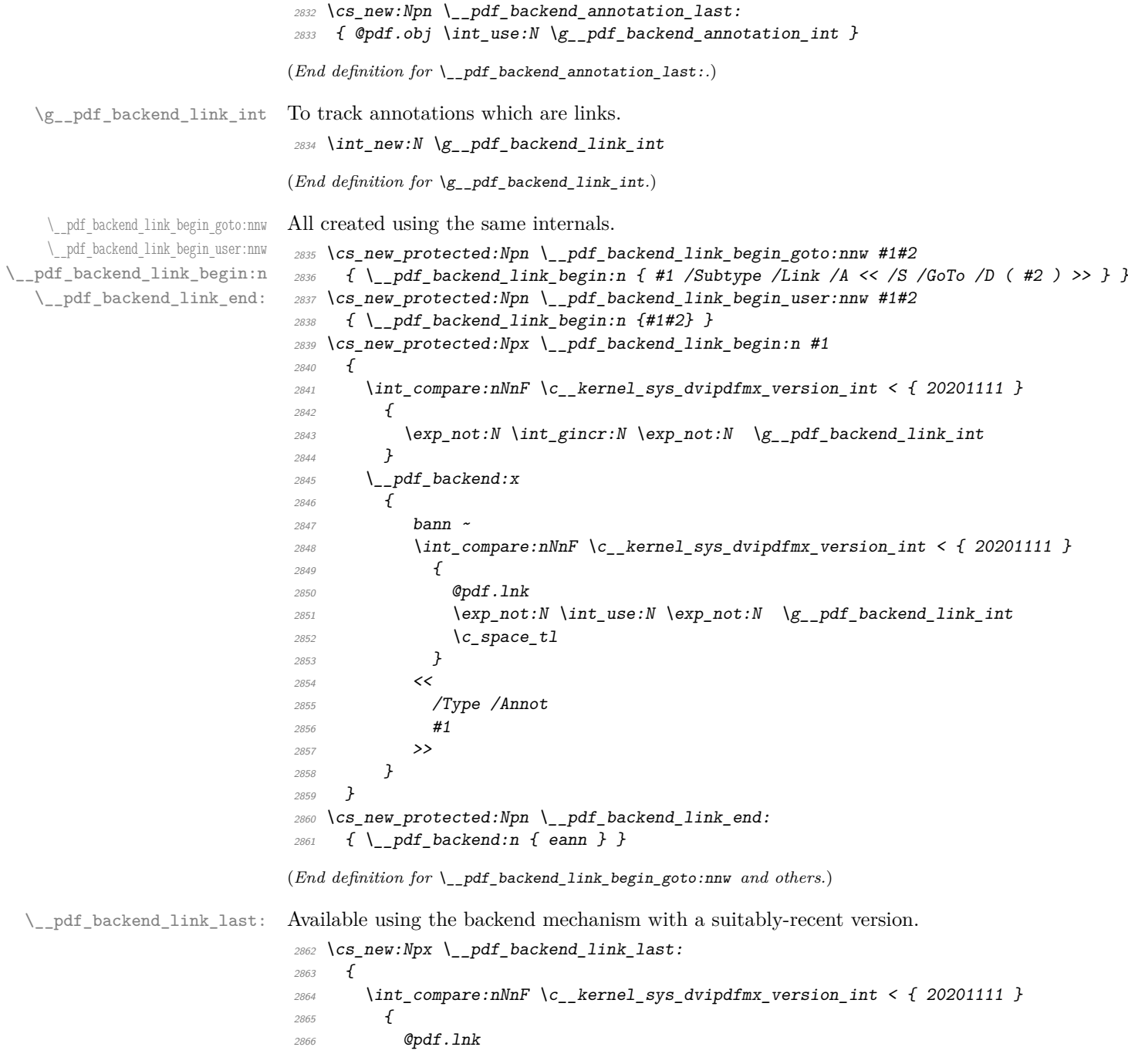

```
2867 \exp_not:N \int_use:N \exp_not:N \g__pdf_backend_link_int
2868 }
2869
```
(*End definition for* \\_\_pdf\_backend\_link\_last:*.*)

\\_\_pdf\_backend\_link\_margin:n Pass to dvipdfmx.

```
2870 \cs_new_protected:Npn \__pdf_backend_link_margin:n #1
2871 { \_kernel_backend_literal:x { dvipdfmx:config~g~ \dim_eval:n {#1} } }
```
(*End definition for* \\_\_pdf\_backend\_link\_margin:n*.*)

\\_\_pdf\_backend\_destination:nn \\_\_pdf\_backend\_destination:nnnn \\_\_pdf\_backend\_destination\_aux:nnnn <span id="page-74-15"></span>Here, we need to turn the zoom into a scale. The method for FitR is from Alexander Grahn: the idea is to avoid needing to do any calculations in T<sub>EX</sub> by using the backend data for @xpos and @ypos. /FitR without rule spec doesn't work, so it falls back to /Fit here.

```
2872 \cs_new_protected:Npn \__pdf_backend_destination:nn #1#2
2873 {
2874 \_pdf_backend:x
2875 {
2876 dest ~ ( \exp_not:n {#1} )
2877 [
2878 @thispage
2879 \text{str case:}\text{nnF }\{\#2\}2880 {
2881 { xyz } { /XYZ ~ @xpos ~ @ypos ~ null }
2882 { fit } { /Fit }
2883 { fitb } { /FitB }
2884 { fitbh } { /FitBH }
2885 { fitbv } { /FitBV ~ @xpos }
2886 { fith } { /FitH ~ @ypos }
2887 { fitv } { /FitV ~ @xpos }
2888 \{ \text{fitr } \} \{ \text{/Fit } \}2889 }
2890 \{ /XYZ ~ ~ ~ ~ ~ ~ ~ ~ ~ ~ ~ ~ ~ ~ ~ ~ ~ ~ ~ \ > \{ ~ ~ \} ~\frac{2891}{2892} }
2892 }
2893 }
2894 \cs_new_protected:Npn \__pdf_backend_destination:nnnn #1#2#3#4
2895 {
2896 \exp_args:Ne \__pdf_backend_destination_aux:nnnn
2897 { \dim_eval:n {#2} } {#1} {#3} {#4}
2898 }
2899 \cs_new_protected:Npn \__pdf_backend_destination_aux:nnnn #1#2#3#4
2900 \sim2901 \vbox_to_zero:n
2902 {
2903 \__kernel_kern:n {#4}
2904 \hbox:n
2905 \left\{ \begin{array}{c} 2 \end{array} \right\}\lambda_pdf_backend:n { obj ~ @pdf_ #2 _llx ~ @xpos }
\verb|2907| \verb|2907| \verb|2907| \verb|2907| \verb|2907| \verb|2907| \verb|2907| \verb|2907| \verb|2907| \verb|2907| \verb|2907| \verb|2907| \verb|2907| \verb|2907| \verb|2907| \verb|2907| \verb|2907| \verb|2907| \verb|2907| \verb|2907| 2908 }
2909 \text{tex\_vss:} D
```

```
2910 }
2911 \_kernel_kern:n {#1}
2912 \vbox to zero:n
2913 \uparrow2914 \ kernel kern:n { -#3 }
2915 \hbox:n
2916 \uparrow2917 \__pdf_backend:n
2918 \left\{2919 dest \sim (#2)
2920 \sqrt{ }2921 @thispage
2922 /FitR \sim2923 @pdf_ #2 _11x ~ @pdf_ #2 _11y ~
2924 @xpos ~ @ypos
2925 \qquad \qquad \Box2926 }
2927 }
2928 \tex_vss:D
2929 }
2930 \_kernel_kern:n { -#1 }
2031 }
```

```
(End definition for \__pdf_backend_destination:nn , \__pdf_backend_destination:nnnn , and \__-
pdf_backend_destination_aux:nnnn.)
```
#### <span id="page-75-20"></span><span id="page-75-18"></span><span id="page-75-12"></span><span id="page-75-11"></span><span id="page-75-10"></span><span id="page-75-8"></span><span id="page-75-7"></span><span id="page-75-6"></span><span id="page-75-5"></span><span id="page-75-1"></span><span id="page-75-0"></span>**6.4.4 Structure**

```
\__pdf_backend_compresslevel:n
 \__pdf_backend_compress_objects:n
                            Pass data to the backend: these are a one-shot.
                             2932 \cs_new_protected:Npn \__pdf_backend_compresslevel:n #1
                             2933 { \ kernel backend literal:x { dvipdfmx:config~z~ \int eval:n {#1} } }
                             2934 \cs_new_protected:Npn \__pdf_backend_compress_objects:n #1
                             2935 \{2936 \bool if:nF {#1}
                             2937 \{ \setminus_{\text{__-kernel\_background\_literal:n} \{ \text{divipdfmx:config~}C~0x40 \}}2029
                             (End definition for \__pdf_backend_compresslevel:n and \__pdf_backend_compress_objects:n.)
\__pdf_backend_version_major_gset:n
\__pdf_backend_version_minor_gset:n
                            We start with the assumption that the default is active.
                             2939 \cs_new_protected:Npn \__pdf_backend_version_major_gset:n #1
                             2940 {
                             \verb|2941| | cs_gset:Npx \(_pdf\_background\_version\_major: { \int_t\_eval:n {#1}} \} |2942 \__kernel_backend_literal:x { pdf:majorversion~ \__pdf_backend_version_major: }
                             2943 }
                             2944 \cs_new_protected:Npn \__pdf_backend_version_minor_gset:n #1
                             2945 {
                             2946 \cs_gset:Npx \__pdf_backend_version_minor: { \int_eval:n {#1} }
                             2947 \__kernel_backend_literal:x { pdf:minorversion~ \__pdf_backend_version_minor: }
                             2948 }
                             (End definition for \__pdf_backend_version_major_gset:n and \__pdf_backend_version_minor_gset:n.)
    \__pdf_backend_version_major:
    \__pdf_backend_version_minor:
                            We start with the assumption that the default is active.
                             2949 \cs_new:Npn \__pdf_backend_version_major: { 1 }
                             2950 \text{ \&} \text{new: Npn } \text{--pdf\_backend\_version minor: } \{ 5 \}
```
<span id="page-75-19"></span><span id="page-75-13"></span><span id="page-75-4"></span><span id="page-75-3"></span><span id="page-75-2"></span>

(*End definition for* \\_\_pdf\_backend\_version\_major: *and* \\_\_pdf\_backend\_version\_minor:*.*)

#### **6.4.5 Marked content**

\\_\_pdf\_backend\_bdc:nn \\_\_pdf\_backend\_emc:

\\_\_pdf\_backend\_catalog\_gput:nn

\\_\_pdf\_backend\_info\_gput:nn

```
Simple wrappers. May need refinement: see https://chat.stackexchange.com/
transcript/message/49970158#49970158.
```

```
2951 \cs_new_protected:Npn \__pdf_backend_bdc:nn #1#2
2952 \{ \setminus \text{kernel backward literal page:} n \{ / #1 ~ * #2 ~ * BDC } \}2953 \cs_new_protected:Npn \__pdf_backend_emc:
2954 { \__kernel_backend_literal_page:n { EMC } }
```
<span id="page-76-17"></span>(*End definition for* \\_\_pdf\_backend\_bdc:nn *and* \\_\_pdf\_backend\_emc:*.*)

2955 (/dvipdfmx | xetex)

#### **6.5 dvisvgm backend**

2956  $\langle$ \*dvisvgm $\rangle$ 

**6.5.1 Catalogue entries**

<span id="page-76-19"></span>No-op.

```
_{2957} \cs_new_protected:Npn \__pdf_backend_catalog_gput:nn #1#2 { }
2958 \cs_new_protected:Npn \__pdf_backend_info_gput:nn #1#2 { }
```
 $(End\ definition\ for\ \ \underline{ )\_pdf\_backend\_catalog\_gput:nn\ \ and\ \ \underline{ )\_pdf\_backend\_info\_gput:nn.})$ 

#### **6.5.2 Objects**

```
\__pdf_backend_object_new:nn
\__pdf_backend_object_ref:n
         \__pdf_backend_object_write:nn
         \__pdf_backend_object_write:nx
\__pdf_backend_object_now:nn
\__pdf_backend_object_now:nx
 \__pdf_backend_object_last:
        \__pdf_backend_pageobject_ref:n
```
<span id="page-76-21"></span>All no-ops here.

```
2959 \cs_new_protected:Npn \__pdf_backend_object_new:nn #1#2 { }
2960 \text{ } \csc \text{ }new:Npn \__pdf_backend_object_ref:n #1 { }
2961 \cs_new_protected:Npn \__pdf_backend_object_write:nn #1#2 { }
2962 \cs_new_protected:Npn \__pdf_backend_object_write:nx #1#2 { }
2963 \cs_new_protected:Npn \__pdf_backend_object_now:nn #1#2 { }
2964 \cs_new_protected:Npn \__pdf_backend_object_now:nx #1#2 { }
2965 \cs_new:Npn \__pdf_backend_object_last: { }
2966 \cs_new:Npn \__pdf_backend_pageobject_ref:n #1 { }
```
<span id="page-76-11"></span><span id="page-76-2"></span><span id="page-76-1"></span>(*End definition for* \\_\_pdf\_backend\_object\_new:nn *and others.*)

#### **6.5.3 Structure**

\\_\_pdf\_backend\_compresslevel:n These are all no-ops.

```
2967 \cs_new_protected:Npn \__pdf_backend_compresslevel:n #1 { }
2968 \cs_new_protected:Npn \__pdf_backend_compress_objects:n #1 { }
```
(*End definition for* \\_\_pdf\_backend\_compresslevel:n *and* \\_\_pdf\_backend\_compress\_objects:n*.*)

\\_\_pdf\_backend\_version\_major\_gset:n Data not available!

\\_pdf\_backend\_version\_minor\_gset:n

\\_\_pdf\_backend\_compress\_objects:n

```
2969 \cs_new_protected:Npn \__pdf_backend_version_major_gset:n #1 { }
2970 \cs_new_protected:Npn \__pdf_backend_version_minor_gset:n #1 { }
```
(*End definition for* \\_\_pdf\_backend\_version\_major\_gset:n *and* \\_\_pdf\_backend\_version\_minor\_gset:n*.*)

```
\__pdf_backend_version_major:
  \ pdf backend version minor:
                          Data not available!
                           2971 \text{ } \csc 100 . 2971 \text{ } \csc 1002972 \cs_new:Npn \__pdf_backend_version_minor: { -1 }
                          (End definition for \__pdf_backend_version_major: and \__pdf_backend_version_minor:.)
\__pdf_backend_bdc:nn
  \__pdf_backend_emc:
                          More no-ops.
                           2973 \cs_new_protected:Npn \__pdf_backend_bdc:nn #1#2 { }
                           2974 \text{ } \text{C}s_new_protected:Npn \__pdf_backend_emc: { }
                          (End definition for \__pdf_backend_bdc:nn and \__pdf_backend_emc:.)
                           2975 (/dvisvgm)
                           2976 (/package)
```
# <span id="page-77-18"></span><span id="page-77-4"></span><span id="page-77-3"></span>**7 l3backend-opacity Implementation**

```
2977 * package)
```
 $2978$  (@@=opacity)

Although opacity is not color, it needs to be managed in a somewhat similar way: using a dedicated stack if possible. Depending on the backend, that may not be possible. There is also the need to cover fill/stroke setting as well as more general running opacity. It is easiest to describe the value used in terms of opacity, although commonly this is referred to as transparency. 2979 (\*dvips)

```
\__opacity_backend_select:n
     \__opacity_backend_select_aux:n
```
\\_\_opacity\_backend\_stroke:n \\_\_opacity\_backend:nn \\_\_opacity\_backend:xn

<span id="page-77-17"></span>No stack so set values directly.

```
2980 \cs_new_protected:Npn \__opacity_backend_select:n #1
2981 \sim f
2982 \exp_args:Nx \__opacity_backend_select_aux:n
2983 { \{ \pmod{:} n \{ \min(\max(0, #1), 1) \} \}2984 }
2985 \cs_new_protected:Npn \__opacity_backend_select_aux:n #1
2986 {
2987 \__kernel_backend_postscript:n
\begin{minipage}{0.998cm} \begin{minipage}{0.998cm} \emph{if $41$ & \texttt{.set} & \texttt{.set} & \texttt{.set2080 }
```
<span id="page-77-14"></span>(*End definition for* \\_\_opacity\_backend\_select:n *and* \\_\_opacity\_backend\_select\_aux:n*.*)

\\_\_opacity\_backend\_fill:n Similar to the above but with no stack and only adding to one or other of the entries.

```
2990 \cs_new_protected:Npn \__opacity_backend_fill:n #1
2991 { \__opacity_backend:xn { \fp_eval:n { min(max(0,#1),1) } } { fill } }
2992 \cs_new_protected:Npn \__opacity_backend_stroke:n #1
_{2993} { \__opacity_backend:xn { \fp_eval:n { min(max(0,#1),1) } } { stroke } }
2994 \cs_new_protected:Npn \__opacity_backend:nn #1#2
2995 \sim\sum_{2996} \_kernel_backend_postscript:n { #1 ~ .set #2 constantalpha }
2997 }
2998 \cs_generate_variant:Nn \__opacity_backend:nn { x }
(End definition for \__opacity_backend_fill:n , \__opacity_backend_stroke:n , and \__opacity_-
backend:nn.)
```
<span id="page-77-0"></span>2999 (/dvips)

```
3000 (*dvipdfmx | luatex | pdftex | xetex)
        \c_opacity_backend_stack_int Set up a stack.
                                3001 \cs_if_exist:NT \pdfmanagement_add:nnn
                                3002 {
                                3003 \__kernel_color_backend_stack_init:Nnn \c__opacity_backend_stack_int
                                3004 { page ~ direct } { /opacity 1 ~ gs }
                                3005 \pdfmanagement_add:nnn { Page / Resources / ExtGState }
                               3006 { opacity 1 } { << /ca ~ 1 /CA ~ 1 >> }
                                3007 }
                               (End definition for \c__opacity_backend_stack_int.)
\l__opacity_backend_fill_tl
        \l__opacity_backend_stroke_tl
                              We use t1 here for speed: at the backend, this should be reasonable.
                               3008 \tl_new:N \l__opacity_backend_fill_tl
                               3009 \tl_new:N \l__opacity_backend_stroke_tl
                               (End definition for \l__opacity_backend_fill_tl and \l__opacity_backend_stroke_tl.)
\__opacity_backend_select:n
      \ opacity backend select aux:n
  \__opacity_backend_reset:
                              Other than the need to evaluate the opacity as an fp, much the same as color.
                               3010 \cs_new_protected:Npn \__opacity_backend_select:n #1
                               3011 \frac{1}{2}3012 \exp_args:Nx \__opacity_backend_select_aux:n
                               3013 { \fp_eval:n { min(max(0,#1),1) } }
                               3014 }
                                3015 \cs_new_protected:Npn \__opacity_backend_select_aux:n #1
                                3016 f
                                3017 \tl_set:Nn \l__opacity_backend_fill_tl {#1}
                                3018 \tl_set:Nn \l__opacity_backend_stroke_tl {#1}
                                3019 \pdfmanagement_add:nnn { Page / Resources / ExtGState }
                                3020 { opacity #1 }
                                3021 { << /ca ~ #1 /CA ~ #1 >> }
                                3022 \__opacity_backend_stack_push:nn \c__opacity_backend_stack_int
                               3023 \{ /opacity #1 ~ gs }
                               3024 \group_insert_after:N \__opacity_backend_reset:
                               3025 }
                                3026 \cs_if_exist:NF \pdfmanagement_add:nnn
                               3027 \uparrow3028 \cs_gset_protected:Npn \__opacity_backend_select_aux:n #1 { }
                                3029 }
                                3030 \cs_new_protected:Npn \__opacity_backend_reset:
                               3031 { \__opacity_backend_stack_pop:n \c__opacity_backend_stack_int }
                               (End definition for \angle opacity backend select:n, \angle opacity backend select aux:n, and \angle opacity -
                               backend_reset:.)
  \__opacity_backend_fill:n
\__opacity_backend_stroke:n
     \__opacity_backend_fillstroke:nn
     \__opacity_backend_fillstroke:xx
                              For separate fill and stroke, we need to work out if we need to do more work or if we can
                              stick to a single setting.
                                3032 \cs_new_protected:Npn \__opacity_backend_fill:n #1
                               3033 \sqrt{ }3034 \__opacity_backend_fill_stroke:xx
                               3035 { \fp_eval:n { min(max(0,#1),1) } }
                               3036 \l opacity backend stroke tl
                               3037 }
                               3038 \cs_new_protected:Npn \__opacity_backend_stroke:n #1
```

```
3039 \uparrow3040 \__opacity_backend_fill_stroke:xx
                             3041 \l__opacity_backend_fill_tl
                             _{3042} { \fp_eval:n { min(max(0,#1),1) } }
                             3043 }
                             3044 \cs_new_protected:Npn \__opacity_backend_fill_stroke:nn #1#2
                             3045 \bigg\{3046 \str_if_eq:nnTF {#1} {#2}
                             3047 { \__opacity_backend_select_aux:n {#1} }
                             3048 {
                             3049 \tl_set:Nn \l__opacity_backend_fill_tl {#1}
                             {\tt \label{thm:1} \verb|1_set:Nn \l_1_o}[\texttt{pacity}\texttt{backend}\texttt{stroke}\texttt{t1} \{ \#2 \}3051 \pdfmanagement_add:nnn { Page / Resources / ExtGState }
                             3052 { opacity.fill #1 }
                             3053 { << /ca ~ #1 >> }
                             3054 \pdfmanagement add:nnn { Page / Resources / ExtGState }
                             3055 { opacity.stroke #1 }
                             3056 { << /CA ~ #2 >> }
                             3057 \__opacity_backend_stack_push:nn \c__opacity_backend_stack_int
                             3058 { /opacity.fill #1 ~ gs /opacity.stroke #2 ~ gs }
                             3059 \group_insert_after:N \__opacity_backend_reset:
                             3060 }
                             3061 }
                             3062 \text{ } \cs generate variant:Nn \__opacity_backend_fill_stroke:nn { xx }
                             (End definition for \__opacity_backend_fill:n , \__opacity_backend_stroke:n , and \__opacity_-
                             backend_fillstroke:nn.)
                             3063 (/dvipdfmx | luatex | pdftex | xetex)
                             3064 (*dvipdfmx | xdvipdfmx)
\__opacity_backend_select:n Older backends have no stack support, so everything is done directly.
                             3065 \int compare:nNnT \c kernel sys dvipdfmx version int < { 20201111 }
                             3066 {
                             3067 \cs gset protected:Npn \ opacity backend select aux:n #1
                             3068 \uparrow3069 \tl_set:Nn \l__opacity_backend_fill_tl {#1}
                             3070 \tl_set:Nn \l__opacity_backend_stroke_tl {#1}
                             3071 \pdfmanagement_add:nnn { Page / Resources / ExtGState }
                             3072 { opacity #1 }
                             3073 { << /ca ~ #1 /CA ~ #1 >> }
                             3074 \ kernel backend literal pdf:n { /opacity #1 ~ gs }
                             3075 }
                             3076 \cs_gset_protected:Npn \__opacity_backend_fill_stroke:nn #1#2
                             3077 \uparrow3078 \str if eq:nnTF {#1} {#2}
                             3079 \{\ \setminus \_\_opaxity\_backend\_select\_aux:n \ \{\#1\} \ \}3080 \uparrow3081 \tl_set:Nn \l__opacity_backend_fill_tl {#1}
                             3082 \tl_set:Nn \l__opacity_backend_stroke_tl {#2}
                             3083 \pdfmanagement_add:nnn { Page / Resources / ExtGState }
                             3084 { opacity.fill #1 }
                             3085 \{ \langle \langle \rangle \rangle \{ \langle \rangle \langle \rangle \}3086 \pdfmanagement_add:nnn { Page / Resources / ExtGState }
                             3087 <br>
Source 1 { opacity.stroke #1 }
```

```
3088 \{ << /CA \sim #2 >> \}3089 \__kernel_backend_literal_pdf:n
3090 { /opacity.fill #1 ~ gs /opacity.stroke #2 ~ gs }
3091 }
3092 }
3093 }
```
(*End definition for* \\_\_opacity\_backend\_select:n*.*)

```
3094 (/dvipdfmx | xdvipdfmx)
```

```
3095 \langle*dvisvgm\rangle
```
<span id="page-80-7"></span>Once again, we use a scope here. There is a general opacity function for SVG, but that is of course not set up using the stack.

```
3096 \cs_new_protected:Npn \__opacity_backend_select:n #1
3097 { \__opacity_backend:nn {#1} { } }
3098 \cs_new_protected:Npn \__opacity_backend_fill:n #1
3099 { \__opacity_backend:nn {#1} { fill- } }
3100 \cs_new_protected:Npn \__opacity_backend_stroke:n #1
3101 { \_opacity_backend:nn { {#1} } { stroke- } }
3102 \cs_new_protected:Npn \__opacity_backend:nn #1#2
3103 { \__kernel_backend_scope:x { #2 opacity = " \fp_eval:n { min(max(0,#1),1) } " } }
(End definition for \__opacity_backend_select:n and others.)
```

```
3104 (/dvisvgm)
```
3105 (/package)

# <span id="page-80-9"></span><span id="page-80-0"></span>**8 l3backend-header Implementation**

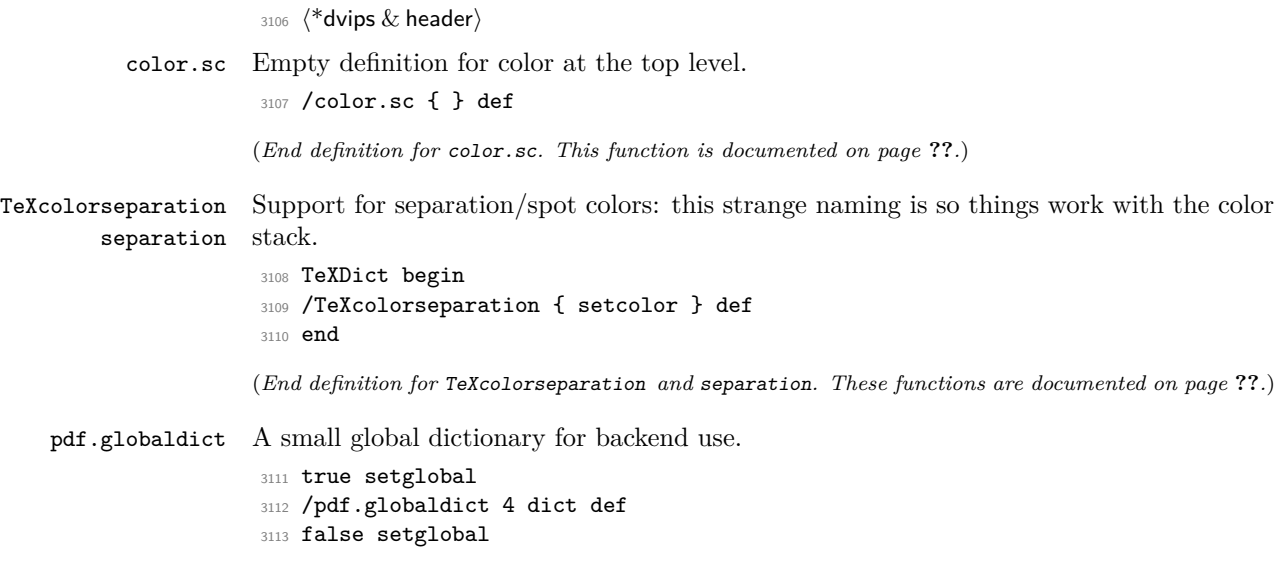

<span id="page-80-8"></span>(*End definition for* pdf.globaldict*. This function is documented on page* **??***.*)

\\_\_opacity\_backend\_select:n \\_\_opacity\_backend\_fill:n \\_\_opacity\_backend\_stroke:n \\_\_opacity\_backend:nn

```
pdf.cvs
     pdf.dvi.pt
     pdf.pt.dvi
    pdf.rect.ht
                 Small utilities for PostScript manipulations. Conversion to DVI dimensions is done here
                 to allow for Resolution. The total height of a rectangle (an array) needs a little maths,
                 in contrast to simply extracting a value.
                  3114 /pdf.cvs { 65534 string cvs } def
                  3115 /pdf.dvi.pt { 72.27 mul Resolution div } def
                  3116 /pdf.pt.dvi { 72.27 div Resolution mul } def
                  3117 /pdf.rect.ht { dup 1 get neg exch 3 get add } def
                 (End definition for pdf.cvs and others. These functions are documented on page ??.)
pdf.linkmargin
pdf.linkdp.pad
pdf.linkht.pad
                 Settings which are defined up-front in SDict.
                  3118 /pdf.linkmargin { 1 pdf.pt.dvi } def
                  3119 /pdf.linkdp.pad { 0 } def
                  3120 /pdf.linkht.pad { 0 } def
                 (End definition for pdf.linkmargin , pdf.linkdp.pad , and pdf.linkht.pad. These functions are docu-
                 mented on page ??.)
       pdf.rect
   pdf.save.ll
    pdf.save.ur
pdf.save.linkll
pdf.save.linkur
        pdf.llx
        pdf.lly
        pdf.urx
        pdf.ury
                 Functions for marking the limits of an annotation/link, plus drawing the border. We
                 separate links for generic annotations to support adding a margin and setting a minimal
                 size.
                  3121 /pdf.rect
                  3122 { /Rect [ pdf.llx pdf.lly pdf.urx pdf.ury ] } def
                  3123 /pdf.save.ll
                  3124 {
                  3125 currentpoint
                  3126 /pdf.lly exch def
                  3127 /pdf.llx exch def
                  3128 }
                  3129 def
                  3130 /pdf.save.ur
                  3131 {
                  3132 currentpoint
                  3133 /pdf.ury exch def
                  3134 /pdf.urx exch def
                  3135 }
                  3136 def
                  3137 /pdf.save.linkll
                  3138 {
                  3139 currentpoint
                  3140 pdf.linkmargin add
                  3141 pdf.linkdp.pad add
                  3142 /pdf.lly exch def
                  3143 pdf.linkmargin sub
                  3144 /pdf.llx exch def
                  3145 }
                  3146 def
                  3147 /pdf.save.linkur
                  3148 {
                  3149 currentpoint
                  3150 pdf.linkmargin sub
                  3151 pdf.linkht.pad sub
                  3152 /pdf.ury exch def
                  3153 pdf.linkmargin add
```
3154 /pdf.urx exch def <sup>3155</sup> } <sup>3156</sup> def

<span id="page-82-1"></span>(*End definition for* pdf.rect *and others. These functions are documented on page* **??***.*)

pdf.dest.anchor pdf.dest.x pdf.dest.y pdf.dest.point pdf.dest2device pdf.dev.x For finding the anchor point of a destination link. We make the use case a separate function as it comes up a lot, and as this makes it easier to adjust if we need additional effects. We also need a more complex approach to convert a co-ordinate pair correctly when defining a rectangle: this can otherwise be out when using a landscape page. (Thanks to Alexander Grahn for the approach here.)

```
pdf.dev.y
pdf.tmpa
pdf.tmpb
pdf.tmpc
pdf.tmpd
           3157 /pdf.dest.anchor
           3158 {
           3159 currentpoint exch
           3160 pdf.dvi.pt 72 add
           3161 /pdf.dest.x exch def
           3162 pdf.dvi.pt
           3163 vsize 72 sub exch sub
           3164 /pdf.dest.y exch def
           3165 }
           3166 def
           3167 /pdf.dest.point
           3168 { pdf.dest.x pdf.dest.y } def
           3169 /pdf.dest2device
           3170 {
           3171 /pdf.dest.y exch def
           3172 /pdf.dest.x exch def
           3173 matrix currentmatrix
           3174 matrix defaultmatrix
           3175 matrix invertmatrix
           3176 matrix concatmatrix
           3177 cvx exec
           3178 /pdf.dev.y exch def
           3179 /pdf.dev.x exch def
           3180 /pdf.tmpd exch def
           3181 /pdf.tmpc exch def
           3182 /pdf.tmpb exch def
           3183 /pdf.tmpa exch def
           3184 pdf.dest.x pdf.tmpa mul
           3185 pdf.dest.y pdf.tmpc mul add
           3186 pdf.dev.x add
           3187 pdf.dest.x pdf.tmpb mul
           3188 pdf.dest.y pdf.tmpd mul add
           3189 pdf.dev.y add
           3190 }
           3191 def
```
<span id="page-82-0"></span>To know where a breakable link can go, we need to track the boundary rectangle. That can be done by hooking into a and x operations: those names have to be retained. The boundary is stored at the end of the operation. Special effort is needed at the start and end of pages (or rather galleys), such that everything works properly.

<sup>3192</sup> /pdf.bordertracking false def

pdf.bordertracking pdf.bordertracking.begin pdf.bordertracking.end pdf.leftboundary pdf.rightboundary pdf.brokenlink.rect pdf.brokenlink.skip pdf.brokenlink.dict pdf.bordertracking.endpage pdf.bordertracking.continue pdf.originx pdf.originy

<sup>(</sup>*End definition for* pdf.dest.anchor *and others. These functions are documented on page* **??***.*)

```
3193 /pdf.bordertracking.begin
3194 {
3195 SDict /pdf.bordertracking true put
3196 SDict /pdf.leftboundary undef
3197 SDict /pdf.rightboundary undef
3198 / a where
3199 {
3200 /a
3201 \left\{ \begin{array}{c} \end{array} \right.3202 currentpoint pop
3203 SDict /pdf.rightboundary known dup
3204 \{3205 SDict /pdf.rightboundary get 2 index 1t
3206 { not }
3207 if
3208 }3209 if
3210 { pop }
3211 { SDict exch /pdf.rightboundary exch put }
3212 ifelse
3213 moveto
3214 currentpoint pop
3215 SDict /pdf.leftboundary known dup
3216 \{3217 SDict /pdf.leftboundary get 2 index gt
3218 { not }
3219 if
3220 }3221 if
3222 { pop }
3223 { SDict exch /pdf.leftboundary exch put }
3224 ifelse
3225 }
3226 put
3227 }
3228 if
3229 }
3230 def
3231 /pdf.bordertracking.end
3232 \{3233 /a where { /a { moveto } put } if
3234 /x where { /x { 0 exch rmoveto } put } if
3235 SDict /pdf.leftboundary known
3236 { pdf.outerbox 0 pdf.leftboundary put }
3237 if
3238 SDict /pdf.rightboundary known
3239 { pdf.outerbox 2 pdf.rightboundary put }
3240 if
3241 SDict /pdf.bordertracking false put
3242 }
3243 def
3244 /pdf.bordertracking.endpage
3245 {
3246 pdf.bordertracking
```

```
3247 {
3248 pdf.bordertracking.end
3249 true setglobal
3250 pdf.globaldict
3251 /pdf.brokenlink.rect [ pdf.outerbox aload pop ] put
3252 pdf.globaldict
3253 /pdf.brokenlink.skip pdf.baselineskip put
3254 pdf.globaldict
3255 /pdf.brokenlink.dict
3256 pdf.link.dict pdf.cvs put
3257 false setglobal
3258 mark pdf.link.dict cvx exec /Rect
3259 [
3260 pdf.llx
3261 pdf.lly
3262 pdf.outerbox 2 get pdf.linkmargin add
3263 currentpoint exch pop
3264 pdf.outerbox pdf.rect.ht sub pdf.linkmargin sub
3265 ]
3266 /ANN pdf.pdfmark
3267 }
3268 if
3269 }
3270 def
3271 /pdf.bordertracking.continue
3272 {
3273 /pdf.link.dict pdf.globaldict
3274 /pdf.brokenlink.dict get def
3275 /pdf.outerbox pdf.globaldict
3276 /pdf.brokenlink.rect get def
3277 /pdf.baselineskip pdf.globaldict
3278 /pdf.brokenlink.skip get def
3279 pdf.globaldict dup dup
3280 /pdf.brokenlink.dict undef
3281 /pdf.brokenlink.skip undef
3282 /pdf.brokenlink.rect undef
3283 currentpoint
3284 /pdf.originy exch def
3285 /pdf.originx exch def
3286 /a where
3287 \{3288 /a
3289 \qquad \qquad \textbf{\{}3290 moveto
3291 SDict
3292 begin
3293 currentpoint pdf.originy ne exch
3294 pdf.originx ne or
3295 \left\{ \begin{array}{c} \end{array} \right.3296 pdf.save.linkll
3297 /pdf.lly
3298 pdf.lly pdf.outerbox 1 get sub def
3299 pdf.bordertracking.begin
3300 }
```

```
3301 if
3302 end<br>3303 }
3303 }
3304 put
3305 }
3306 if
3307 /x where
3308 {
3309 /x3310 \{3311 0 exch rmoveto
3312 SDict
3313 begin
3314 currentpoint
3315 pdf.originy ne exch pdf.originx ne or
3316 \{3317 pdf.save.linkll
3318 /pdf.lly
3319 pdf.lly pdf.outerbox 1 get sub def
3320 pdf.bordertracking.begin<br>3321 }
3321 }
3322 if
3323 end<br>3324 }
3324
3325 put
3326 }
3327 if
3328 }
3329 def
```
(*End definition for* pdf.bordertracking *and others. These functions are documented on page* **??***.*)

pdf.breaklink pdf.breaklink.write pdf.count pdf.currentrect

<span id="page-85-0"></span>Dealing with link breaking itself has multiple stage. The first step is to find the Rect entry in the dictionary, looping over key–value pairs. The first line is handled first, adjusting the rectangle to stay inside the text area. The second phase is a loop over the height of the bulk of the link area, done on the basis of a number of baselines. Finally, the end of the link area is tidied up, again from the boundary of the text area.

```
3330 /pdf.breaklink
3331 {
3332 pop
3333 counttomark 2 mod 0 eq
3334 {
3335 counttomark /pdf.count exch def
3336 \left\{ \begin{array}{c} 3336 \end{array} \right.3337 pdf.count 0 eq { exit } if
3338 counttomark 2 roll
3339 1 index / Rect eq
3340 \{3341 dup 4 array copy
3342 dup dup
3343 1 get
3344 pdf.outerbox pdf.rect.ht
3345 pdf.linkmargin 2 mul add sub
3346 3 exch put
```
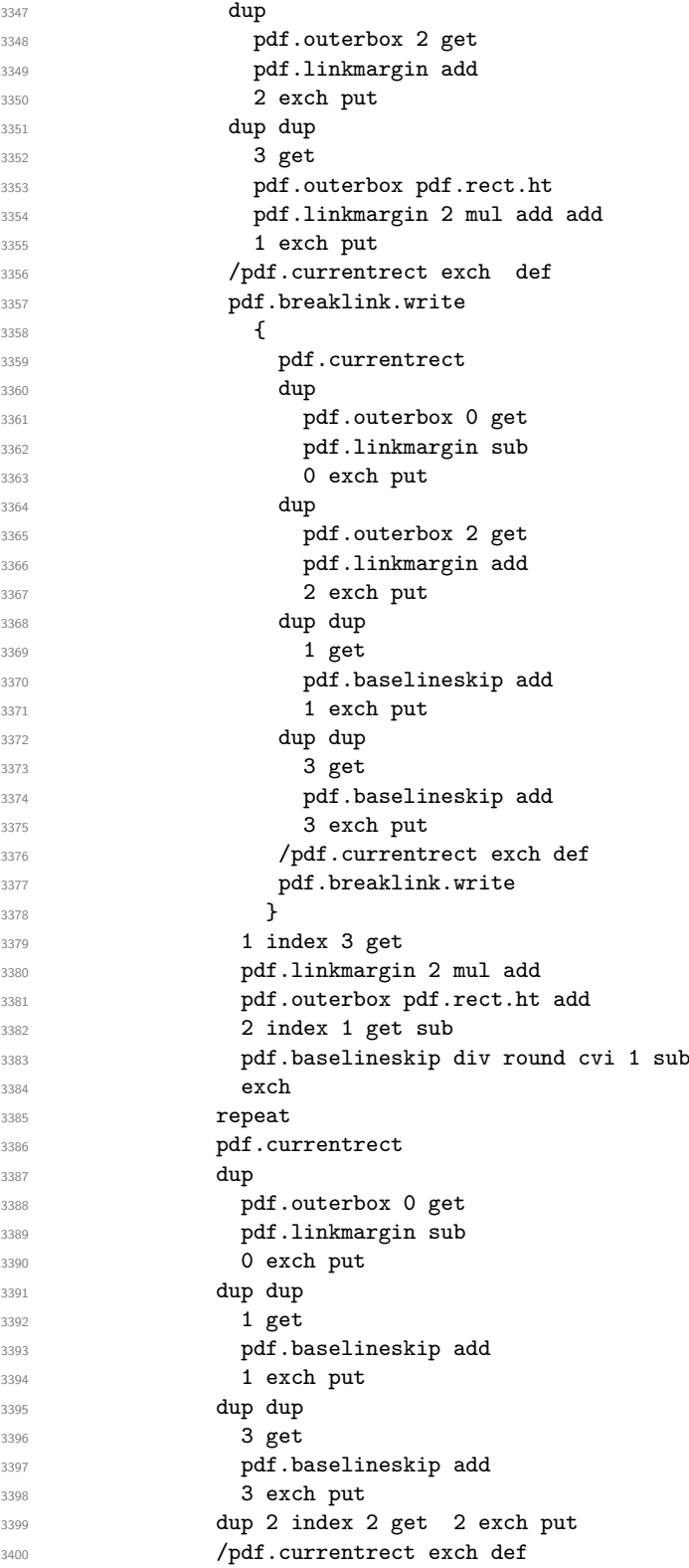

```
3401 pdf.breaklink.write
3402 SDict /pdf.pdfmark.good false put
3403 exit.
3404 }
3405 { pdf.count 2 sub /pdf.count exch def }
3406 ifelse
3407 }
3408 loop
3409 }
3410 if
3411 / ANN
3412 }
3413 def
3414 /pdf.breaklink.write
3415 {
3416 counttomark 1 sub
3417 index /_objdef eq
3418 {
3419 counttomark -2 roll
3420 dup wcheck
3421 \uparrow3422 readonly
\begin{array}{ccccc}\n & \text{3423} & \text{counttomark} & \text{2 roll} \\
\text{3424} & & \text{ } \end{array}3424
3425 { pop pop }
3426 ifelse
3427 }
3428 if
3429 counttomark 1 add copy
3430 pop pdf.currentrect
3431 /ANN pdfmark
3432 }
3433 def
```
<span id="page-87-0"></span>(*End definition for* pdf.breaklink *and others. These functions are documented on page* **??***.*)

pdf.pdfmark pdf.pdfmark.good pdf.outerbox pdf.baselineskip pdf.pdfmark.dict The business end of breaking links starts by hooking into pdfmarks. Unlike hypdvips, we avoid altering any links we have not created by using a copy of the core pdfmarks function. Only mark types which are known are altered. At present, this is purely ANN marks, which are measured relative to the size of the baseline skip. If they are more than one apparent line high, breaking is applied.

```
3434 /pdf.pdfmark
3435 {
3436 SDict /pdf.pdfmark.good true put
3437 dup /ANN eq
3438 {
3439 pdf.pdfmark.store
3440 pdf.pdfmark.dict
3441 begin
3442 Subtype /Link eq
3443 currentdict /Rect known and
3444 SDict /pdf.outerbox known and
3445 SDict /pdf.baselineskip known and
3446 \left\{ \begin{array}{c} \end{array} \right.
```

```
3447 Rect 3 get
3448 pdf.linkmargin 2 mul add
3449 pdf.outerbox pdf.rect.ht add
3450 Rect 1 get sub
3451 pdf.baselineskip div round cvi 0 gt
3452 { pdf.breaklink }
rac{3453}{3454} if
3454 }
3455 if
3456 end
3457 SDict /pdf.outerbox undef
3458 SDict /pdf.baselineskip undef
3459 currentdict /pdf.pdfmark.dict undef
3460 }
3461 if
3462 pdf.pdfmark.good
3463 { pdfmark }
3464 { cleartomark }
3465 ifelse
3466 }
3467 def
3468 /pdf.pdfmark.store
3469 {
3470 /pdf.pdfmark.dict 65534 dict def
3471 counttomark 1 add copy
3472 pop
3473 {
3474 dup mark eq
3475 {
3476 pop
3477 exit<br>3478 }
3478 }
3479 {
3480 pdf.pdfmark.dict
3481 begin def end
3482 }
3483 ifelse
3484 }
3485 loop
3486 }
3487 def
```
(*End definition for* pdf.pdfmark *and others. These functions are documented on page* **??***.*)

3488 (/dvips & header)

# **Index**

The italic numbers denote the pages where the corresponding entry is described, numbers underlined point to the definition, all others indicate the places where it is used.

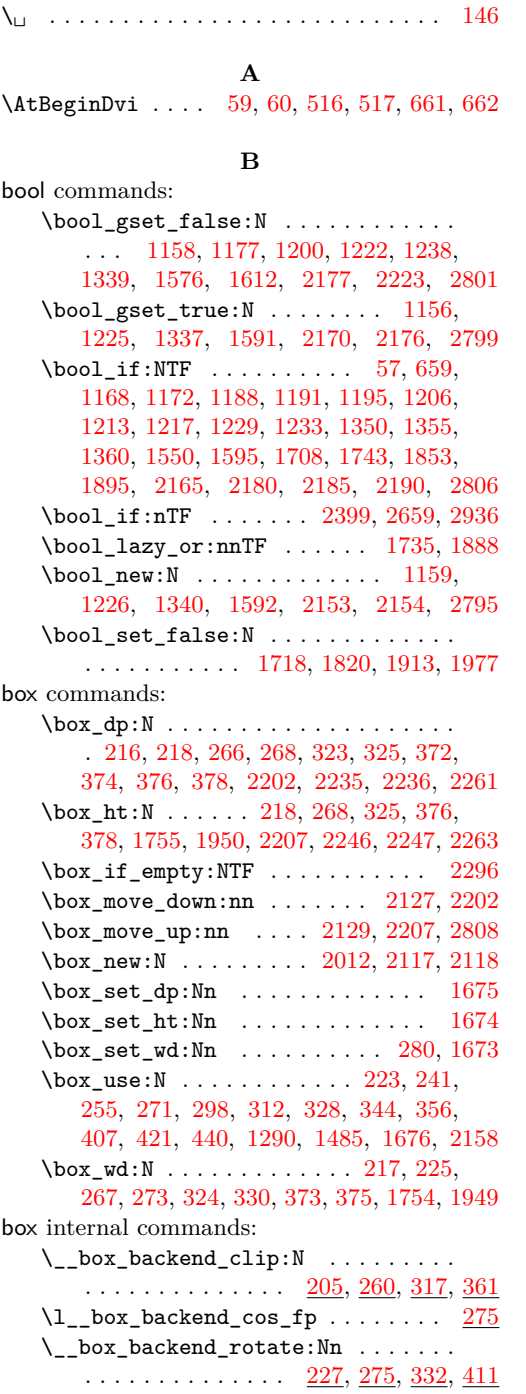

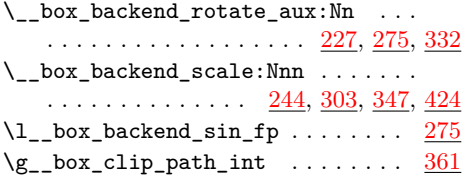

## **C**

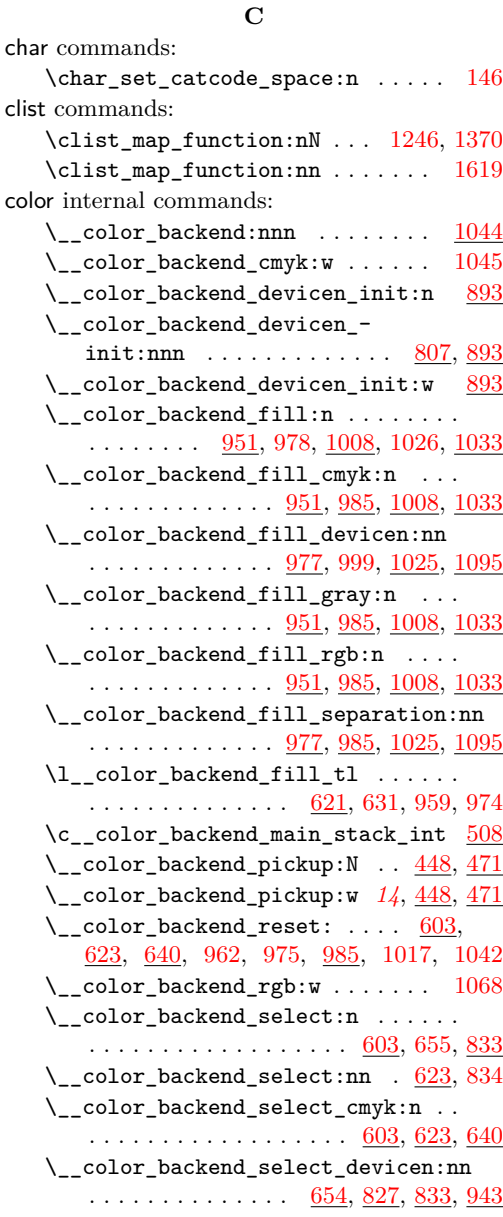

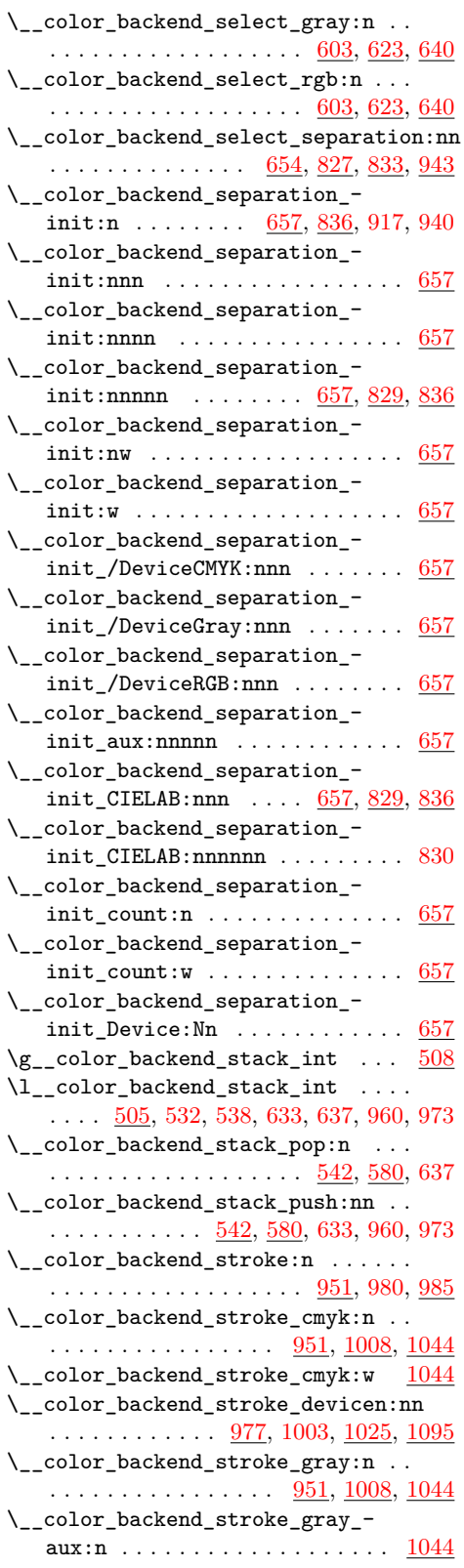

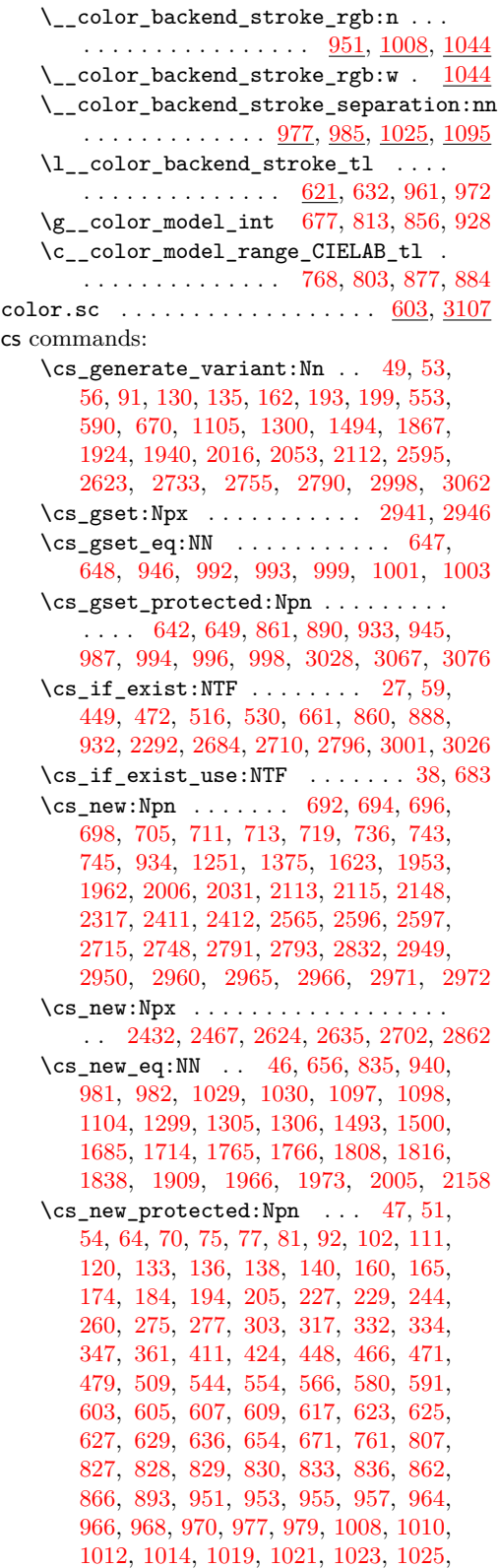

cs commands:

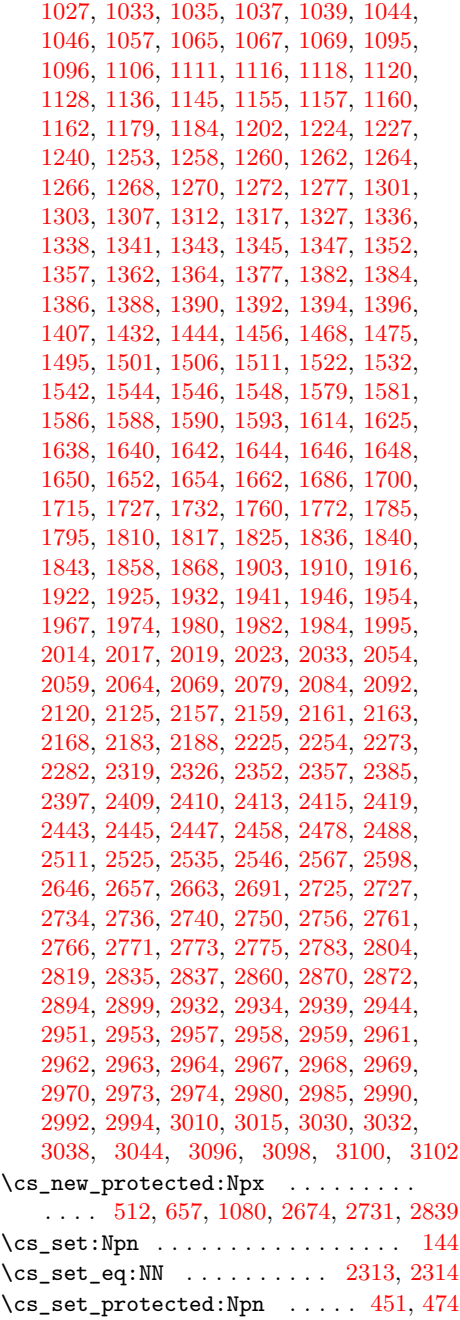

## **D**

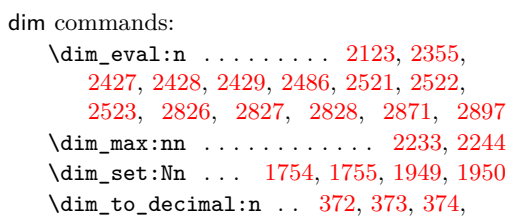

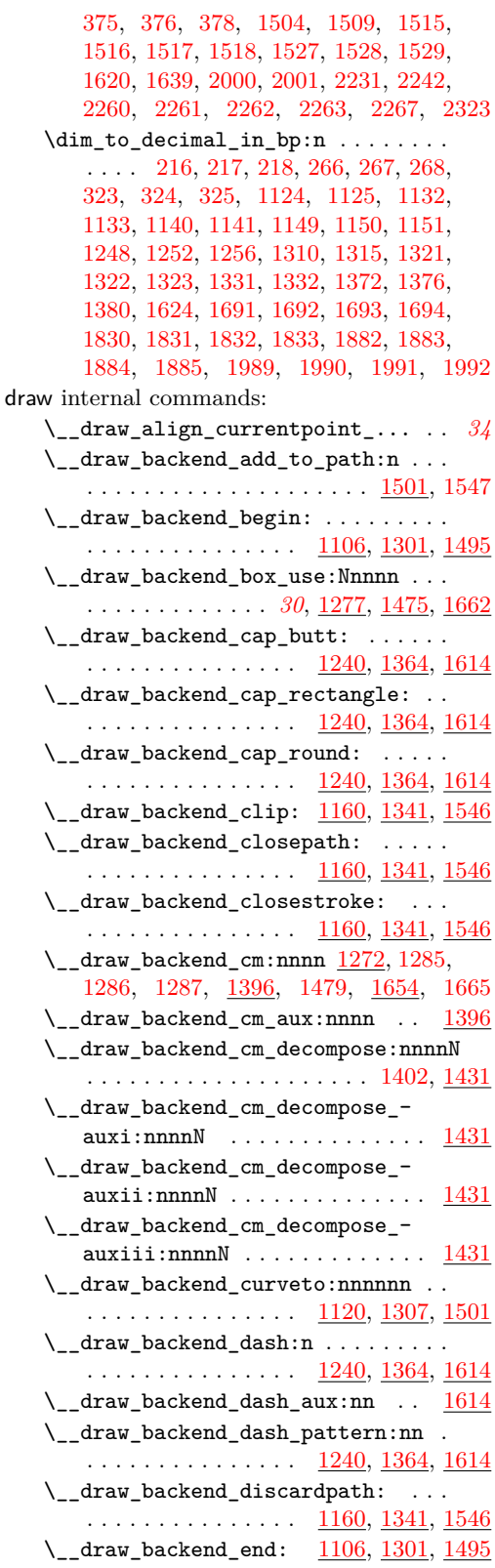

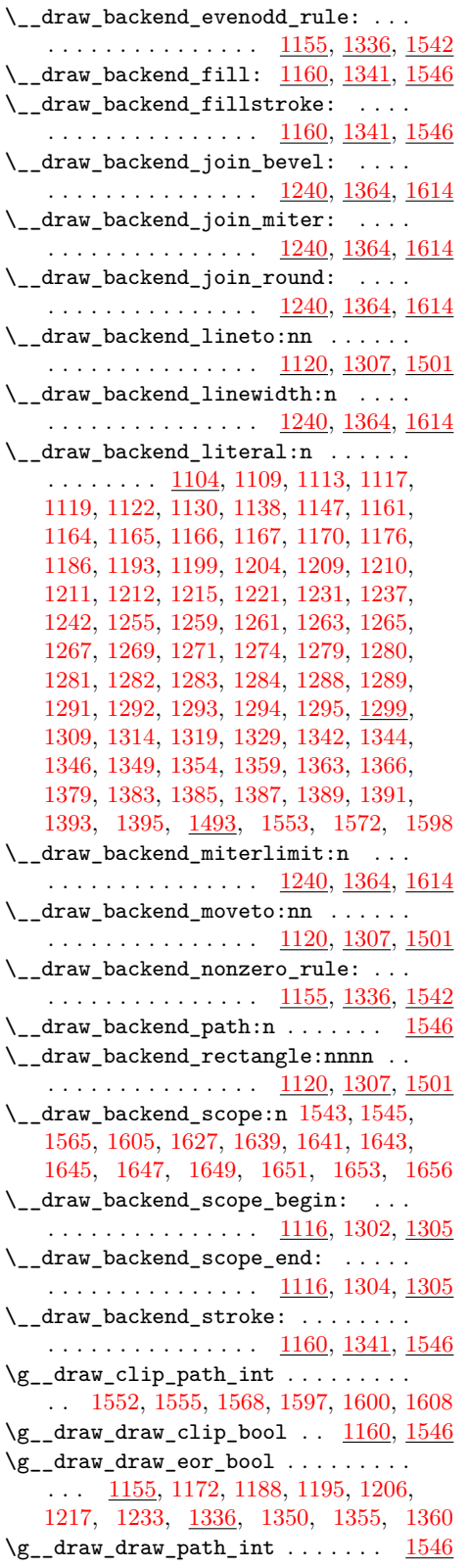

 $\gtrsim_{g\_draw\_draw\_path\_tl}$  ........  $\ldots$  [1501,](#page-39-9) [1557,](#page-41-19) [1573,](#page-41-20) [1575,](#page-41-21) [1602,](#page-41-22) [1611](#page-42-26)  $\gtrsim$ \_draw\_path\_int . . . . . . . [1561,](#page-41-23) [1578](#page-41-24)

# **E**  $\end{math}$

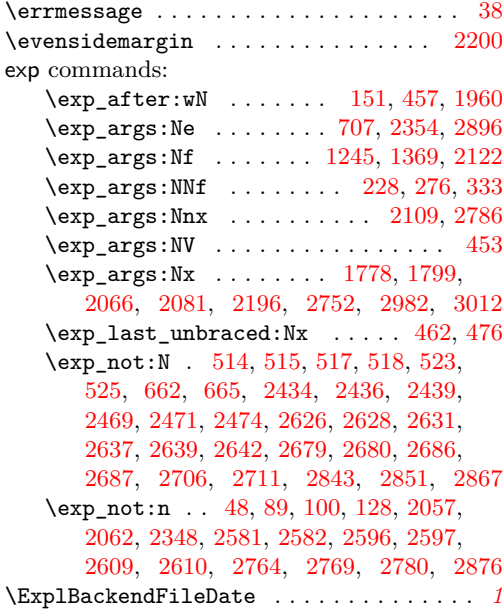

#### **F**

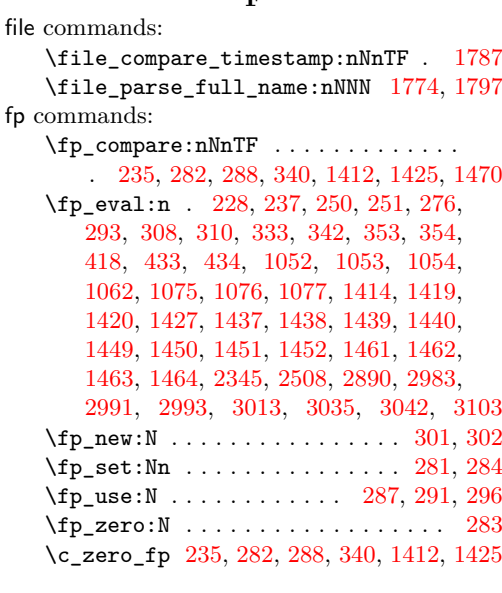

# **G**

graphics commands: \graphics\_bb\_restore:nTF . [1729,](#page-45-7) [1943](#page-50-11) \graphics\_bb\_save:n . . . . . [1758,](#page-45-8) [1951](#page-50-12) \l\_graphics\_decodearray\_tl . . . . . . . . . . . . . . . . . . . . . [1706,](#page-44-10) [1707,](#page-44-11)

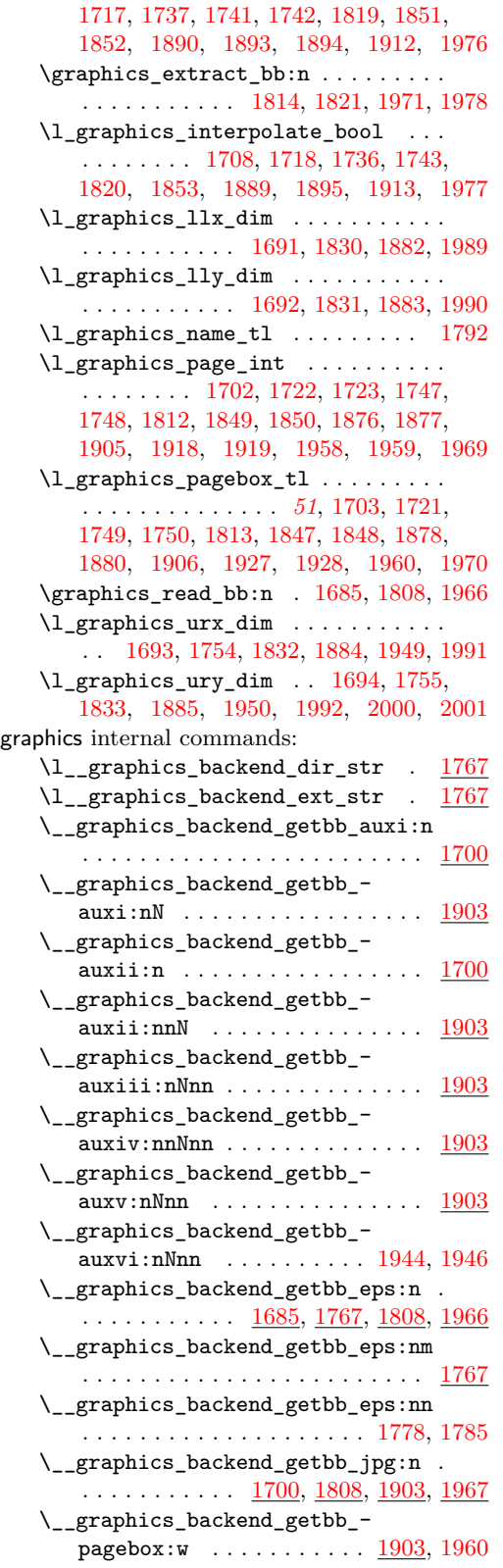

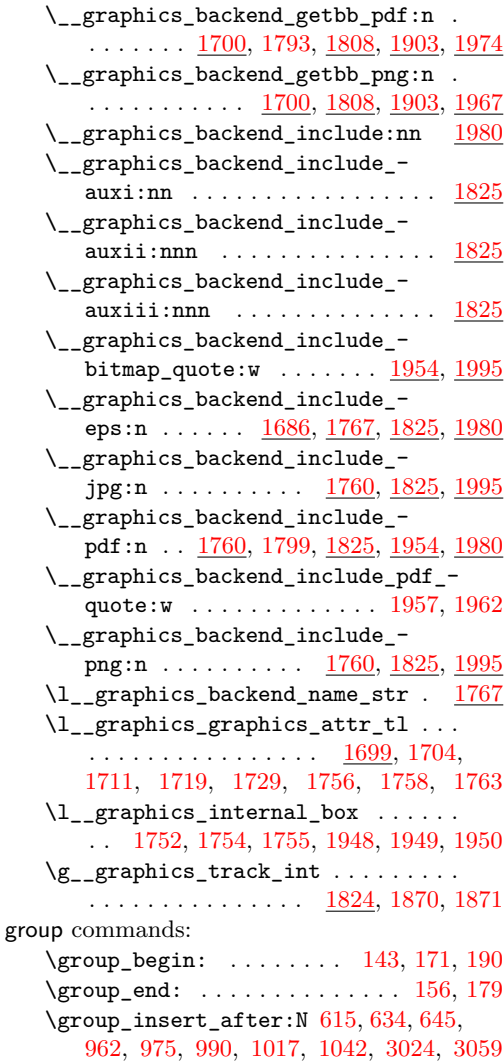

#### **H**

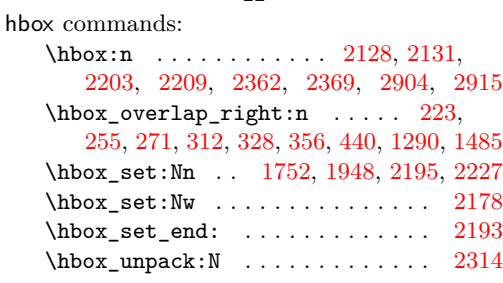

## **I**

int commands: \int\_compare:nNnTF ............ [508,](#page-14-9) [542,](#page-15-9) [640,](#page-18-16) [943,](#page-25-16) [985,](#page-26-26) [1722,](#page-45-13) [1747,](#page-45-15) [1849,](#page-48-14) [1876,](#page-48-16) [1918,](#page-49-14) [1958,](#page-50-13) [2286,](#page-59-10) [2387,](#page-62-9) [2677,](#page-69-11) [2705,](#page-69-12) [2841,](#page-73-9) [2848,](#page-73-10) [2864,](#page-73-11) [3065](#page-79-6)

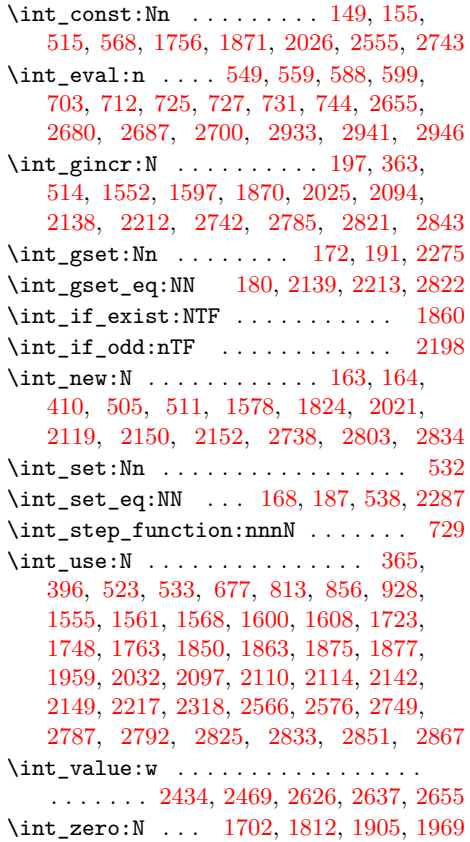

## **K**

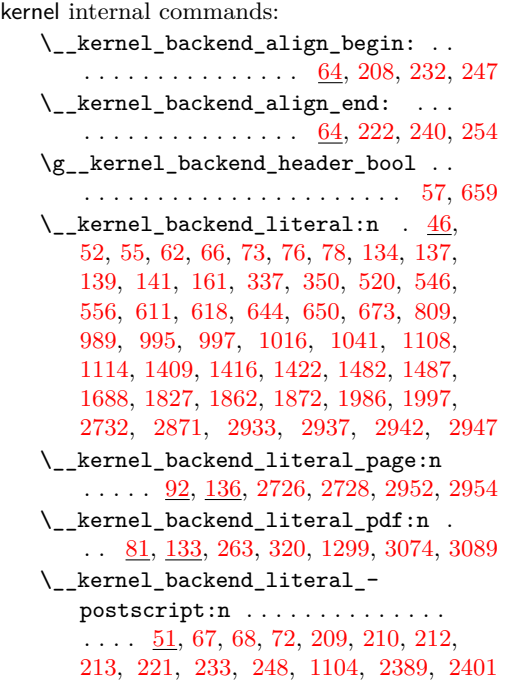

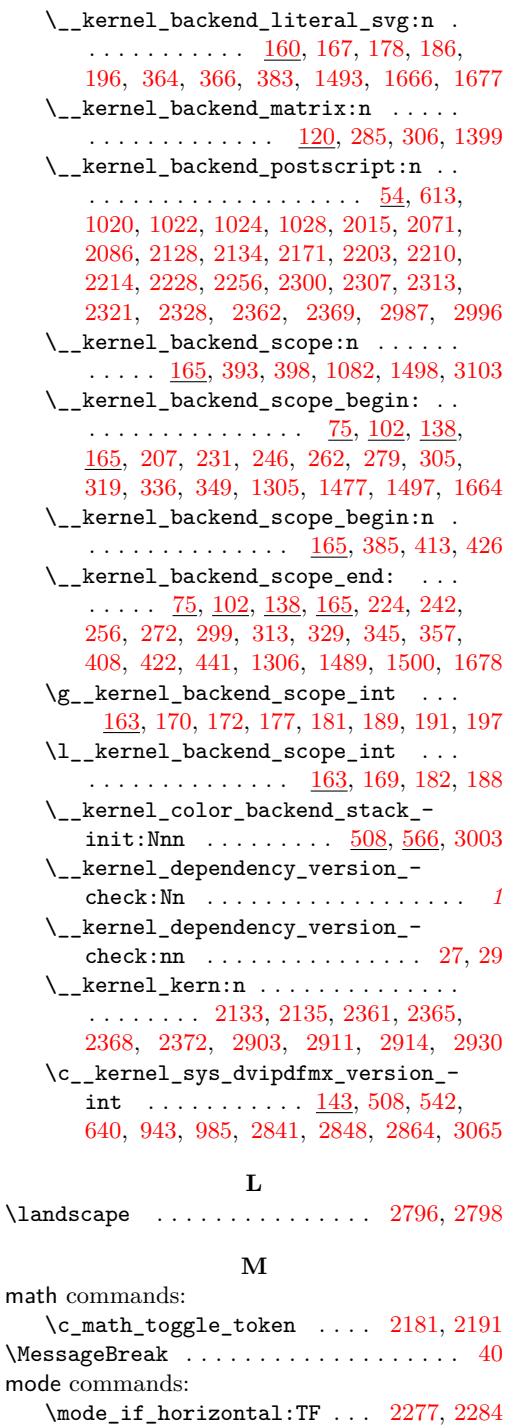

## **O**

\mode\_if\_math:TF . . . . . . . . . . . . [2175](#page-57-18)

\oddsidemargin . . . . . . . . . . . . . . . [2199](#page-58-25) opacity internal commands: \\_opacity\_backend:nn ... [2990,](#page-77-16) [3096](#page-80-7)

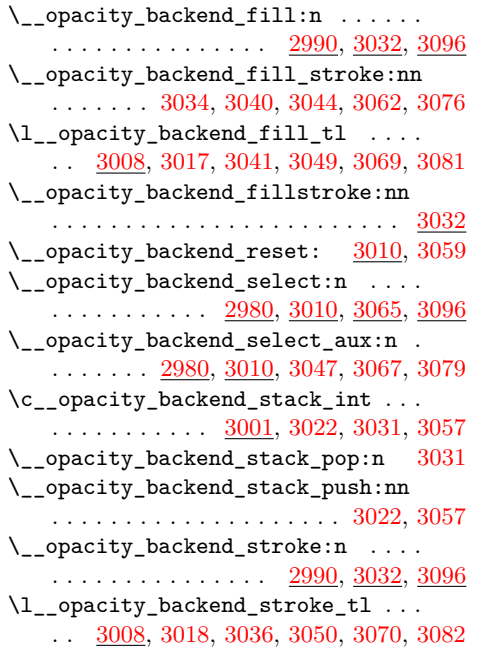

# **P**

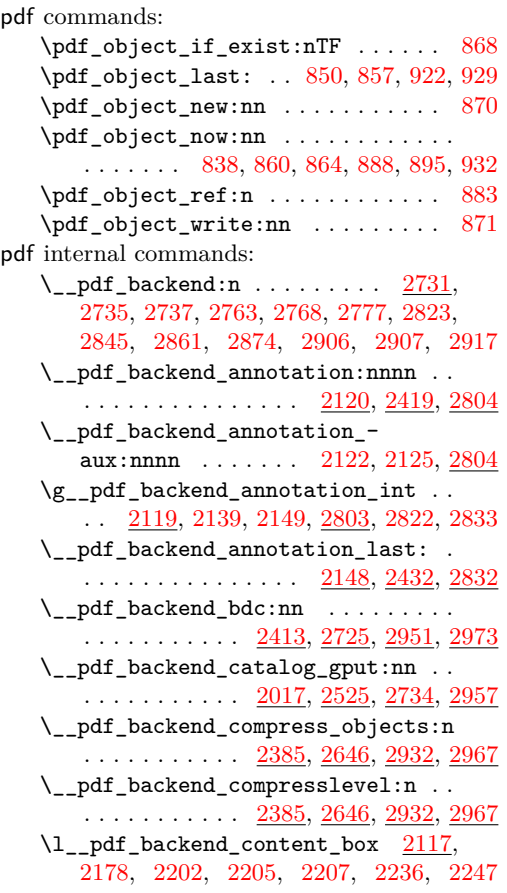

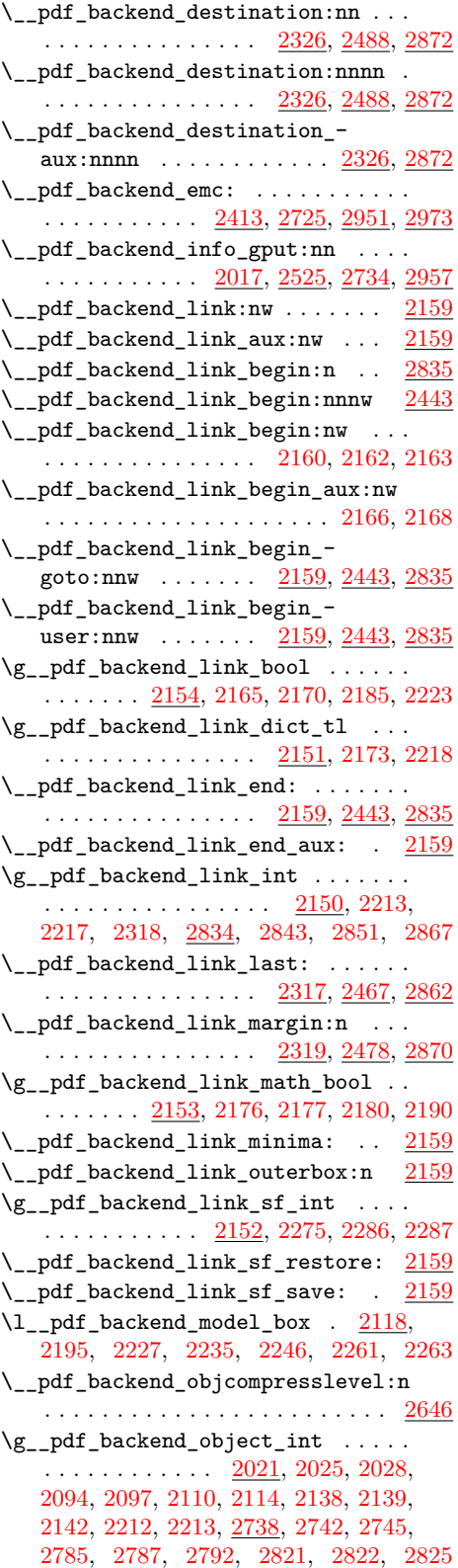

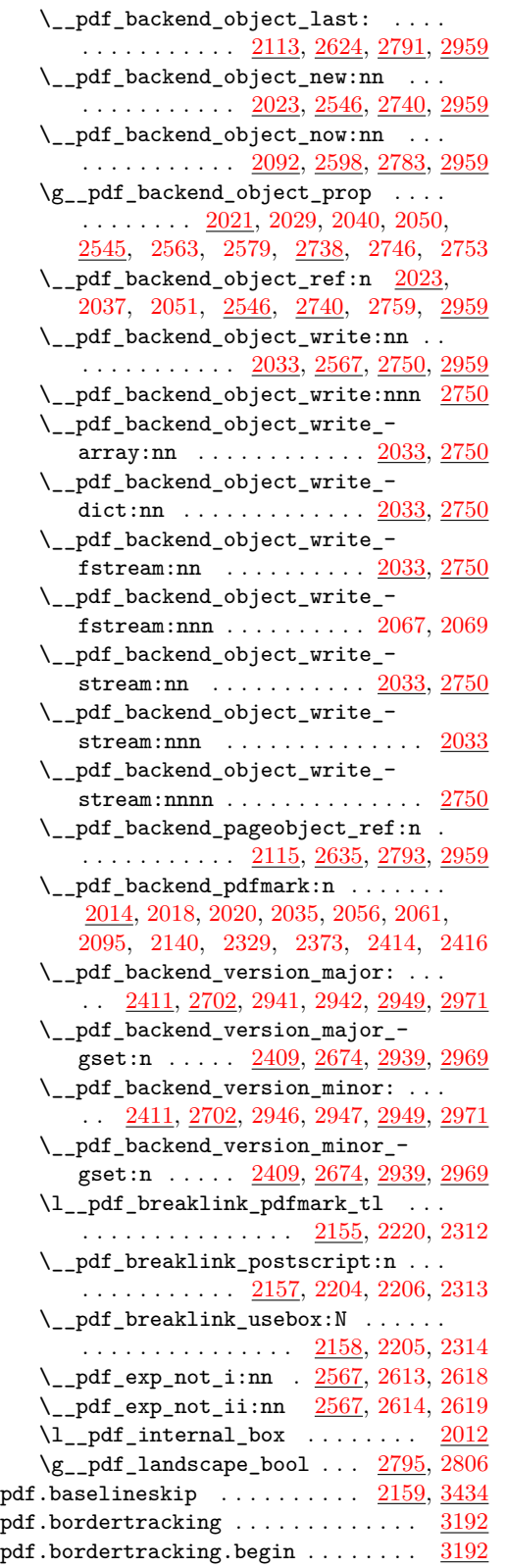

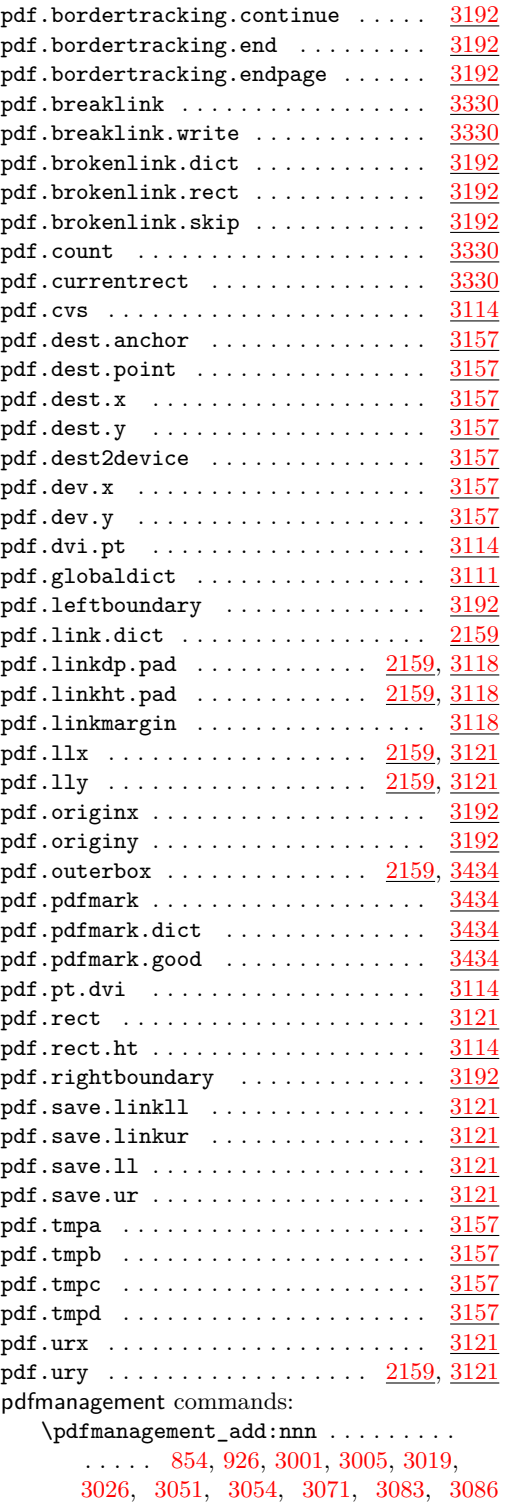

prg commands: \prg\_replicate:nn . . . . . . . . . . . . .

 $\ldots \ldots \ldots \ldots 176, 701, 722, 732, 901$  $\ldots \ldots \ldots \ldots 176, 701, 722, 732, 901$  $\ldots \ldots \ldots \ldots 176, 701, 722, 732, 901$  $\ldots \ldots \ldots \ldots 176, 701, 722, 732, 901$  $\ldots \ldots \ldots \ldots 176, 701, 722, 732, 901$  $\ldots \ldots \ldots \ldots 176, 701, 722, 732, 901$  $\ldots \ldots \ldots \ldots 176, 701, 722, 732, 901$  $\ldots \ldots \ldots \ldots 176, 701, 722, 732, 901$  $\ldots \ldots \ldots \ldots 176, 701, 722, 732, 901$  $\ldots \ldots \ldots \ldots 176, 701, 722, 732, 901$ 

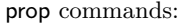

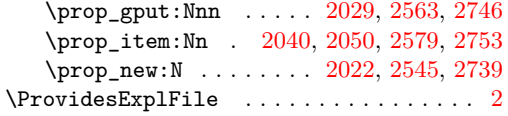

# **Q**

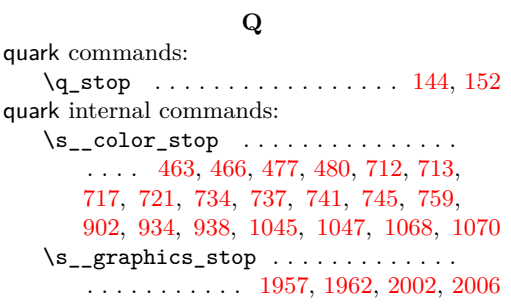

**S**

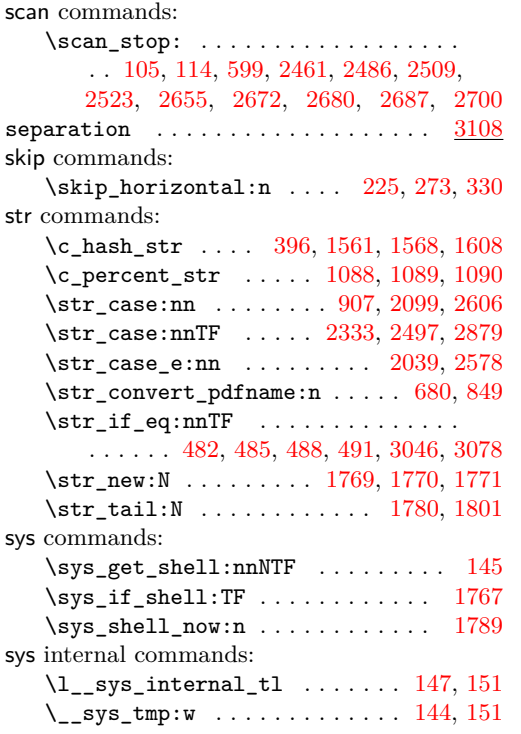

# **T**

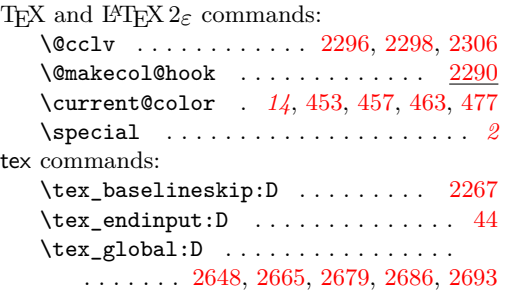

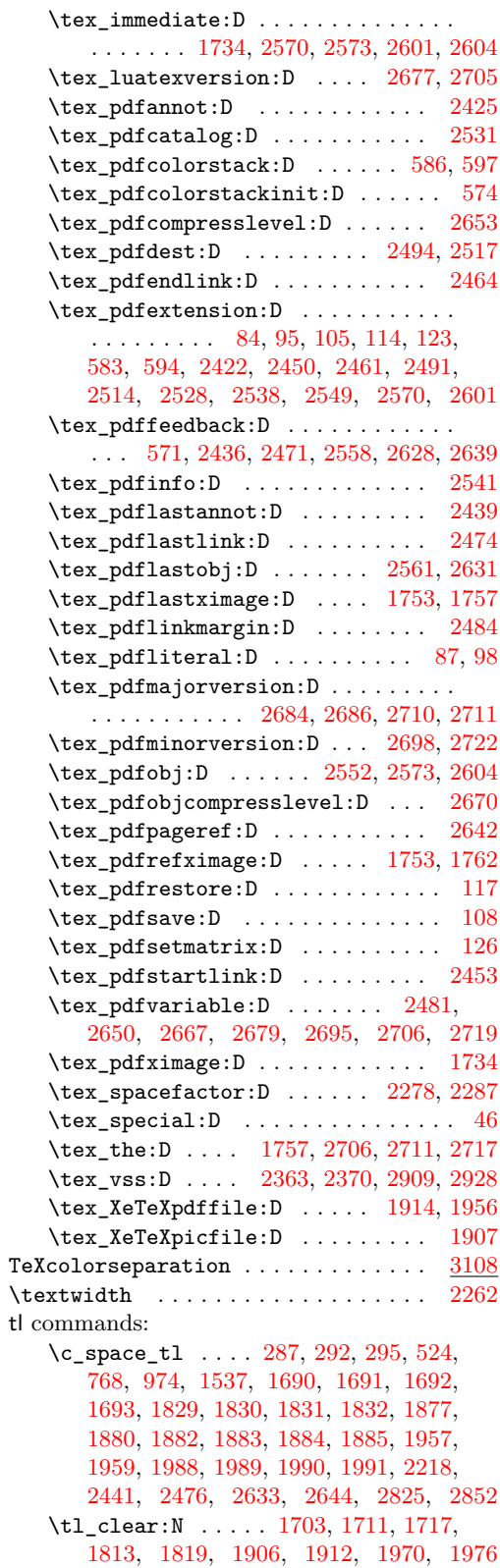

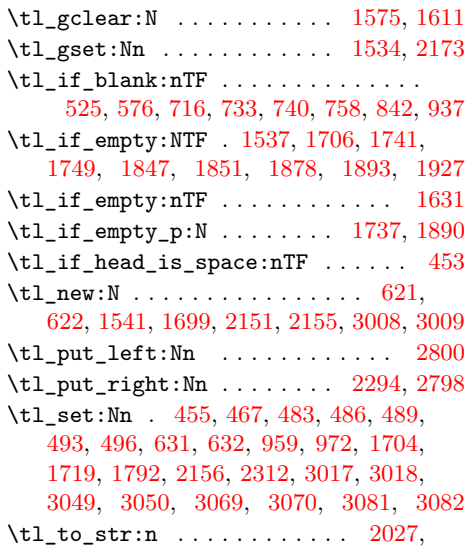

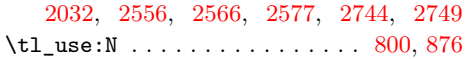

## **U**

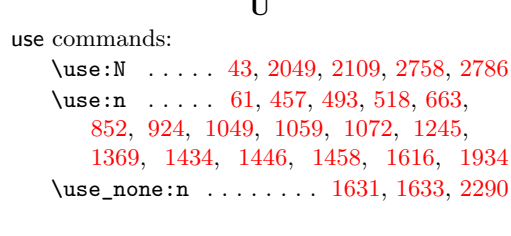

## **V**

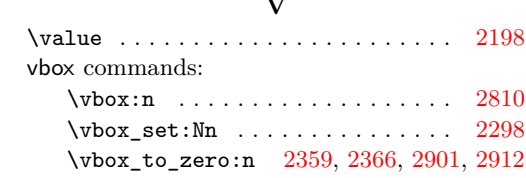

\vbox\_unpack\_drop:N . . . . . . . . [2306](#page-60-18)